# **[interfaces](http://www.tex.ac.uk/tex-archive/help/Catalogue/entries/interfaces.html)**

## **interfaces with keys for other packages**

FC

2011/01/17 – version [2.8 – release](#page-95-0) – pgf v2.1 / pgf v2.0 compatible

#### **Abstract**

interfaces provides a small number of user friendly macros to access features implemented in frequently used packages. Most of the macros are based on pgfkeys, hence the "key=value" syntax.

interfaces is mainly based on pgfkeys<sup>1</sup> and scrlfile for its different modules are loaded \AfterPackage. ε-T<sub>E</sub>X is<br>required of course. Each interface is actually made as a senarate module, which is loaded automatically required of course... Each interface is actually made as a separate module, which is loaded automatically after its *master package*. Adding \usepackage{interfaces} into your document preamble will make all modules active (*ie.* they will be loaded or not, depending on your document preamble). If you prefer not to use all modules, you can load them separately as a package, for example, type: \usepackage{[interfaces-titlesec](#page-4-0)} *after* \usepackage{[titlesec](#page-4-0)}. A better way is to add \usepackage{interfaces-base} to your preamble, and then: \LoadInterface{titlesec,tocloft} indifferently before or after \usepackage{titlesec,tocloft}. Another possibility to restrict the modules is to give them as options for the main package: \usepackage[titlesec,tocloft]{interfaces}.

interfaces-base is a mandatory "module". It loads interfaces-scrifile, [interfaces-etoolbox](#page-23-1)<sup>2</sup> and [interfaces-pgfkeys](#page-19-0): those are the *system-layer* of interfaces.

```
mmmmm
                                                    Example
                                                                 mmmmm
\pagesetup[document]{%
                                                            \sectionformat\MiniSection{% new sectionning command
                                                               class=straight[\subparagraph],
   rules=.5pt,
   foot/left/odd=\arabic{page},
                                                               shape=block,
   foot/right/even=\arabic{page}/\pageref{LastPage},
                                                               label=,
   head/font=\color[gray]{.85}\bfseries\small,
                                                               top=3pt plus2pt, bottom=1pt,
  head/left/even=\leftmark,
                                                               font=\bfseries\sffamily,
   head/left=\thefirstmarks{MiniSection},% interfaces-marks
                                                               bookmark=off,% or false or none
                                                               break=\allowbreak,
 }
\pagesetup[plain]{% for chapters...
                                                               mark=\marksthe{MiniSection}{#1},% see interfaces-marks
   pagestyle=document,% preloaded settings
                                                            }
  head=,
                                                            \bottomtitles=.2\textheight
   foot/left/odd = \roman{page},\tocsetup{
  norules, head/rule=.4pt
                                                               depth=3, title=Contents, pagenumbers=on,
  head/center=This is the title,
                                                               pagestyle=plain,% first page style: tocloftpagestyle
                                                               title/top=1.5ex plus.5ex,
}
\sectionformat\section[hang]{
                                                               title/bottom=0pt,
   label=\arabic{section},
                                                               section/indent=1em,
   labelsep=,
                                                               section/number/width=1.5em,
   font=\bfseries\Large,
                                                               section/font+=\larger\bfseries,% append to previous setting
   bookmark={bold,color=blue},% interfaces-bookmark
                                                               section/leaders,section/dotsep,
   top=6pt plus3pt minus2pt,
                                                               subsection/indent=2em,
   bottom=3pt plus2pt,
                                                               subsection/number/width=2.5em,
   break=\marksthecs{section}{lastsectiontoc},% interfaces-hypbmsec
                                                                       subsubsection/font=\scriptsize,
  mark=\marksthe{section}{#1},% interfaces-marks
                                                                   subsection/leaders,subsection/dotsep,% default values
                                                               subsubsection/pagenumbers=off,% no page numbers
 }
\sectionformat\subsection[hang]{
                                                               subsubsection/dotsep=,% no leader
   label=, labelsep=,
                                                               columns=2,% same as twocolumns
   font=\bfseries,
                                                               columns/sep=.5em,
  bookmark=italic,
                                                               columns/rule/width=1pt,columns/rule/color=blue,
   top∗=1.2,% a 120% scaling
                                                               label=toc,% gives a label to the t.o.c.
  bottom+=0pt plus4pt,% add to previous value
                                                               bookmark={text=Contents,bold},% interfaces-bookmark
  mark=\markright{#1},
                                                            }
}
                                                            \tableofcontents
                                                            \mainmatter \pagestyle{document}
```
This documentation is produced with the DocStrip utility.

- → To get the package, run: etex interfaces.dtx
- → To get the documentation run (thrice): pdflatex interfaces.dtx
- To get the index, To get the index, To get the index, To get the index, To get the index,
- The .dtx file is embedded into this pdf file thank to embedfile by H. Oberdiek.
- 
- 1. pgfkeys: [CTAN:graphics/pgf/base/generic/pgf/utilities](http://www.ctan.org/tex-archive/graphics/pgf/base/generic/pgf/utilities)

<sup>2.</sup> All macros in [interfaces-etoolbox](#page-23-1) are defined with \providecommand except \removefromstart which is used by  $\sim$ [\repeatcell](#page-12-0).

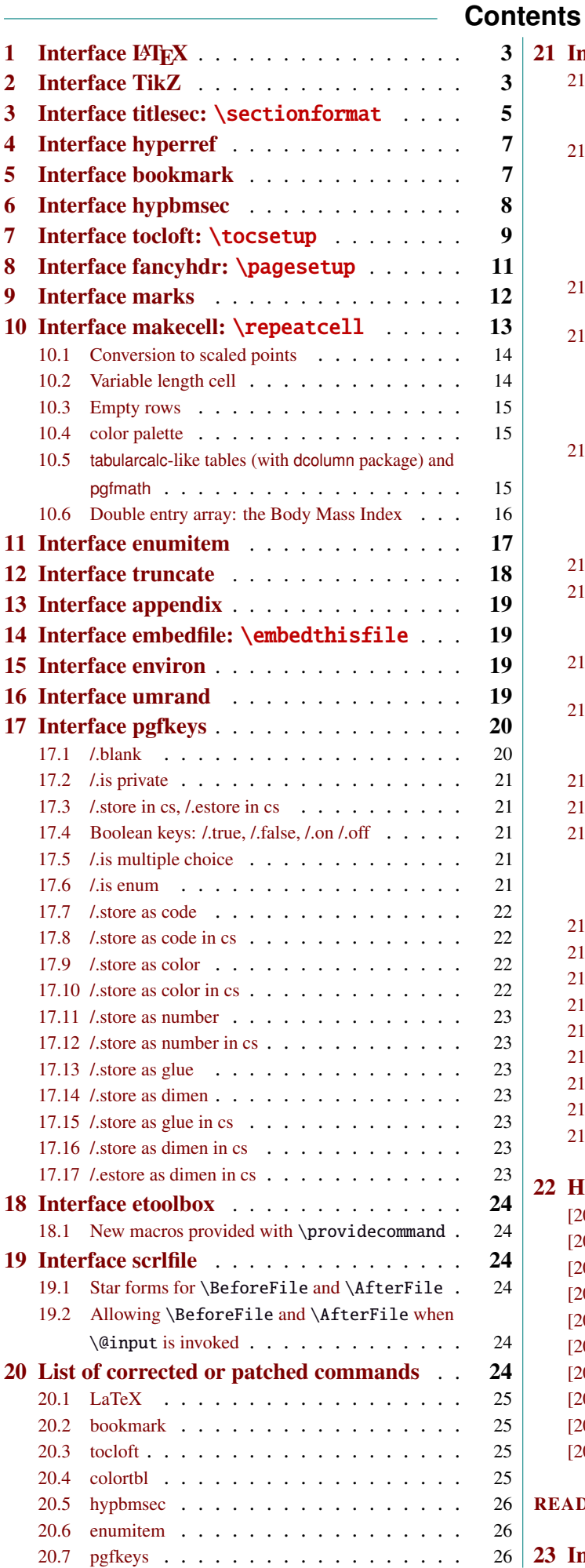

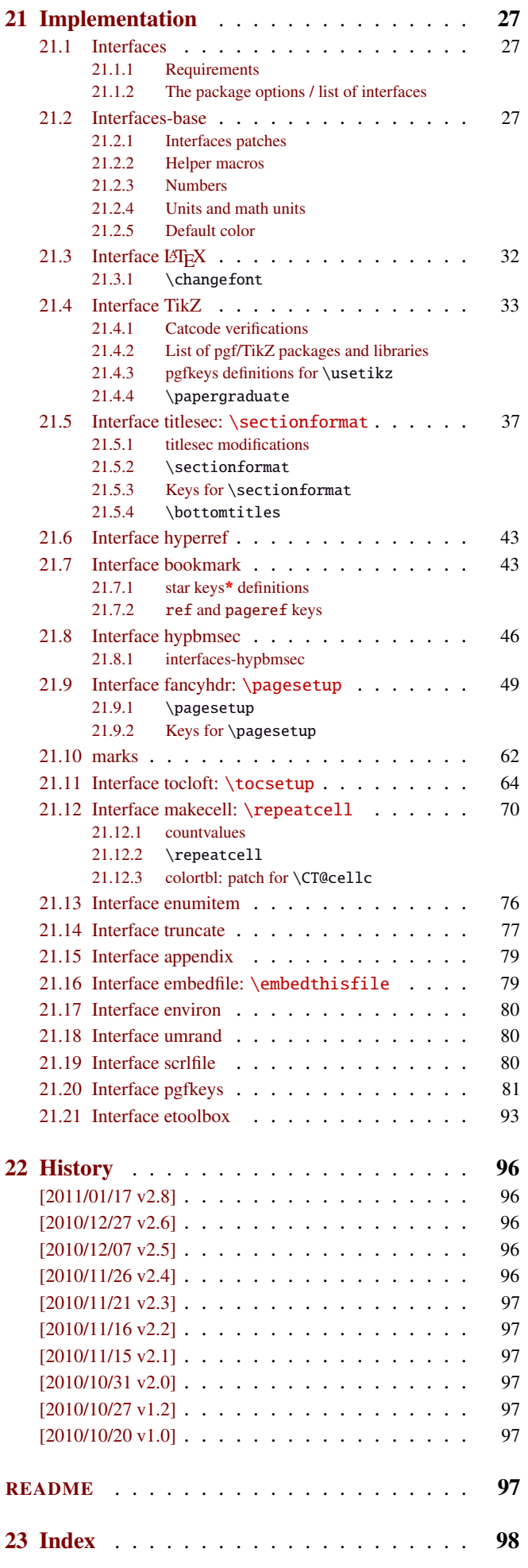

# $\mathcal{F}$ C <florent.chervet at free.fr> interfaces  $[rev.2.8 - release]$   $©$   $2010 - 2011$

## <span id="page-2-0"></span>1 Interface LATFX

<span id="page-2-3"></span>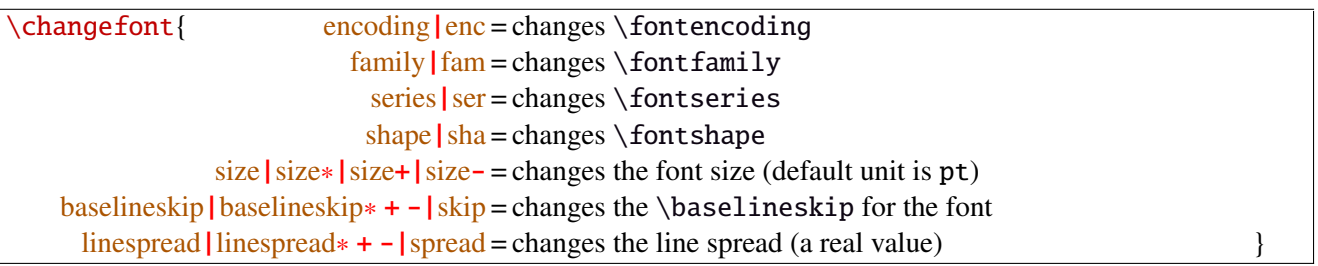

Example: adds 5pt to the font size (pt is added if not specified) and scale the linespread by 130%:

\changefont{ size<sup>+</sup> <sup>=</sup> <sup>5</sup>,spread<sup>∗</sup> <sup>=</sup> <sup>1</sup>.3} (\selectfont is included in the macro).

If a key is not specified, the current value remains.

Finally, \changefont is compatible with hyperref thank to \pdfstringdefDisableCommands.

## <span id="page-2-1"></span>2 Interface TikZ  $(\sqrt{p}$ gfmanual)

<span id="page-2-2"></span>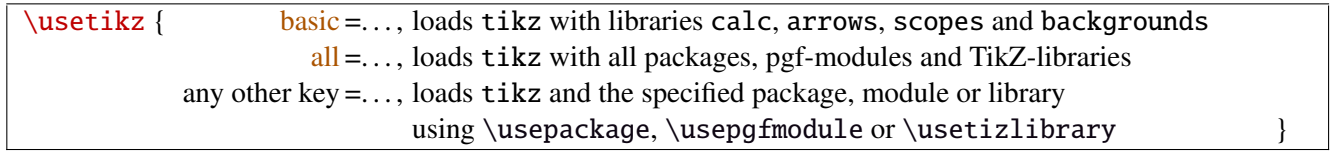

\usetikz is a facility provided to load pgf, tikz, pgf-modules, and tikz-libraries, without the need to know if you must use \usepackage or \usepgfmodule or \usetikzlibrary.

Keys shorten> and shorten< have been set as aliases to shorten > and shorten < (original with space) and keys shorten<> and shorten <> have been set to style shorten > and shorten <.

\usetikz does not parse options. If you are used to load pgf with option (f.ex. version=0.96), please use the syntax:

\PassOptionsToPackage{version=0.96}{pgf}

 $\overline{\wedge}$ 

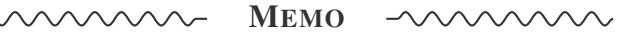

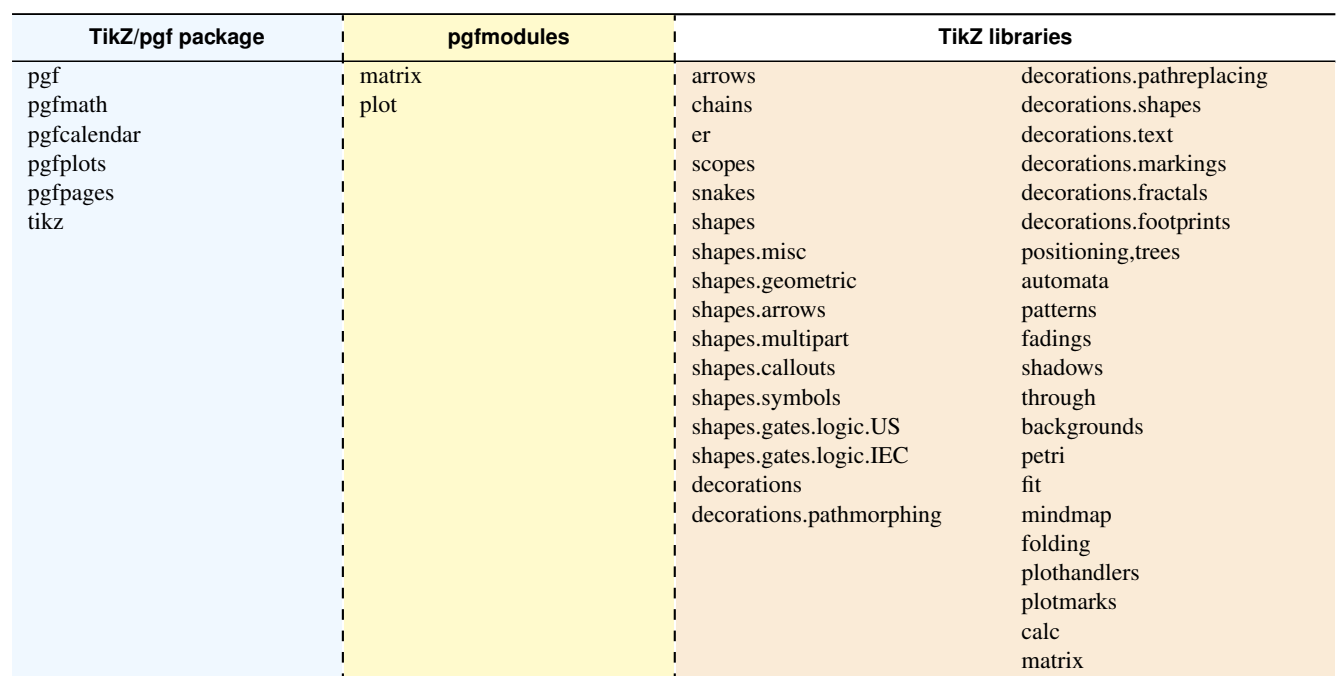

sorry for the blank cell, but I didn't get out with colortbl and the \multicolumn entry...

## \papergraduate[options] (coordinate) - (coordinate);

\papergraduates is a bit like TikZ grid path and displays a real graduated paper.

Moreover, when used *outside* a tikzpicture environment, \papergraduate alone draws a graduated paper as a wallpaper on the current page background.

The code is fast because based on T<sub>E</sub>X primitive \leaders (faster than grid).

#### Examples:

```
\tikz{
\coordinate (A) at (0,0);
\coordinate (B) at (8cm,3.5cm);
\papergraduate (A) - (B); }
```
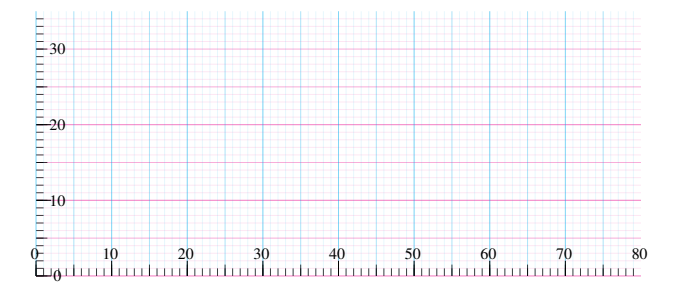

As for now (interfaces [version 2.8\)](#page-95-0), there is no option !

But the optional argument is there for a future release...

## <span id="page-4-0"></span>3 Interface **Fre** [titlesec](http://www.ctan.org/tex-archive//macros/latex/contrib/titlesec) : \sectionformat

<span id="page-4-1"></span>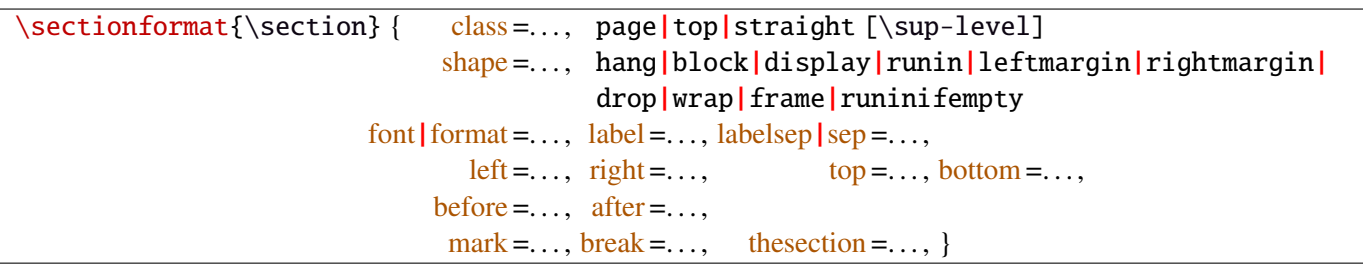

\sectionformat is a pgfkeys-command for replacement of both \titleformat and \titlespacing. If a key is not given, its value remains the same while with \titleformat or \titlespacing, you must specify all values in a rigid order... Moreover, \sectionformat can be used concurrently with \titleformat and \titlespacing (although \sectionformat is deemed more comfortable, this allows to quickly modify some files written without interfaces.)

Keys corresponding to TEX code (font, before or after) are associated with starred keys and + keys: they append their content to the previous value. Ex:  $font = {\langle \text{larger} \rangle}$  adds  $\langle \text{larger} \rangle$  to the previous settings.

For dimensions or skips, the  $+$  key adds, the  $-$  key substract and the  $*$  key scales.

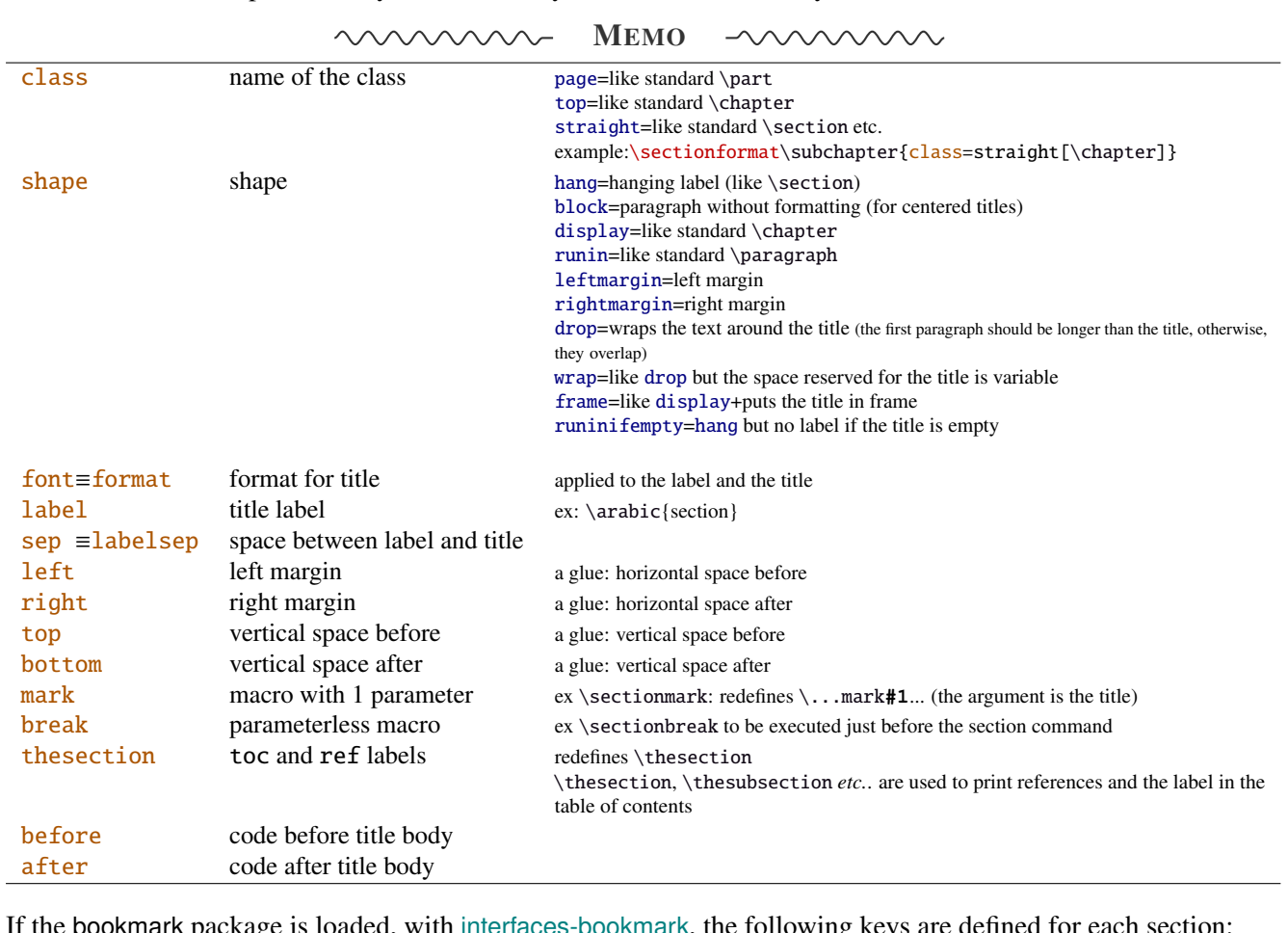

If the bookmark package is loaded, with [interfaces-bookmark](#page-6-1), the following keys are defined for each section:

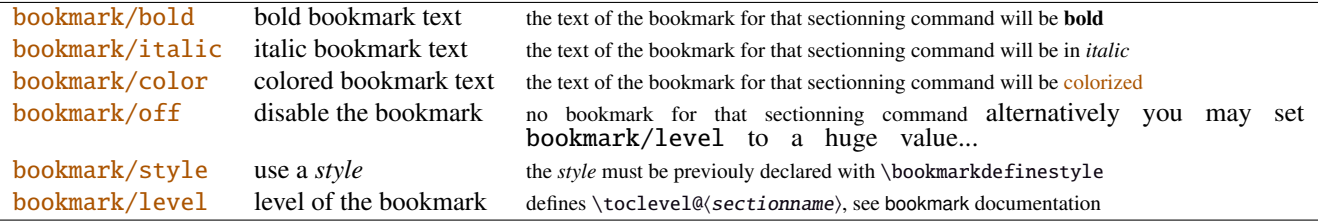

The syntax: \sectionformat\subsection{bookmark={bold,italic,color=green,on,view=FitB}} also works.

−→ *Key* bookmark *is an example of a key defined with the handler* /.is multiple choice .

The starred keys bold∗, italic∗, color∗ and off∗ are also provided. For example:

}

#### \sectionformat\section{

after=\sectionformat\subsection{bookmark/color∗=red}

makes the bookmarks corresponding to the first subsection in each section to be red. If you acertain that there is no bookmark between the one corresponding to the section and the one corresponding to its first subsection, then this is the same as: "after=\bookmarksetup{color∗=red}".

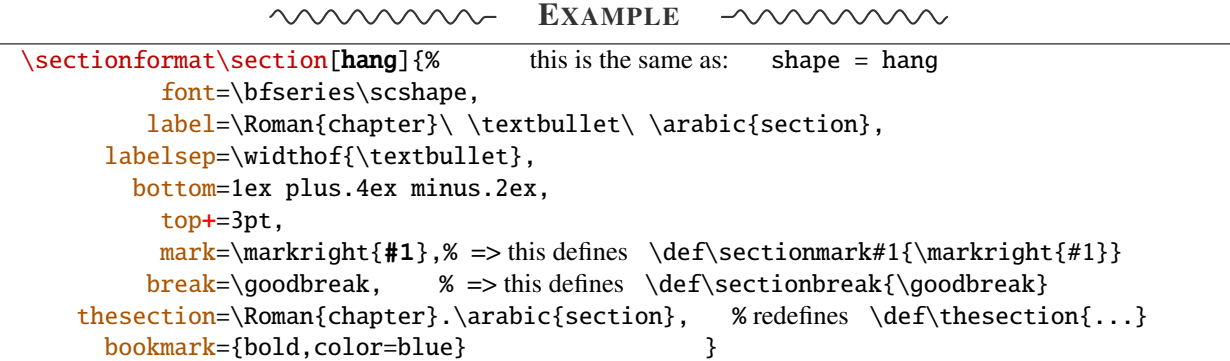

titlesec provides *extended settings* for numberless (*ie.*starred) sections with the syntax:

\titleformat{name=\section,numberless}{...}

One swallow does not a summer make, [interfaces-titlesec](#page-4-0) does not provides this feature in a key=value stuff but just type:

```
\sectionformat\section∗{ key=value }
```
to give to your \section∗ command a special format. Keys label and labelsep are not ignored, this means that \section∗ can be defined in a way it produces a numbered section! Albeit, this would be weird because the  $\langle \text{section} \rangle$  counter is not updated for starred sections...

Presently, \sectionformat does not implement the *extended settings* of titlesec for odd and even pages.

However, it is always possible to use \sectionformat concurrently with \titleformat and \titlespacing. A better way to use different settings for odd and even pages is the use of \ifthispageodd from the KOMA -Script classes, or the features provided by changepage.sty, which is almost the same: actually titlesec test oddity of the page counter (*ie.* TEX \count register nr 0) while oddity of \pageref should be tested... Hence the decision I came not to implement different settings for odd and even pages in \sectionformat.

<span id="page-5-0"></span> $\boldsymbol{\delta}(\text{glue})$  percentage of  $\text{testheight}\}$ 

This globally sets the value of \bottomtitlespace (see [titlesec](http://www.ctan.org/tex-archive//macros/latex/contrib/titlesec) documentation):

\bottomtitles{.2} sets \bottomtitlespace to .2\textheight \bottomtitles=.2\textheight is the same

You can globally set a negativ value:  $\bot$ tottomtitles = -1 to allow bottom titles.

## <span id="page-6-0"></span>4 Interface **Follow** [hyperref](http://www.ctan.org/tex-archive//macros/latex/contrib/hyperref/doc/manual.pdf)

\raisedhyperdef[ $\langle raised \ dimen \rangle$ ]{ $\langle category \rangle$ }{ $\langle name \rbrace$ }{ $\langle text \rbrace$ 

Package hyperref provides \hyperdef and \Hy@raisedlink but no easy way to insert a "raised link" with \hyperdef (or \hypertarget).

\raisedhyperdef can be used exactly like \hyperdef, but the pdf-anchor will be raised of the specified dimension.

## <span id="page-6-1"></span>5 Interface **of [bookmark](http://www.ctan.org/tex-archive//macros/latex/contrib/oberdiek/bookmark)**

A few new keys appear with interfaces for the command \bookmarksetup:

```
\bookmarksetup { bold∗ =. . . , will make the bookmark text bold, but only for the very next bookmark
                       italic∗ =. . . , idem for italic
                       color∗ =. . . , idem for color: the previous color will be restored after the next bookmark
                      disable =..., will disable the bookmarks (the same as \bookmarksetup{depth=-2})
                     disable* = \ldots, will disable only the very next bookmark
```
Furthermore the following code:

```
\sectionformat\section{bookmark={bold,color=blue}}
\bookmarksetup{color∗=red}
\section{A lovely red, bold bookmark here!}
\section{And the following bookmark is blue and bold}
```
will produce a bookmark with attributes: color=red,bold=true. In other words, the starred keys of \bookmarksetup overwrite the "default" settings of \sectionformat for the very next bookmark.

*Note that this code requires titlesec, bookmark, [interfaces-titlesec](#page-4-0) and [interfaces-bookmark](#page-6-1).*

Three new keys are added to the \bookmark command:

```
\boldsymbol{\delta} bookmark\{\text{page}= the destination of the bookmark is the page referenced
                    ref = the destination of the bookmark is the anchor associated to the reference
                 atend = the bookmark will be inserted at the end of the document }
```
I admit those keys will not be used very often... but imagine you want to put a bookmark at the end, which points to the table of contents, then:

```
\bookmark[ref=TableOfContents, atend] {Back To Contents}
```
Provided that the label TableOfContents has been defined, for example with  $\sim$  [\tocsetup](#page-8-0), if tocloft and [interfaces](#page-8-1)[tocloft](#page-8-1) are loaded:

```
\tocsetup{label=TableOfContents} \tableofcontents
```
The atend key requires of course that the package bookmark was loaded with the [atend] option (otherwise, bookmark.sty gives a warning).

## <span id="page-7-0"></span>6 Interface [hypbmsec](http://www.ctan.org/tex-archive//macros/latex/contrib/oberdiek/hypbmsec)

The features provided by [interfaces-hypbmsec](#page-7-0) are now independant of titlesec and [interfaces-titlesec](#page-4-0).

Package hypbmsec provides extended sectionning commands with the syntax:

\section(out)[toc]{title} or \section[toc](out){title} Where: (out) is used for the bookmark (outline) [toc] for tha table and contents and the marks {title} to typeset the section title in the document

Internally, hypbmsec defines \hbs@bmstring (the string used for the bookmark entry) and \hbs@tocstring (the string used for the table of contents and the marks).

interfaces takes advantage of this and defines:

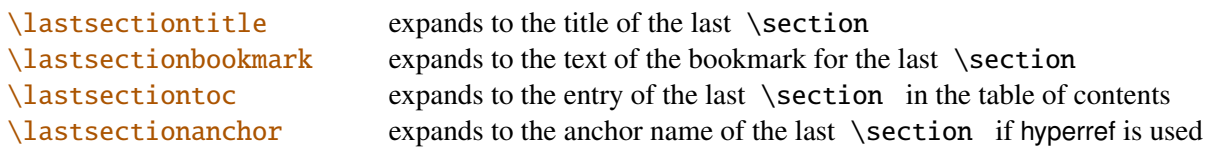

Macros for each sectionning command are defined:

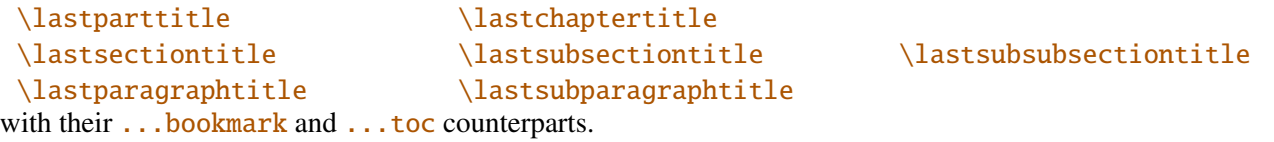

Assignation to those macros is automatic. More precisely, *\lastsectiontitle* is defined **after \sectionbreak** and before \sectionmark: this means that in the fields after or mark of  $\rightsquigarrow$  [\sectionformat](#page-4-1), \lastsectiontitle has been updated yet. While in the fields **before**, and **break**, **lastsectiontitle** is not yet updated. (For chapters, this is the same if titlesec formats the chapter titles, *ie.* if \sectionformat\chapter or \titleformat\chapter has been invoked. Otherwise, \lastchaptertitle, \lastchapterbookmark and \lastchaptertoc are set at \stepcounter{chapter}.).

Values are automatically reset to  $\text{relax}$  when a section of a superior level is created.

This feature has been implemented essentially to make the use of a \mark command at \sectionbreak easier. Mark at \sectionbreak is important to get the correct behaviour for marks described in [interfaces-marks](#page-11-2) (page [12](#page-11-2) under  $\rightarrow$ [\ifmarksequal](#page-12-2)). With this feature, when a new \section is created, \lastsubsection is reset to **\relax** therefore,  $\mathcal{s}(subset)$  {(subsection)} {(lastsubsection)} will not mark anything.

Another possibility is shown in this document: the header is clickable and has been defined with:

```
\sectionformat\section{
          mark=\marksthe{section}{#1}
               \marksthecs{sectionanchor}{lastsectionanchor}
}
\pagesetup{
    head/right=\hyperref{}{}{\thefirstmarks{sectionanchor}}
                                    {\thefirstmarks{section}}
}
```
## <span id="page-8-1"></span>7 Interface **or [tocloft](http://www.ctan.org/tex-archive//macros/latex/contrib/tocloft)**: \tocsetup, \lofsetup, \lotsetup and \listofsetup

Setting the keys overwrites the previous value, unless the  $+$  key (append code/add for dimensions), the  $-$  key (substract) or the starred-key∗ (scale dimensions) is used. \tocsetup settings apply to \tableofcontents and also to \shorttableofcontents (package shorttoc). \tocsetup can be invoked more than once in a document...

<span id="page-8-0"></span>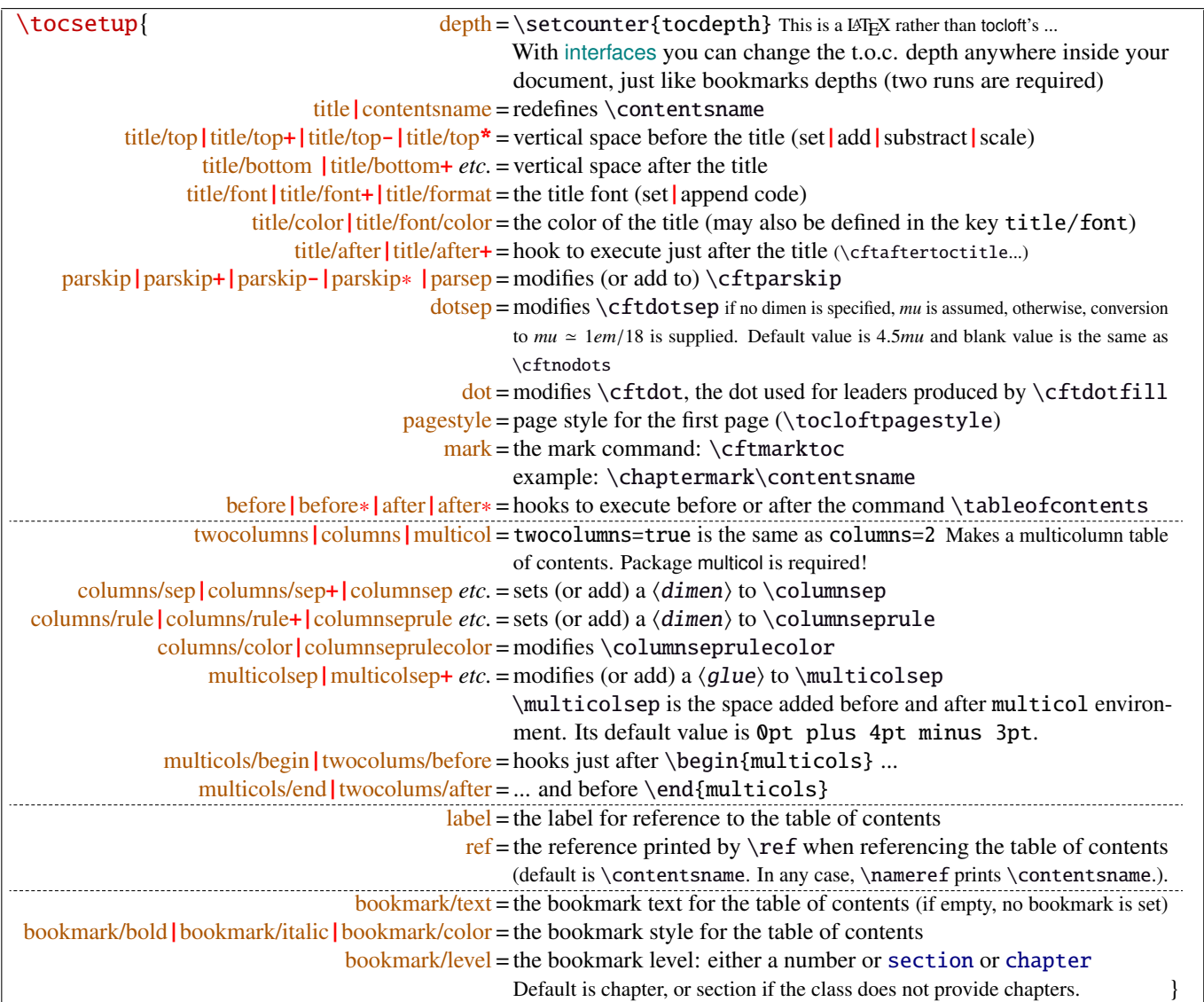

bookmark key and sub-keys are available only if the package bookmark is loaded with [interfaces-bookmark](#page-6-1).

The following keys apply to each section levels. Section level names are : part / chap *or* chapter / sec *or* section / subsec *or* subsection / subsubsec *or* subsubsection / para *or* paragraph / subpara *or* subparagraph / fig *or* figure / subfig *or* subfigure / tab *or* table / subtab *or* subtable. ¶ may be one of those names (see [tocloft](http://www.ctan.org/tex-archive//macros/latex/contrib/tocloft) documentation).

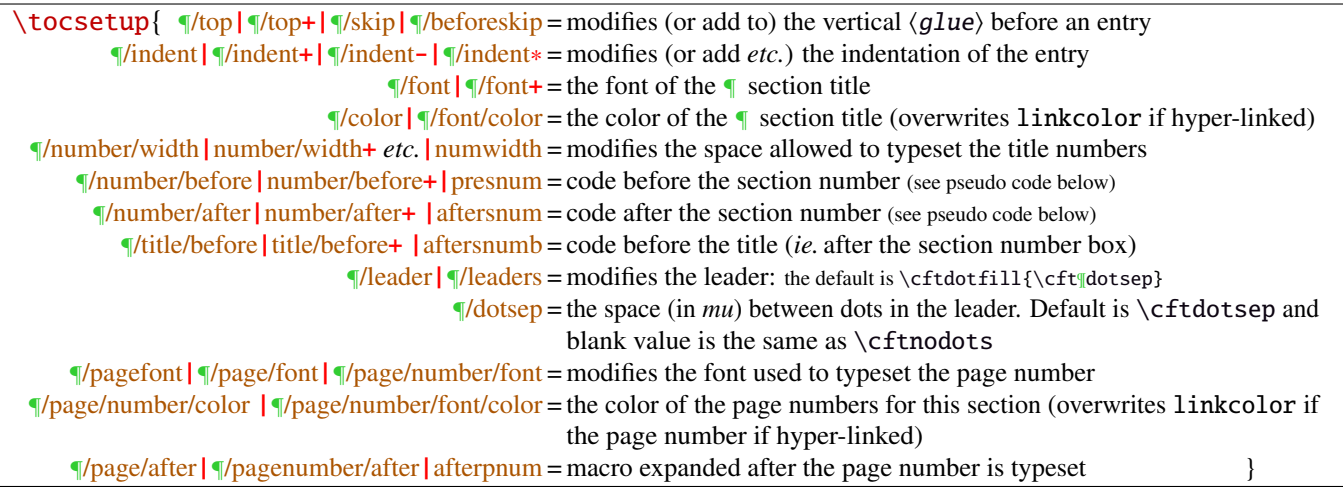

MEMO  $\sim$ 

numbered entries are typeset with this pseudo code: {\cftXfont {\cftXpresnum SNUM\cftXaftersnum\hfil} \cftXaftersnumb TITLE}% {\cftXleader}{\cftXpagefont PAGE}\cftXafterpnum\par

and for not numbered entries:

{\cftXfont TITLE}{\cftXleader}{\cftXpagefont PAGE}\cftXafterpnum\par

\lofsetup and \lotsetup behave the same.

 $\{list of setup({*list-name*})\}$ 

This command is provided to setup the parameters of user-defined lists created with tocloft's \newlistof and printed with  $\listofX$  (where X is the name given to the list). The keys are the same as  $\rightsquigarrow$   $\to \csc{sup}$ , and the sub-keys correspond to the entries. In fact:

- \tocsetup is a shortcut for \listofsetup{toc}
- \lofsetup is a shortcut for \listofsetup{lof} and
- \lotsetup is a shortcut for \listofsetup{lot}

Example:

```
\newlistof[section]{answer}{ans}{List of Answers}
\newlistentry[answer]{subanswer}{ans}{1}
\listofsetup{ans}{
      depth=2, % can be changed inside the document body
      title=List of Answers of the section,% modifies the title
      title/font=\Huge,
      answer/font=\Large\bfseries, % font spec.
      subanswer/font=\large\itshape,
      answer/dotsep=3mu,
      subanswer/dotsep=, % no dot
      subanswer/pagenumbers=off,
}
\addcontentsline{ans}{answer}{\numberline{1}First answer}
\addcontentsline{ans}{subanswer}{\numberline{1.1}First sub-answer}
\listofanswer
                                                   )
                                                     preferably in
                                                     the preamble
```
## <span id="page-10-1"></span>8 Interface  $\mathbb{R}$  [fancyhdr](http://www.ctan.org/tex-archive//macros/latex/contrib/fancyhdr) : \pagesetup

<span id="page-10-0"></span>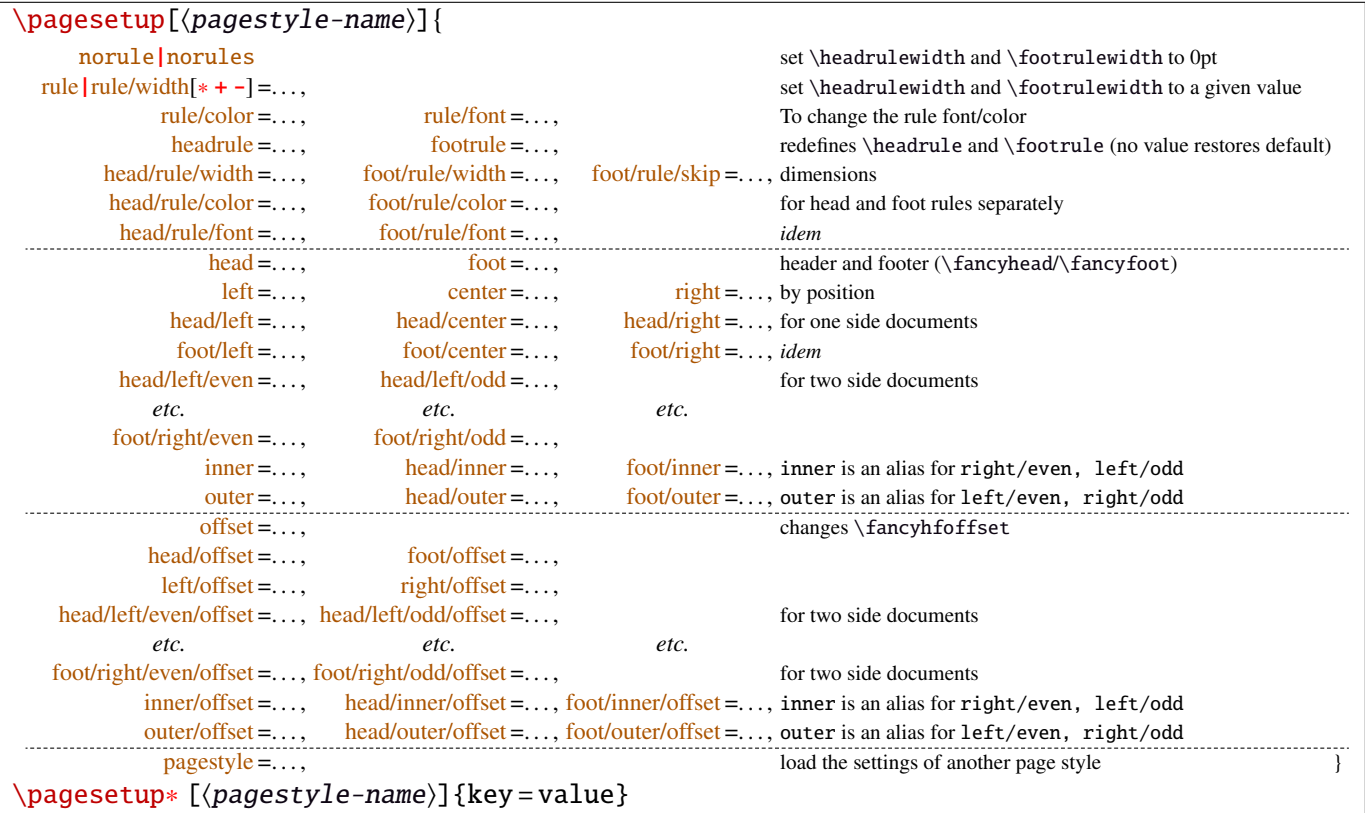

\pagesetup resets all headers and footers, rules etc. and modifies the current (active) page style depending on the key=value pairs.  $\pagesetup[\page-style]\ defines (or redefines) a page style, starting from default values.$ When a key is specified with no value, the default is used (f. ex. head/rule will be .4pt and foot/rule will be 0pt).

\pagesetup∗ does not reset current values: keys that are not specified remains the same.

\pagesetup∗ [(page-style)] defines or redefines (page-style),; the normal form starts from scratch, while the starred form \pagesetup∗ keeps previous values if they are not overwritten, and if the  $\langle page-style\rangle$  exists, of course.

foot/left/odd is the same as odd/foot/left etc. but twoside option is not checked... Even pages are ignored in oneside documents: this is LAT<sub>E</sub>X, not fancyhdr nor [interfaces-fancyhdr](#page-10-1).

As usual, for dimensions or glues, +, - and ∗ keys are provided for addition, substraction and scaling . And for code (font keys) the + and ∗ keys are provided: both append their content to the previous value.

## <span id="page-11-2"></span>9 Interface marks

[interfaces-marks](#page-11-2) provides a few macros to make easier the use of  $\varepsilon$ -TEX \marks registers.  $\varepsilon$ -TEX defines 32 768 marks registers, making the use of them far more comfortable than "old" LATEX \markboth, \markright, \leftmark and \rightmark. Who gets the correct – I mean *expected* – result with such commands ? Not me, I can say !

```
\mathcal{\mathcal{m}}{\mathrm{channel\text{-}mark}}{\mathrm{m}}\mathsf{hecs}\{\mathsf{mark}\}\{\langle cs-name\rangle\}
```
 $\mathbf{\delta}(section){\lbrace\;content\rbrace}$  will mark  $\;content\rangle$  into a mark register referenced by the control sequence  $\mathscr{S}(section)$ .  $\**content**$  is not expanded (You can expand before \marksthe if you need it).

If the mark  $\max\frac{\alpha}{\secation}$  is not defined, then a new mark register is allocated (with etex- $\max\$ s).

 $\mathsf{hecs}\$  \marksthecs{ $\substack{\text{subselection}}$ }{ $\cc{cs-name}\$  will similarly mark the unexpanded content of \cs-name by means of the marks register \marks@\subsubsection\. \cs-name\ is really the *name of the control sequence*, not the control sequence itself. If \cs-name is undefined or \relax, nothing is marked, making \marksthecs suitable to use with \lastsectiontitle *etc.*. at \sectionbreak (see [interfaces-hypbmsec](#page-7-0) p. [8\)](#page-7-0).

```
\thefirstmarks\{ \landnamed-mark \}^{\texttt{EXPANDABLE}}\thebotmarks{\{named-mark\}^{EXPANDABLE}\thetopmarks{\langlenamed-mark\rangle}<sup>EXPANDABLE</sup>
```
- $\theta$  (the firstmarks {\chapter} expands to \firstmarks\marks@\chapter} (this is expandable in exactly one step of expansion), *ie.* either the content of the first invocation of  $\mark$ narksthe ${\langle chapter \rangle}$  on the current page, if \marks was used on the current page, or the last invocation of \marks if no marks occurs on the current page.
- \thebotmarks{(chapter)} expands to \botmarks\marks@(chapter) *ie*. the content of the last invocation of  $\mathbf{\langle chapter\rangle}$  (the most recent \marks).
- $\theta$  \thetopmarks{ ${chapter}$ } expands to \topmarks\marks@ ${chapter}$  and this is the content of \botmarks at the time T<sub>E</sub>X shipped out the last page.

If there is no mark or if the mark register does not exist, expansion is null (*ie.* nothing is done).

Those commands can be used in headers and footers, f.ex:

```
\sectionformat\section{
       mark=\marksthe{section}{\arabic{section}\hskip.4em\textendash\hskip.4em#1}}
\pagesetup{head/right=\thefirstmarks{section}}
```

```
\getthemarks\firstmarks|\botmarks|\topmarks{\named-mark}}{\control-sequence}
\getthefirstmarks{\mamed-mark}}{\control-sequence}
\getthebotmarks{\mamed-mark}}{\control-sequence}
\getthetopmarks{\mamed-mark}}{\control-sequence}
```
You may wish to retrieve the values of \firstmarks, \botmarks or \topmarks into a macro. This is the purpose of these commands: \control-sequence is defined as a parameterless macro whose replacement text is the content of the specified marks register.

If the marks register  $\m{named - mark}$  does not exist, the meaning of  $\control-sequence$  is undefined.

#### <span id="page-12-2"></span>\ifmarksequal{\firstmarks}{\topmarks}{named-mark}{ $\true$  (true)}{ $\false$ }

Pretty often, we want to compare the botmarks with firstmarks or the topmarks, to adapt the header and/or footer in case those marks are equal or different, *ie.* in case the page contains a new section title or not:

 $\iint_{\mathbb{R}}$  if fract fractions conditionnally code  $\{true\}$  only if the specified marks register to compare are equal, otherwise  $\{\langle false \rangle\}.$ 

- $\frac{\text{r}}{\text{r}}$  +  $\frac{\text{r}}{\text{r}}$  +  $\frac{\text{r}}{\text{r}}$  +  $\frac{\text{r}}{\text{r}}$  +  $\frac{\text{r}}{\text{r}}$  +  $\frac{\text{r}}{\text{r}}$  +  $\frac{\text{r}}{\text{r}}$  +  $\frac{\text{r}}{\text{r}}$  +  $\frac{\text{r}}{\text{r}}$  +  $\frac{\text{r}}{\text{r}}$  +  $\frac{\text{r}}{\text{r}}$  +  $\frac{\text{r}}{\text{r}}$  +  $\frac{\text{r}}{\text{r}}$
- \topmarks = \botmarks  $\Leftrightarrow$  there is no section title on the current page;
- $\leftarrow \text{if } t$  is the last section title continues on the current page.

Those assertions are true only if you mark the section title at \sectionmark and at \sectionbreak: this is easy when using [interfaces-hypbmsec](#page-7-0): \sectionformat\subsection{break=\marksthecs{subsection}{lastsubsectiontoc}}.

If the marks register \marks@ $\langle$ named-mark} does not exist, the { $\{false\}$ } part is expanded.

## <span id="page-12-1"></span>10 Interface **makes network**: \repeatcell

makecell provides \eline, \nline, \Xrows to fill a table with empty cells, or repeated rows.

interfaces extends the possibility with \repeatcell. Although it is of general use, \repeatcell should be used softly in order to keep the .tex document intelligible (see the examples below).

While repeating cells, \repeatcell can also make calculations with:

- \numexpr,
- $\pgfmath\ (\sim\use{pgfmath}$  required in preamble)
- \$\$\FPeval\$\$ (\usepackage{fp} required in preamble) ⇒ use round to display the results!

Inside formulas \row expands to the current row, \column to the current column number (\row and \column are 1-based and relative to \repeatcell).

#### $\{countvalues\}$  (comma separated list)}

 $\countvalues({\text{command } list})$  expands to the number of values in the list. This is also the number of steps a LAT<sub>EX</sub> \@for loop would do on the list: in other words, **empty values are counted.** \countvalues is provided to allow you to adjust automatically the number of columns of a tabular, depending on your data, with the ∗ operator: \begin{tabular}{∗{\countvalues\list}{c}}.

\countvalue is purely expandable in one expansion step. The  $\langle$  comma separated list) is expanded once, exactly like in LAT<sub>EX</sub> \@for (*hint:* you can put \@empty before, to avoid expansion).

```
\repeatcell[\alignment}]{\columns}}{← number of columns or comma separated list of values
                                    text = the text to be inserted (repeated) in each cellfont = the font inside the cell
                                  rows = the number of rows (default is 1 row) or a comma separated list of value:
                                         {one,two,three,four,etc.} Empty values are not ignored.
                                cr end = the end-of-row sequence (default is \setminus but you may want \c{cr}\h{line or
                                         \tabularnewline...)
                                          end of row sequence is never inserted after the last row.
    text/row1 \text{textrow2}\left[\text{textrow3}\right] etc. = If you want to change the text on the specified rows
      text/col1 | text/col2 | text/col3 etc. = If you want to change the text on the specified columns
   font/row1|font/row2|font/row3 etc. = If you want to change the font on the specified rows
     font/col1|font/col2|font/col3 etc. = If you want to change the font on the specified columns
         cr/row1|cr/row2 |cr/row3 etc. = If you want to change the end-of-line sequence on the specified rows
                              transpose = Do you wish to invert rows and columns ? Then transpose = true \odot.
                          any other key = can be used to make calculations using \numexpr or \pg{math>or $$\FPeval$$. Pay attention to put your formula inside curly brackets
                                         {$formulas} if it contains a comma \lceil \cdot \rceil or an equal \lceil = \rceil sign!
```
- If  $[\langle \text{alignment} \rangle]$  is specified, then each cell is placed into a \makecell  $[\langle \text{alignment} \rangle]$  command.
- If both text/row<  $i >$  and text/col<  $i >$  are specified for the same cell, then makecell  $\ddot{\text{diaghead}}$  is used to display the values in a diagonally divided cell.

If you want to see (in the . log file) the code introduced into the tabular (or array) by  $\epsilon$  repeatcell type \let\itf@message=\message before \repeatcell.

*Formulas:* if you say:  $x = $sin(10^x\colon \text{column})$ for example, then the formula is evaluated in each cell with$  $\pgfmath$ . The result is stored into the control sequence  $\chi$  and can be used in text or in any other following formula. The order in which the computed keys are given determines the order of evaluation... *of course!*

If you specify the number of columns (*resp.* of rows) as an integer, then \repeatcell works exactly as if you gave it a list of integers {1, <sup>2</sup>, <sup>3</sup>, <sup>4</sup>, ..., *<sup>p</sup>*}.

If you specify the rows as a comma separated list of values, the following sequences are also admissible in  $text{text: }$ 

 $R\row$  refer to the value of the list for the current row.  $\lor$  is the same (unless you defined a formula named r).  $\{R\}(n)\}$  to the value of the list for row  $\{\langle n \rangle\}$ 

If the number of rows is specified as an integer, then  $\R\row$ ,  $\r$  and  $\row$  are equal (to the current row index).

Similarly if you specify the columns as a comma separated list of values, the following sequences are provided:

\C\column refer to the value of the list for the current column. \c is the same, unless you defined a formula named c.  $\setminus C({m})$  to the value of the list for column  ${\{m\}}$ 

If the number of columns is specified as an integer, then  $\Crow$ ,  $\c$  and  $\coloneq$  are equal (to the current column index).

If the values in the lists are numeric,  $\mathbb{R}$ ,  $\mathbb{C}$ ,  $\mathbb{R}$  and  $\mathbb{C}$  can be used in formulas as well, *of course...* 

A few examples are better than a 10 pages description !  $\sim\sim\sim\sim\sim$ mmm

## <span id="page-13-0"></span>**10**·**1** ˆ **Conversion to scaled points**

```
\def\listofunits{ pt , cm , mm , bp , dd , pc , in , cc ,sp }
\begin{equation*} {\bf 1}={\bf 1} \end{equation*}\thead{units}
   & \repeatcell[c]\listofunits{ text = \c, font=\bfseries } \\ \hline
\thead{value in\\ scaled\\ points}
   & \repeatcell\listofunits{%
         sp =\number\dim expr 1\c\relax,text=\numprint[sp]\sp} \text{t}
```
\end{tabu}

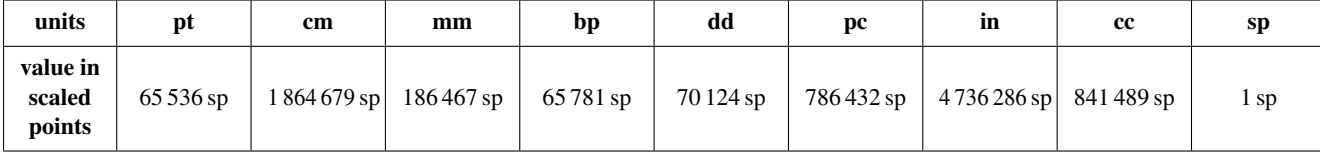

#### <span id="page-13-1"></span>**10**·**2** ˆ**Variable length cell**

```
\newcommand\FAMILY[3]{%
\begin{tabu}to .4\linewidth{|*3{X[mc]}|} \hline
Mother & Father & Children \setminus \Lambda hline
 #1 & #2 & \makecell{\repeatcell{#3}{text=\c, transpose} \\ \hline
\end{tabu}}
\FAMILY{Johanne}{Georg}{Priscilla,John,Tom}
\FAMILY{Nut}{Geb}{Isis,Osiris,Seth,Nephthys}
```
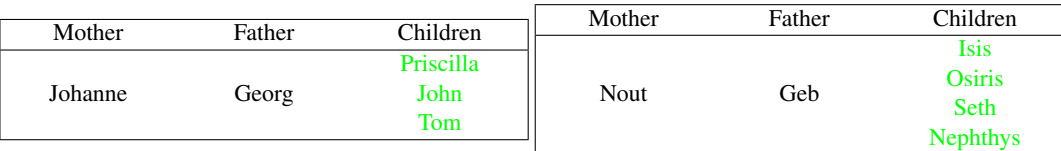

## <span id="page-14-0"></span>**10**·**3** ˆ**Empty rows**

```
\begin{bmatrix} *6{\ c} \end{bmatrix} \hline
\repeatcell 6{ text/col1=\row , rows=4, end=\\ \hline } \\ \hline
\end {tabu}
\begin{bmatrix} {*4}{|c|} \end{bmatrix}\repeatcell 6{ text/col1=\row , rows=4, end=\\ \hline , transpose} \\ \hline
```
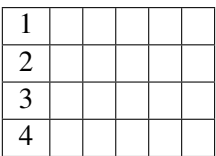

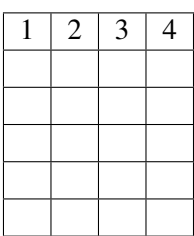

## <span id="page-14-1"></span>**10**·**4** ˆ **color palette**

\end {tabu}

interfaces  $[rev.2.8 - release]$   $©$   $2010 - 2011$ interfaces [rev.2.8-release]  $@$  2010-2011  $@$ FC

```
\begin{tabular}{*{4}c}
\repeatcell {8}{transpose=true, rows=4,
  red = {$$round(\c/8*255,0)$$},
  greeni = \red, bluei = \red,
  greenii = {$$round(255-\red,0)$$}, blueii = \red,
  greeniii = \red, blueiii = {$$round(255-\red,0)$$},
  greeniv = \gtrsim, blueiv = \hbarueiii,
  text/row1={\cellcolor[RGB]{\red,\greeni,\bluei}(\red,\greeni,\bluei)},
  text/row2={\cellcolor[RGB]{\red,\greenii,\blueii}(\red,\greenii,\blueii)},
  text/row3={\cellcolor[RGB]{\red,\greeniii,\blueiii}(\red,\greeniii,\blueiii)},
  text/row4={\cellcolor[RGB]{\red,\greeniv,\blueiv}(\red,\greeniv,\blueiv)} }
\end{tabular}
```
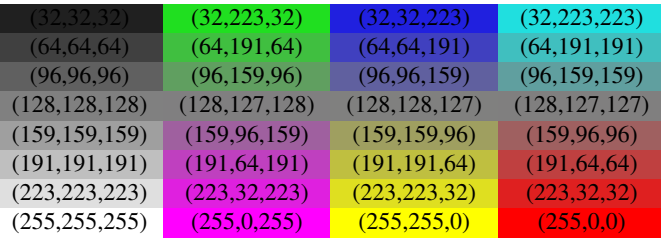

*Note:* makecell interact very badly with colortbl. Therefore, with \cellcolor or \rowcolor, the optional [ $\alpha$ lignment)] parameter of \repeatcell does not give good results... colortbl remain a rather rough package, and deserve a finer implementation... in future.

## <span id="page-14-2"></span>**10**·**5** ˆ **tabularcalc-like tables (with dcolumn package) and pgfmath**

```
\left\{ \left( -4 , -2 , 0 , 2.25 , 7 \right) \right\}$$\begin{tabu}{|c<{\bottopstrut}|*{5}{|D..{5.5}}|} \hline
\rowfont{\large\color{blue}}
x \&\repeated1\listofx{ text=\C\column } \f(x)=2x-3 &\repeatcell\listofx{ fx = $2*\c-3$, text=\fx } \\ \hline
x^2 &\repeatcell\listofx{ xsquare = \C\colon x^2 , text = \xsquare } \\ \hline
h(x) = \sqrt{x^2+1} &\repeatcell\listofx{ x=\C\column, hx = {$sqrt(pow(\x,2)+1)$}, text = \hx } \\ \hline
\end{tabu}$$
```
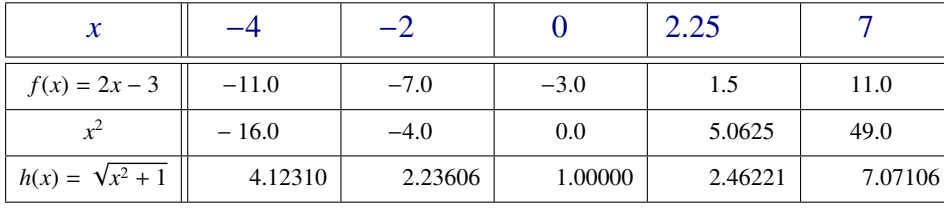

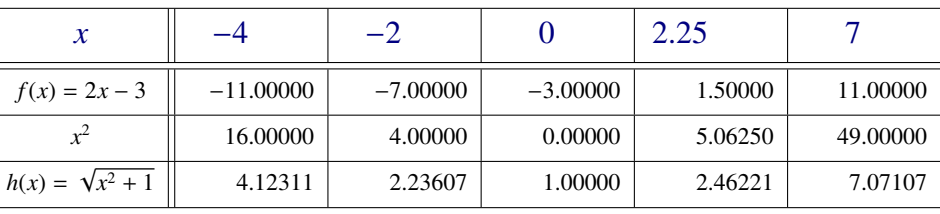

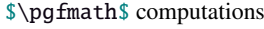

## <span id="page-15-0"></span>**10**·**6** ˆ **Double entry array: the Body Mass Index**

\def\weightlist{weight in kg, 30, 45, 50, 55, 60, 65, 70, 80, 90, 95, 100, 110, 120} \def\heightlist{height in cm, 190, 180, 170, 160, 150, 140, 130} \colorlet{denutrition}{Crimson} \colorlet{skinniness}{yellow} \colorlet{normal}{LawnGreen} \colorlet{obesity}{Moccasin} \colorlet{serious obesity}{DarkOrange} \colorlet{morbid obesity}{Fuchsia} \newcommand\*\mycolor[1]{\cellcolor{% \ifdim#1pt<17pt denutrition\else \ifdim#1pt<19pt skinniness\else \ifdim#1pt<26pt normal\else \ifdim#1pt<30pt obesity\else \ifdim#1pt<35pt serious obesity\else morbid obesity\fi\fi\fi\fi\fi}} \begin{tabu}{\*{\countvalues\heightlist}{|c}|} \hline \repeatcell \heightlist {% rows =  $\weight$ ightlist, height = \ifnum\column>1 \c\else 1\fi, weight = \ifnum\row>1 \r\else 1\fi, BMI =  $$$round(\weight/((\height/100)^2),1)$ \$\$}, text = \mycolor{\BMI}\BMI, text/row1 =  $\c,$  font/row1 =  $\coloneq$  {NavyBlue}, cr/row1 =  $\iota$  \hline, text/col1 =  $\r,$  font/col1 =  $\coloneq$  font/col1 =  $\cdot$ }  $\qquad \qquad \qquad$  \\ \hline \end{tabu}\quad \begin{tabu}{|c|} \repeatcell{denutrition,skinniness,normal,obesity,serious obesity,morbid obesity}{% text=\cellcolor{\c}{\c},transpose,font=\large\bfseries\bottopstrut}

```
\end{tabu}
```
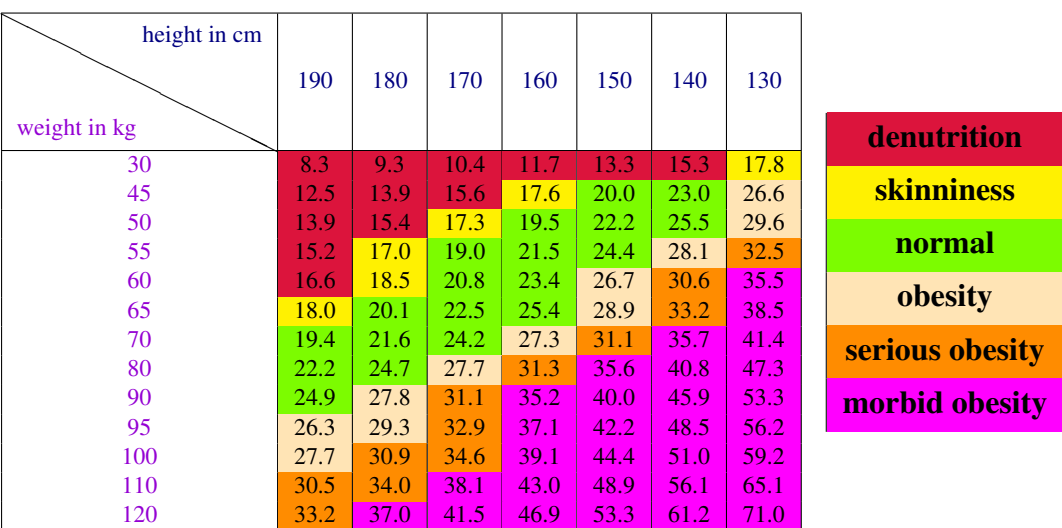

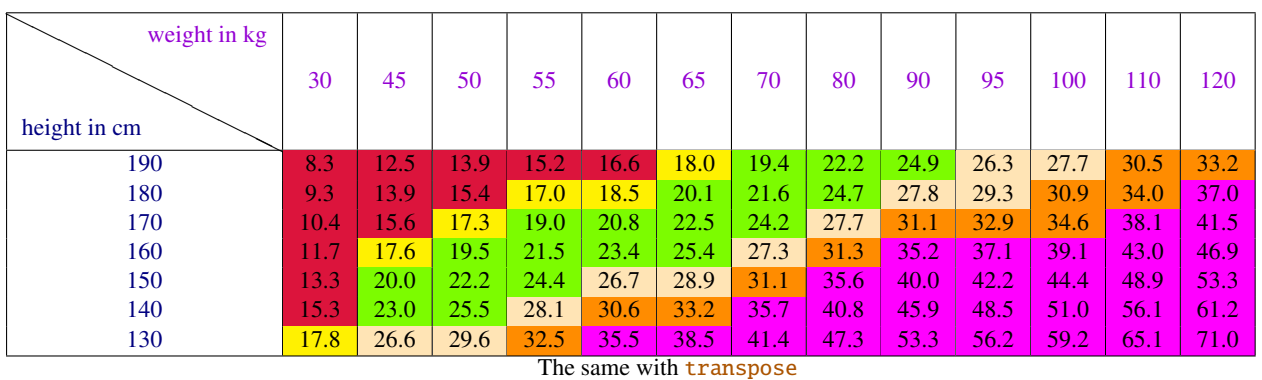

*Note that fp computation can be time consuming...* depending on the formula and the number of cells to fill in. While preparing first such a table, give to the computed keys a constant value, and plug the formulas only when you are satisfied with the displayed tabular...

## <span id="page-16-0"></span>11 Interface **reproduced in the set of the 11 Interface [enumitem](http://www.ctan.org/tex-archive//macros/latex/contrib/enumitem) : \setlist**

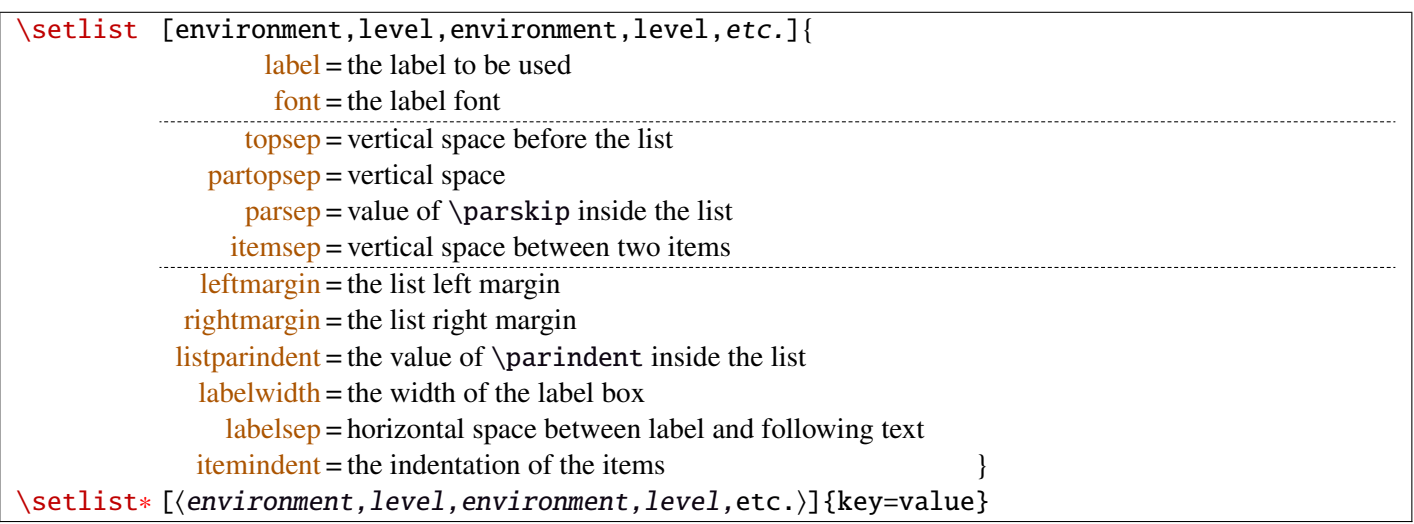

Enumerated lists, description lists or itemize lists can be defined by enumitem with the command \newlist.

For example: \newlist{mylegal}{enumerate}{10}

The list can be customized with \setlist, for example:

```
\setlist[mylegal,1]{label*=\arabic*.}
\setlist[mylegal,2]{label*=\arabic*.}
\setlist[mylegal,3]{label*=\roman*)}
```
With [interfaces-enumitem](#page-16-0) you may specify more than one level at a time in \setlist, (and even more than one environment at a time):

```
\setlist[mylegal,1,2]{label*=\arabic*.}
\setlist[mylegal,3]{label*=\roman*)}
```
A list can also be **modified** with **\setlist**\*: keys that are not specified remain the same.

```
\setlist∗[mylegal,1,2,3]{align=left,leftmargin=*}
```
or

\setlist∗[mylegal]{align=left,leftmargin=\*}

## \interitem

Just like  $A\mathcal{M}$ S \intertext in math formulæ, \interitem allows to put some non intented text inside a list environment. Example:

```
\begin{enumerate}[label=\roman*)\,,parsep=0pt]
\item First item in the enumerate envir
\interitem or (intertext)
\item Second item
\end{enumerate}
```
The example give in real world:

i) First item in the enumerate envir or: (intertext)

ii) Second item

And the following follows...

## <span id="page-17-0"></span>12 Interface  $\mathbb F$  [truncate](http://www.ctan.org/tex-archive//macros/latex/contrib/truncate)

The package truncate by Donal Arseneau provides the command:

\truncate[ $\langle TruncateMarker\rangle$ ]{ $\langle width\rangle$ }{ $\langle text\rangle$ }

to trunc the given  $\langle text \rangle$  to the specified  $\langle width \rangle$ , by means of  $\langle TruncateMarket \rangle$  if the the truncation occurs.

\trunctext[\fruncateMarker\]{\width\}{\text\}

\trunctext is the same as \truncate but it leaves {text} to its natural width if it has not to be truncated (*ie.* if  $\langle width \rangle \leq width$  of  $\langle text \rangle$ ). Example:

truncate: \truncate{ $\{5cm\}$ }{ $\{He11o world!\}$  Hello word!

trunctext: \trunctext{ $\mathcal{H}\$ {\tello world!} | Hello world!

This corresponds to the [fit] option of the truncate package.

## $\hbar$ truncadjust{ $\{total \ width\}\$ [ $\langle x_1, x_2, \ldots, x_n \rangle$ ] $\{ \langle text_1, text_2, \ldots, text_n \rangle\}$

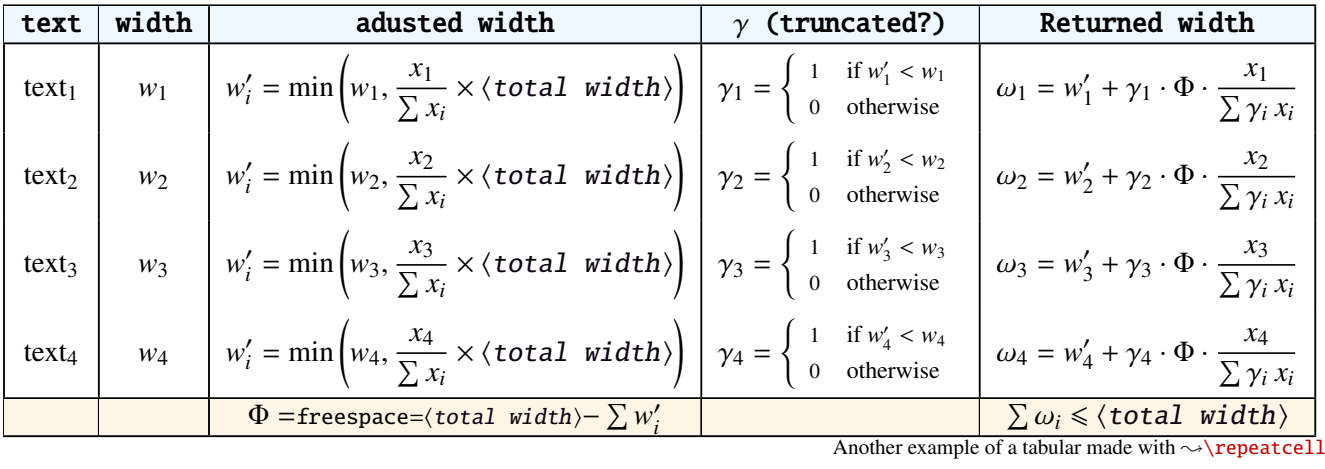

This macro will measure the width of  $textbf{text}_{1},textbf{text}_{2},...$ ,text<sub>n</sub> and adjust them for truncation:

The widths can be accessed with  $\hbar$  (iii) and then:

\trunctext[\fruncateMarker\]{\htruncwidth{\i}}}{\text<sub>i</sub>}.

 $x_i$  can be any real number provided that  $\sum_i x_i \leqslant 16\,383= \text{maxdimen in points}.$ *i*

Measuring the widths occur inside a  $\hbar$ ox, thus text<sub>1</sub>,..., text<sub>n</sub> can contain macros, non expandable material *etc*.. For example:

\htruncadjust{4cm}[2,1]{Hello,world} will prepare the widths so that their sum does not exceed 4 centimeters, and  $w_1 = 2 \times w_2$ .

\htruncadjust{4cm}[2,1,2]{The,World,Is flat} will prepare the widths so that their sum does not exceed 4 centimeters, and  $w_1 = w_3 = 2 \times w_2$ .

If the optional parameters  $x_i$  are not given, then they are equal to the natural width of  $\{\texttt{text}_1,\ldots,\texttt{text}_n\}$ . In other words,  $text{text}_{n}$  are truncated to a width proportional to their natural widths. (And the sum of their widths will not exceed  $\langle total width \rangle$ ).

This macro has been designed to cleverly truncate the text of headers, when they contain titles on both sides... Usually then, there are only two pieces of text whose width have to be adjusted for truncation...

```
\htruncadjust{3cm}{first quite long,second short,third} % natural widths
\trunctext{\htruncwidth{1}}{first quite long}
             \trunctext{\htruncwidth{2}}{second short}
                       \trunctext{\htruncwidth{3}}{third}
   → first quite...second... t... (39.05698pt, 33.65436pt, 12.64691pt, total=85.35825pt).
```
\htruncadjust{3cm}[3,2,2]{first quite long,second short,third} % first is 3/2 of the two others

→ first quite...secon...third (41.01503pt, 27.34372pt, 17.00078pt, total=85.35953pt).

## <span id="page-18-0"></span>13 Interface  $\infty$  [appendix](http://www.ctan.org/tex-archive//macros/latex/contrib/appendix) and the appendices environment

appendix provides a way to write appendices inside an environment. This feature is suitable for short appendices like the one included in this document. [interfaces-appendix](#page-18-0) gives an easier control on some parameter for the appendix with standard (optional) key names.

```
\begin{appendices}[%
  section = section | chapter, alternatively, the key chapter is provided
  title = the appendix title, if left blank, title is removed: [page] option of appendix
  \frac{\text{intoc}}{\text{intoc}} = \text{true} | false, put an entry in t.o.c. ?
  intoc/title = the entry in t.o.c.] if blank, no title in t.o.c., if no value: the appendix title
appendix content ...
\end{appendices}
```
## <span id="page-18-1"></span>14 Interface **r[embedfile](http://www.ctan.org/tex-archive//macros/latex/contrib/oberdiek/embedfile)** : \embedthisfile

\embedthisfile \embedthisfile∗

> \embedthisfile will embed into the final .pdf file, the current .tex file and all .tex files that are included (with \include) in it. If \includeonly is used, the only files embeded (*ie.* attached) to the .pdf file are the ones specified by \includeonly.

\embedthisfile∗ embeds only the main file.

This macro could disapear from [interfaces-embedfile](#page-18-1) if it is added to the main package... Depending on Mr Oberdiek moods  $\odot$ .

## <span id="page-18-2"></span>15 Interface **Example** 15 Interface

environ defines \Renewenviron but I found out it was usefull to have **\ReNewEnviron** (note the case!)

Therefore: \let\ReNewEnviron\RenewEnviron is made by interfaces (\AfterPackage{environ}).

## <span id="page-18-3"></span>16 Interface umrand

umrand defines the macro \ifnotempty which is already defined with a different meaning in etextools. interfaces provides a turn around to avoid redefinition.

For this turn around, interfaces must be loaded before umrand (because we use \BeforePackage{umrand}). This is – really – the only exception!

 $/$ .blank

 $/$ .store in

## <span id="page-19-0"></span>17 Interface pgfkeys  $(\sqrt{p}p$ gfmanual)

pgfkeys's the base of all... wonderfull and inimitable! ©

The following handlers allows to build fairly quickly a key=value interface for commands in almost any case:

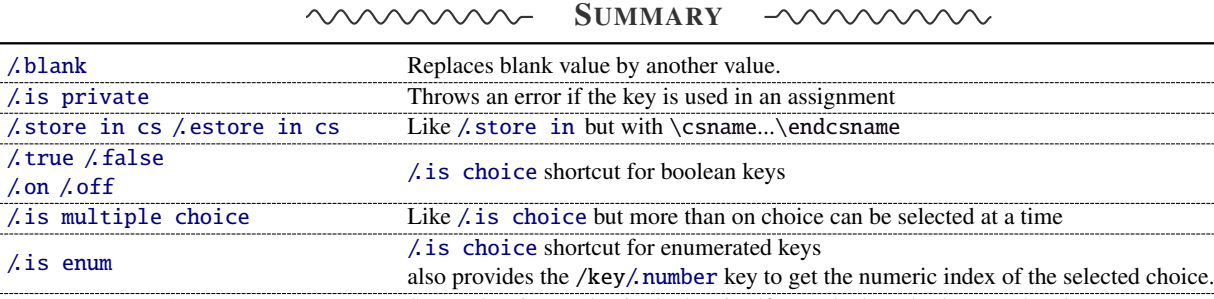

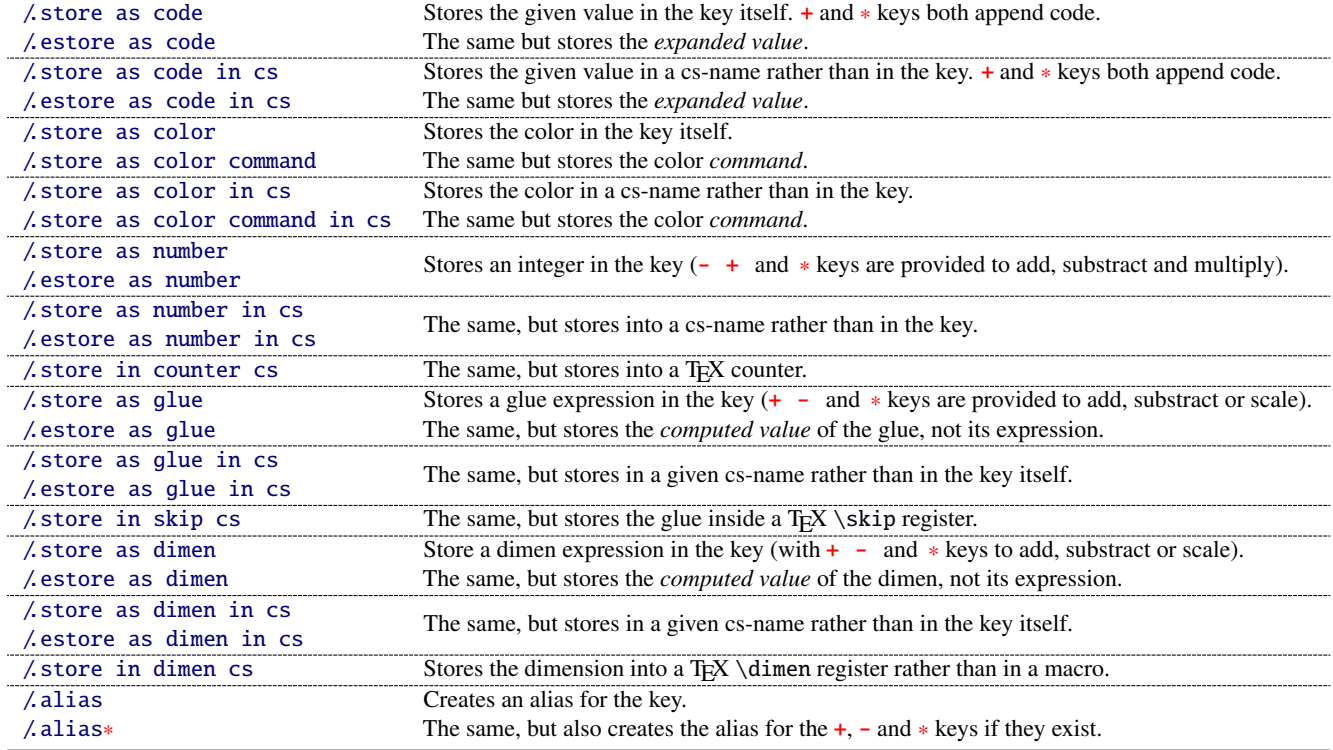

The command \pgfkeysmeaning is provided (with \providecommand): it expands to the meaning of the given pgfkey.

## <span id="page-19-1"></span>**17**·**1** ˆ **Handler definition:** /.blank

A new handler /.blank is defined to allow automatic replacement of empty or blank values by the "default" value specified:

\pgfkeys{/base/path/my key/.code=The key #1,% /base/path/my key/.default=has its default value!,% /base/path/my key/.blank=was left blank!} \pgfkeys{/base/path/my key, produces The key has its default value! /base/path/my key=} produces The key was left blank!

The following make blank value behave the same as default :

\pgfkeys{/base/path/my key/.blank=\pgfkeysnovalue}

And If you wish to forbid blank values you can add:

\pgfkeys{/base/path/my key/.value required}

With [interfaces-pgfkeys](#page-19-0) it is also possible to give a /.default or/and a /.blank value to a handler, or on the other hand to say that a handler must have (/.value required) or does not suffer (/.value forbidden) a value. (this feature was not implemented in pgfkeys.code.tex).

## <span id="page-20-0"></span>**17**·**2** ˆ **Handler definition:** /.is private

This handler is mainly addressed to package writers. A private key does not suffer any assignment: this is a package constant:

\pgfkeys{/base/path/@my key/.is private=mypackage}

Then any assignment to @my key will throw an error, explaining that @my key is private to the package mypackage.

Similarly, there is a /.is private to class handler (for \ClassError instead of \PackageError).

## <span id="page-20-1"></span>**17**·**3** ˆ **Handler definition:** /.store in cs **and** /.estore in cs

A new handler /.store in cs is defined to store the value of a key in a named control sequence:

\pgfkeys{% /base/path/my key/.store in cs=some word,% will define : \"some word" }

## <span id="page-20-2"></span>**17**·**4** ˆ **Handlers definition::** /.true**,** /.false**,** /.on **and** /.off

A key of type /.true or /.false can take the only values true or false and its default value is true (unless /.default=false is explicitly given to \pgfkeys).

Similarly, a key of type / on or / off can take the only values on or off and its default value is on (unless /.default=off is explicitly given to \pgfkeys).

These are shortcuts and a special case of  $\lambda$  is choice keys:

```
\pgfkeys{
   my key/true = code if the value is true,
   my key/. false = code if the value is false,
   my key2/.on = code if the value is on,
   my key2/off = code if the value is off \left\{ \right.
```
## <span id="page-20-3"></span>**17**·**5** ˆ **Handler definition:** /.is multiple choice

A key defined with /.is multiple choice behaves like a /.is choice key but more than one choice can be selected at a time:

```
\pgfkeys{/path/.cd,
    format/.is multiple choice,
       format/bold/.code= ...,
       format/italic/.code= ...,
       format/color/.code= ... }
```
Possible values for key format are restricted to subkeys: bold, italic and color. But unlike simple /.is choice keys, it is possible to use:

\pgfkeys{/path/format={bold,italic,color=...}}

this is the same as:

```
\pgfkeys{/path/format=bold,/path/format=italic,path/format={color=...}}
```
*The* bookmark *key of*  $\sim$  *sectionformat (in [interfaces-titlesec](#page-4-0)) is a good example.* 

#### <span id="page-20-4"></span>**17**·**6** ˆ **Handler definition:** /.is enum

A key defined with /.is enum behaves like a /.is choice key: its possible values are limited to sub-keys. The name of the selected sub-key is stored into the key.

```
\pgfkeys{/path/.cd,
    enumKey/.is enum={one,two,three}
}
```
enumKey can be one or two or three and nothing else.

```
\pgfkeys{ enumKey=two }
```
assigns two to the value of the key:  $\pgfkeysvalueof{enumKey}$  is two.

#### \pgfkeysvalueof{enumKey/.number} is 1 (zero based index)

## <span id="page-21-0"></span>**17**·**7** ˆ **Handlers definition:** /.store as code**,** /.estore as code

This handler stores the value given to the key in the key itself. Furthermore, a starred key ∗ and a + keys are defined such that they append their value to the stored key.

\pgfkeys{/test/.store as code, /test=some code, /test+= the following follows... }

Defines the key /test so that \pgfkeysvalueof{/test} expands to some code. /test+ appends "the following follows" to the previous value of the key. (/test∗ does the same).

If you prefer not to have star keys  $\ast$ , or  $\div$  keys, or only one of these, just say, for example:

\pgfkeys{/test/.store as code=+}

*This feature is very important for interfaces: almost any* font *keys are defined with the handler* /.store as code*.*

*A note for programmers:* /.store as code defines three keys: test, test+ and test∗. (The two former are the same). The "*append code*" keys (+ and ∗) call the *main key* test. This is handy because if you append code to the *main key* (with pgfkeys /.add code or /.append code) then this code will be expanded also in case the + or ∗ keys are called.

There is also a / estore as code handler which expands the given code before storing it in the key.

## <span id="page-21-1"></span>**17** $\cdot$ **8**  $\dagger$  **Handlers definition:** /.store as code in cs= $\langle$ cs-name $\rangle$ , /.estore as code in  $cs = \langle cs - name \rangle$

This handler works like / store as code: the content is stored in the cs-name given as value for the handler, but not inside the key itself (useful for key=value interfaces to other packages).

The + and ∗ keys are provided: both append their value to the content of the given control sequence.

Typically, /font keys are defined this way for interface with other packages.

There is also a / estore as code in cs handler which expands the given code before storing it in the  $\langle cs-name \rangle$ ..

## <span id="page-21-2"></span>**17**·**9** ˆ **Handler definition:** /.store as color

When specifying a color, did you say:

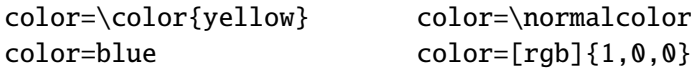

In any case,  $\ell$  store as color will transform the value as follow:

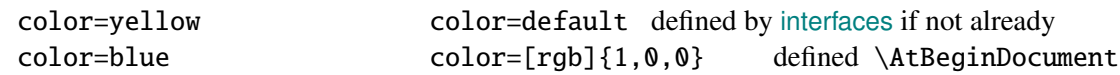

In any case,  $\ell$  store as color command will transform the value as follow:

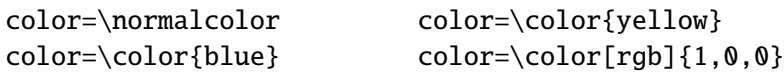

Please! Dont write: \def\myBlue{blue} color=\myBlue.

Use \colorlet{myBlue}{blue} instead, or \definecolor.

As for code, the color is stored inside the key.

## <span id="page-21-3"></span>**17**·10<sup> $\dagger$ </sup> Handler definition: / store as color in cs= $\langle$ cs-name $\rangle$

The same as / store as color, but the color is stored in the given control sequence, rather than in the key itself.

There is also a /.store as color command in cs handler. It is used to set the value to \columnseprulecolor by the key columns/rule/color of  $\rightsquigarrow$  [\tocsetup](#page-8-0).

<span id="page-22-0"></span>**17**·**11** ˆ **Handlers definition:** /.store as number**,** /.estore as number

## <span id="page-22-1"></span>**17**·**12** ˆ **Handlers definition:** /.store as number in cs**,** /.estore as number in cs

## <span id="page-22-2"></span>**17**·**13** ˆ **Handler definition:** /.store as glue

This is quite the same as  $\prime$ . store as code, but the given code is sourrounded by \qlueexpr...\relax... and is stored inside the key.

Furthermore:

the + key adds to the length:\glueexpr old value + h argument i \relax. the - key substracts:  $\qquad \qquad \qquad \qquad - \langle \text{ argument } \text{ } \text{ real} \rangle$ the ∗ key scales: \glueexpr old value ∗ h argument i \relax

The  $\langle$  argument) is **not expanded** but the content of the key is ready to be used in place of a length. Scaling of two forms are allowed: *fractionnal* and *real*. *Real* scaling is converted to a fraction of 65536:

```
\pgfkeys{/test/.store as glue,
       /test=12pt plus5pt,
       /test∗=.5,
       /test+=\parskip,
       /test∗=4/6 }
\pgfkeysmeaning{/test}
```
−→ macro:->\glueexpr \glueexpr \glueexpr \glueexpr 12pt plus5pt\relax \*32768/65536\relax +\glueexpr \parskip \relax \relax \*4/6\relax

The value of \parskip is not expanded at \pgfkeys time, but only when the value of the key is used (for an assignment...)

There is also a handler called / estore as glue if you really want the value to be expanded (with  $\theta$ ) at the time of \pgfkeys setting.

## <span id="page-22-3"></span>**17**·**14** ˆ **New handler:** /.store as dimen

Just like / store as glue but with \dimexpr instead of \glueexpr.

There is also a  $\Lambda$  estore as dimen handler, for immediate expansion.

## <span id="page-22-4"></span>**17**·15 $\dagger$  New handler: / store as glue in  $cs = \langle cs - name \rangle$

This is like / store as glue but the the value is assigned to a macro whose name is given, rather than in the key itself. Expansion *does not* occur \pgfkeys time: the macro contains the glue definition in \glueexpr...\relax expressions.

+ (to add) - (to substract) and ∗ (to scale) keys are provided.

There is also a / estore as glue in cs handler, and expansion occurs when the key is set.

## <span id="page-22-5"></span>**17**·16  $\dagger$  **New handler:** / store as dimen in  $cs = \langle cs - name \rangle$

Just like  $\Lambda$  store as glue in cs but with \dimexpr instead of \glueexpr.

## <span id="page-22-6"></span>**17**·**17**  $\dagger$  **New handler:** / estore as dimen in  $cs = \langle cs - name \rangle$

This handler as a particularity: if the value is given without dimension, pt is assumed (that is... points).

This is the way the key size is defined for the command  $\sim$  changefont (in [interfaces-LaTeX](#page-2-0)). size defines \f@size, the macro used by LATEX to store the font size (and size+ adds, size- substracts, size∗ scales). But \f@size is stored in points, without the mention of the dimension: pt.

With its default units in pt, / estore as dimen in cs is the handler of the situation:

## <span id="page-23-1"></span>18 Interface **of [etoolbox](http://www.ctan.org/tex-archive//macros/latex/contrib/etoolbox)** - etoolbox-like commands

May be they will be added to etoolbox.sty one day or another... and disapear from interfaces  $\sim$ .

## <span id="page-23-2"></span>**18**·**1** ˆ **New macros provided with** \providecommand

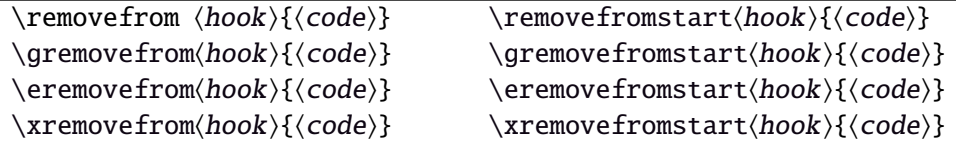

 $\Upsilon$  removes the first occurence of { $\{code\}$  from a  $\{hook\}$ . The command is robust.  $\{\langle code \rangle\}$  should not contain groups:  $\{... \}$  but parameter characters are allowed, which need not to be doubled. The match for  $\{\langle code \rangle\}$  inside the replacement text of  $\langle hook \rangle$  is category-code sensitiv.

If the first occurence of  $\{\langle code \rangle\}$  into  $\langle hook \rangle$  has been removed

then  $\iint_{\mathbb{R}}$  is set to  $\iint_{\mathbb{R}}$  is set to  $\iint_{\mathbb{R}}$ 

```
otherwise \iint \in (hook) does not contain {\code}}.
```
this allows loops of the form:

\in@true

\@whilesw\ifin@\fi{\removefrom(hook){(code)}}

 $\blacksquare$  \eremovefrom and \xremovefrom expand {\code}} before trying to remove it from \hook\. Only {\code\} is expanded, the current replacement text of  $\langle \textit{hook} \rangle$  is not.

 $\mathbb{F}$  g and **x** versions make the assignment to  $\langle \text{hook} \rangle$  global.

 $\mathbb{F}$  \removefromstart remove { $\langle code \rangle$ } only if it appears at the very beginning of  $\langle hook \rangle$ .

## <span id="page-23-0"></span>19 Interface **is scrifile**

## <span id="page-23-3"></span>**19**·**1** ˆ**Star forms for** \BeforeFile **and** \AfterFile

scrifile provides \BeforeFile and \AfterFile in order to execute some code when a file is loaded. The hooks are automatically reset to \relax after the file has been loaded, in other words, they are expanded at most one only time. This can be avoided by using \BeforeFile∗ and \AfterFile∗, for example:

```
\BeforeFile∗{\jobname.toc}{\begin{multicols}{2}}
\AfterFile∗{\jobname.toc}{\end{multicols}}
```
The hooks before and after will be executed every time \jobname.toc is loaded.

This feature is used in \tocsetup{twocolumns}.

## <span id="page-23-4"></span>**19**·**2** ˆ **Allowing** \BeforeFile **and** \AfterFile **when** \@input **is invoked**

The hooks \BeforeFile and \AfterFile are executed only when the file is loaded with \InputIfFileExists: indeed this macro is redefined by scrlfile.

interfaces redefine \@input in order to execute those hooks also in case \@input is used: this is useful because .toc files are input with \@input rather than with \InputIfFileExists.

## <span id="page-23-5"></span>20 List of corrected or patched commands

Here is the complete list of patched commands in other packages.

The modification occurs only if the given module of interfaces is loaded. For example, \addcontentsline is modified only if packages titlesec and bookmark are loaded, *and if* [interfaces-titlesec](#page-4-0) and [interfaces-bookmark](#page-6-1) are loaded.

<span id="page-24-0"></span>**20**·**1** <sup>ˆ</sup> **LATEX**

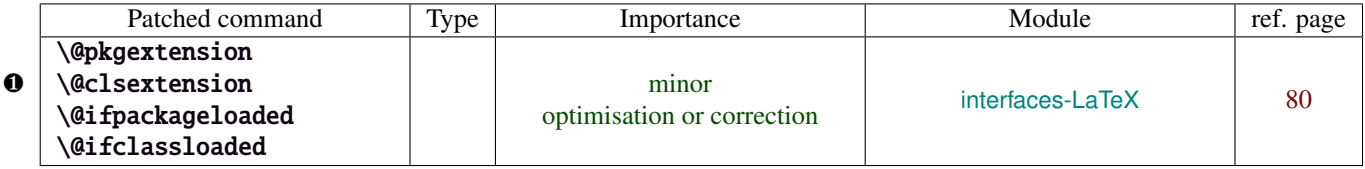

Those commands are replaced by their equivalent in the package ltxcmds:

\ltx@pkgextension \ltx@clsextension \ltx@ifpackageloaded \ltx@ifclassloaded

This is because LATEX defines those commands \@onlypreamble, while the equivalent macros in ltxcmds can be used inside document as well.

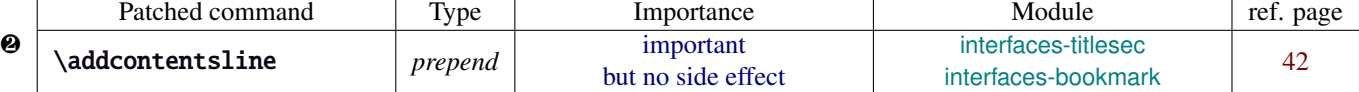

\addcontentsline does a lot a thing and in particular it expands the \bookmark command (if the bookmark package is loaded, otherwise it's hyperref). As long as \sectionformat can drive the attributes of the bookmark for each section, it is necessary to expand \bookmarksetup with the right options before the section-bookmark is written.

#### This is achived by \itf@ttl@BKM, placed at the beginning of \addcontentsline.

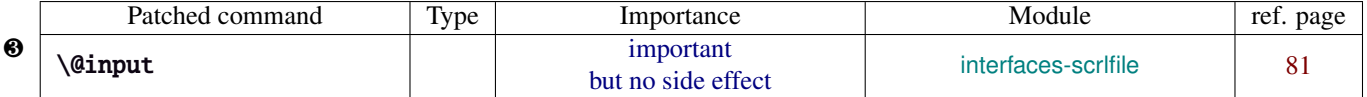

The \input primitive (same as LATEX control sequence \@@input) is surrounded by \scr@load@hook{before}...\scr@load@hook{after}:

Original:

```
\def\@input#1{\IfFileExists{#1}
{\@@input\@filef@und}
 {\typeout{No file #1.}}%
}%
```
Modified:

```
\renewcommand*\@input[1]{\IfFileExists{#1}
   {\scr@load@hook{before}{#1}%
    \@@input\@filef@und
    \scr@load@hook{after}{#1}}
   {\typeout{No file #1.}}%
}%
```
#### <span id="page-24-1"></span>**20**·**2** ˆ **bookmark** \\bookmark

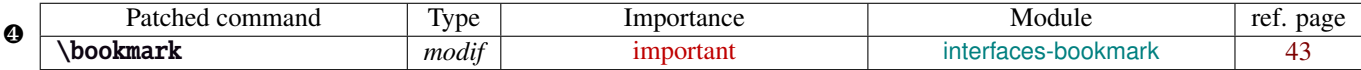

The ∗ keys for \bookmarksetup (italic∗ , color∗ , bold∗ , and disable∗ ) are local to the group, but govern only the very next bookmark.

After the bookmark has been written, previous values must be restored at the end of each group until the same group level as the one in which the ∗ option has been set is reached (if this group is the main group, level 0, then a global assignment is made).

Well... this is done at \write: \immediate\write{the bookmark entry} is replaced by \itf@BKM@write{the bookmark entry} to check first:

- 1) is the bookmark disable ?
- 2) is it necessary to restore previous values after write (*ie.* \aftergroup) ?

#### <span id="page-24-2"></span>**20**·**3** ˆ **tocloft** \\newlistof

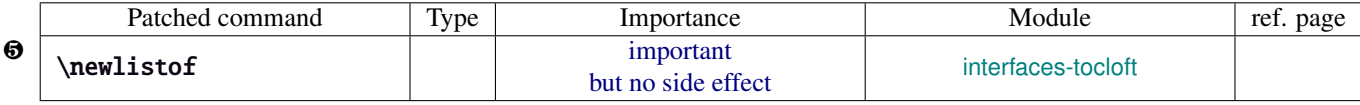

#### <span id="page-24-3"></span>**20**·**4** ˆ **colortbl**

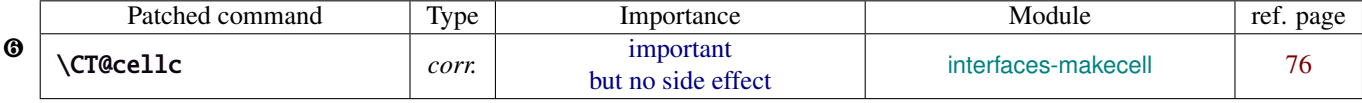

colortbl modifies the preamble of tabulars: it put each cell in a box, sets the color and then displays the box. The example shown page [15](#page-14-1) does not work without a minor modification: the color specification must be expanded short before their usage.

Original:

```
\def\CT@cellc#1[#2]#3{%
  \expandafter\gdef\expandafter\CT@cell@color\expandafter{%
    \expandafter\CT@color#1{[#2]}{#3}%
    \global\let\CT@cell@color\relax
```
Modified:

```
\def\CT@cellc#1[#2]#3{% #1 is either \@firstofone or \@gobble, [#2]#3 = color spec
   \xdef\CT@cell@color{\noexpand\CT@color#1{[{#2}]}{#3}%
   \global\let\noexpand\CT@cell@color\relax}%
```
}

Remember arydshln must be loaded after colortbl (this is not due to interfaces, but to the fact that both redefine \@classz from the array package).

#### <span id="page-25-0"></span>**20**·**5** ˆ **hypbmsec**

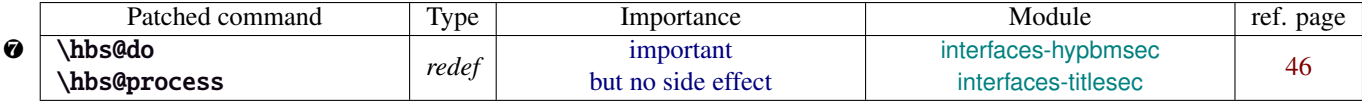

In order to get \lastsectiontitle, \lastsectionbookmark and \lastsectiontoc updated at the right place (*ie. after* \sectionbreak and *before* \sectionmark), some interfaces-macros have to be executed:

- at the beginning of \hbs@do −→ to get the word section or subsection *etc.*.
- at the beginning of \hbs@process  $→$  to store the next section title, bookmark and toc

#### <span id="page-25-1"></span>**20**·**6** ˆ **enumitem**

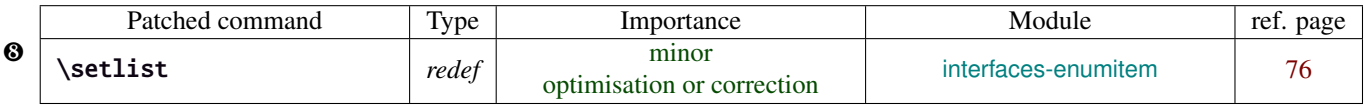

\setlist is redefined by [interfaces-enumitem](#page-16-0) in order to extend the syntax.

## <span id="page-25-2"></span>**20**·**7** ˆ pgfkeys.code.tex

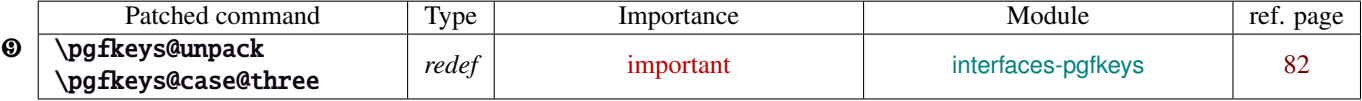

\pgfkeys@unpack is modified to handle the case of the /.blank handler: this is here that the value is conditionnally compared against /.default, /.blank or /.value required.

\pgfkeys@case@three is modified to allow handlers to have /.default, /.blank or /.value required values.

\pgfkeys@exp@call: missed a pair of braces around the value in \pgfkeysalso. Thus the code could break if the value contains an equal sign or a comma. Fixed.

## <span id="page-26-0"></span>Implementation

## <span id="page-26-1"></span>·**1** ˆ **Interfaces**

The package namespace is **itf@**.

```
1 \langle*package\rangle2 \NeedsTeXFormat{LaTeX2e}[2005/12/01]
3 \ProvidesPackage{interfaces}
4 [2011/01/17 v2.8 - pgfkeys interfaces - pgf 2.0 et 2.1 (FC)]
```
## <span id="page-26-2"></span>**21.1.1 Requirements**

\RequirePackage{interfaces-base}

#### <span id="page-26-3"></span>**21.1.2 The package options / list of interfaces**

```
6 \DeclareOption{LaTeX}{\AtEndOfPackage{\LoadInterface{LaTeX}}}
7 \DeclareOption{marks}{\AtEndOfPackage{\LoadInterface{marks}}}
8 \def\itf@tp#1{%
9 \DeclareOption{#1}{\AtEndOfPackage{\LoadInterface{#1}}}%
10 }% \itf@tp
11 \itf@tp{titlesec}
12 \itf@tp{hyperref}
13 \itf@tp{bookmark}
14 \itf@tp{fancyhdr}
15 \itf@tp{tocloft}
16 \itf@tp{makecell}
17 \itf@tp{enumitem}
18 \itf@tp{hypbmsec}
19 \itf@tp{environ}
20 \itf@tp{truncate}
21 \itf@tp{appendix}
22 \itf@tp{embedfile}
23 \if\relax\@ptionlist{interfaces.sty}\relax % no option given
24 \ExecuteOptions\@declaredoptions % all interfaces are active
25 \setminus fi26 \ProcessOptions
27 \langle/package\rangle
```
## <span id="page-26-4"></span>·**2** ˆ **Interfaces-base**

```
28 (*base)
                      29 \ProvidesPackage{interfaces-base}
                      30 [2011/01/17 v2.8 Interfaces core system layer (FC)]
                      31\RequirePackage{etex,ltxcmds,etoolbox,pgfkeys,scrlfile,infwarerr}
                      32 \AtEndOfPackage{%
                      33 \RequirePackage{interfaces-etoolbox}%
                      34 \RequirePackage{interfaces-scrlfile}%
                      35 \RequirePackage{interfaces-pgfkeys}
                      36 \RequirePackage{interfaces-tikz}%
                      37 \RequirePackage{interfaces-umrand}% There is a \BeforePackage here !
                      38 }% AtEndOfPackage
\LoadInterface Mechanic of interfaces: each module is loaded \AfterPackage.
                                 39 \sim 39 \star 39 \star 39 \star 39 \star 59 \star 59 \star 59 \star 59 \star 59 \star 59 \star 59 \star 59 \star 59 \star 59 \star 59 \star 59 \star 59 \star 59 \star 59 \star 59 \star 59 \star 59 \star 59 \star 59 \star 59 \star 59 \star 59
```
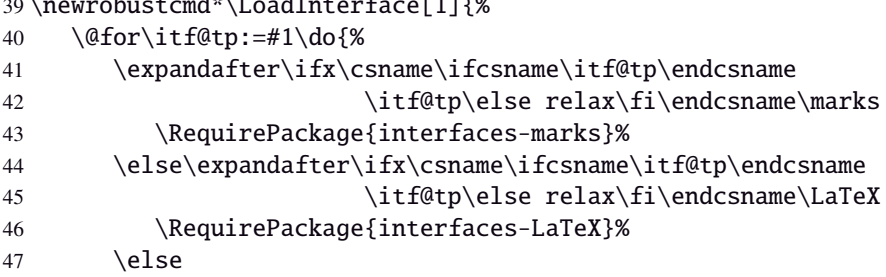

```
48 \expandafter\itf@LoadInterface\expandafter{\itf@tp}%
49 \{f_i\}_{i\}50 }% \LoadInterface
51 \@onlypreamble\LoadInterface
52 \newrobustcmd*\itf@LoadInterface[1]{\ltx@ifpackageloaded{interfaces-#1}
53 {}
54 {\AfterPackage*{#1}{\RequirePackage{interfaces-#1}}}%
55 }% \itf@LoadInterface
56 \newrobustcmd*\itf@Check@Package[1]{\itf@pgfkeys\ltx@ifpackageloaded{#1}
57 {}
58 {\PackageError{interfaces-#1}
59 {The package '#1' must be loaded before 'interfaces-#1'
60 \MessageBreak Please refer to 'interfaces.pdf' document
61 \MessageBreak for correct usage of the 'interfaces' package}\@ehd
62 }%
63 }% \itf@Check@Package
```
\itf@AfterPackage This is \AfterPackage∗ but it works inside document. ltxcmds provides \ltx@ifpackageloaded to check if a package is loaded and – unlike  $\Delta E$ K's  $\Diamond$ i fpackageloaded – this macros is not restricted to the document preamble.

```
64 \newrobustcmd*\itf@AfterPackage[1]{%
65 \csname\ltx@ifpackageloaded{#1}{ltx@secondoftwo}{@AfterPackage}\endcsname{#1}%
66 }% \itf@AfterPackage
```
#### <span id="page-27-0"></span>**21.2.1 Interfaces patches**

First a warning for loading arydshln after colortbl. Those packages does not interact properly.

```
67 \AfterPackage{colortbl}{%
68 {\ltx@ifpackageloaded{arydshln}
69 {\@PackageWarningNoLine{interfaces-base}
70 {The package arydshln should be loaded after colortbl
71 \MessageBreak because both redefine \string\@classz}}%
72 {}}%
73 }% AfterPackage colortbl
```
\itf@preapptocmd The need for this macro has rised to make \itf@patch simpler.

This is also more secure to do \pretocmd and \apptocmd in the same time, for the result (success or failure) is always the same for both.

```
74 \newrobustcmd*\itf@preapptocmd[5]{%
75 \pretocmd#1{#2}%
76 {\apptocmd#1{#3}%
77 {#4}%
78 {#5}}%
79 {#5}%
80 }% \itf@preapptocmd
```
\itf@patch \itf@patch is used as a prefix to \pretocmd, \apptocmd and \patchcmd.

It's main purpose is to keep the information (\PackageInfo) in the case \usepackage{interfaces} has been put in a \dump format.

\PackageInfo is then deferred \AtBeginDocument time...

```
81 \def\itf@patch{\@makeother\#\futurelet\itf@tp\itf@patch@}
82 \def\itf@patch@{\csname itf@patch@%
83 \ifx\itf@tp\patchcmd inside\else
84 \ifx\itf@tp\itf@preapptocmd inside\else
85 boundary \fi \fi
86 \endcsname
87 }% \itf@patch@
88 \def\itf@patch@boundary#1#2#3#4#5{%
```

```
89 \catcode '\#=6%
```

```
90 \let\itf@tp#2%
```

```
91 #1\itf@tp{#3}%
92 {\let#2\itf@tp
93 \AtBeginDocument{#4}% in order to keep this info even after \dump
94 }
95 {#5}%
96 }% \itf@patch@boundary (for \pretocmd and \apptocmd)
97 \def\itf@patch@inside#1#2#3#4#5#6{%
98 \catcode'\#=6%
99 \let\itf@tp#2%
100 #1\itf@tp{#3}{#4}%
101 {\ifx#1\patchcmd \itf@patch@inside@{#1}{#3}{#4}\fi
102 \let#2\itf@tp
103 \AtBeginDocument{#5}%
104 }
105 {#6}%
106 }% \itf@patch@inside (for \patchcmd)
107 \def\itf@patch@inside@#1#2#3{%
108 \loop
109 \let\@tempa \itf@tp
110 #1\itf@tp{#2}{#3}{}{}%
111 \unless\ifx \@tempa\itf@tp
112 \repeat
113 }% \itf@patch@inside@
```
#### <span id="page-28-0"></span>**21.2.2 Helper macros**

```
114 \newskip\itf@sk
115 \newmuskip\itf@musk
116 \newtoks\itf@tk
117 \newcount\itf@cnt
```
\itf@strip@at

\itf@strip@dot

```
\itf@strip@at removes all until @ while \itf@strip@dot removes the fractional part.
```

```
118 %% H E L P E R M A C R O S
119 \begingroup\makeatother
120 \csgdef{itf@strip@at}#1@{}
121 \endgroup
122 \def\itf@strip@dot#1.#2\@nil{#1}
```
\itf@expandonceifcs This macro is used to expand or not a comma separated list.

USAGE: \itf@expandonceifcs\macrototest

 $\text{max}$  \macrototest is expanded once and its first token  $\tau$  is placed into a temporary macro \itf@tp.

If \macrotest equals \itf@tp: \macrotest is composed of that only token  $\tau$ , otherwise we leave and do nothing.

```
Then we test \noexpand\tau against \relax with \ifcat. If false \tau cannot be a macro then we leave.
Then we test if \tau is expandable: \iint \pi \tau = \exp \{ \tau, \tau \} is not expandable and we leave. (may be \det \{\tau\}but it's not expandable!).
```
Otherwise,  $\tau$  is expandable and \macrotest contains a single expandable token. Thus \macrotest shall be expanded once: \let\macrotest=τ.

```
123 \def\itf@expandonceifcs#1{\expandafter\itf@exp@ndonceifcs\expandafter#1#1Q\@nnil}
124 \def\itf@exp@ndonceifcs#1#2#3\@nnil{%
```

```
125 \def\itf@tp{#2}%
```
- 126 \ifx\itf@tp#1%
- 127 \ifcat\relax\noexpand#2%
- 128 \expandafter\expandafter\expandafter\remove@to@nnil
- 129 \expandafter\ifx\expandafter#2#2\@nnil\else\@nnil\let#1#2\fi
- 130  $\ifmmode \big\vert\else\fi\fi\fi$
- 131 }% \itf@exp@ndonceifcs

#### <span id="page-29-0"></span>**21.2.3 Numbers**

\itf@number \itf@number tries to get a number from its argument, and stores the result into the TeX count register given as first argument. Same syntax as  $\langle \text{LipX} \rangle$  @defaultunits.

A number is an integer that can be assigned to a count register, may be followed by one or more \relax.

```
132 %% G E T A N U M B E R (if possible)
133 %% USAGE: \itf@number\count<text>\relax\@nnil (like \@defaultunits)
134 \def\itf@number#1#2\relax\@nnil{% \relax is to mimick the syntax of \@defaultunits
135 \afterassignment\itf@number@#1\number0#2\relax\itf@number@
136 }
137 \def\itf@number@#1\relax#2\itf@number@{%
138 \iint\delta \{ \#1 \}139 {\itf@number@@{}#2\itf@number@@\@nnil
140 \csname ltx@\ifx\@let@token\itf@number@@
141 first\else second\fi oftwo\endcsname}
142 \ltx@secondoftwo
143 }% \itf@number@
144 \def\itf@number@@#1{\futurelet\@let@token\itf@number@@@}
145 \def\itf@number@@@{%
146 \csname \ifx\@let@token\relax itf@number@@%
147 \else remove@to@nnil%
148 \fi \endcsname
149 }% \itf@number@@@
```
#### <span id="page-29-1"></span>**21.2.4 Units and math units**

\itf@setlength To be able to write: \pgfkeys{key=\widthof{some text}} (package calc), interfaces-base defines \itf@setlength:

\protected\def\itf@setlength#1#2{#1\glueexpr#2\relax}

\itf@units@scale For multiplication of units: \glueexpr...\relax\*\itf@units@scale(scaling factor)!

The scaling factor can be a fraction or a real number. Real numbers are approximated by a fraction of 65536.

```
151 %% glue * 1.5 = glue * 98302 / 65536
152 %% glue * 3/2 = glue * 3/2
153 \def\itf@units@scale#1!{\itf@units@scale@normalize#1/\@nnil/\@nil}
154 \def\itf@units@scale@normalize#1/#2/#3\@nil{%
155 \ifx#2\@nnil \number\dimexpr#1pt\relax/65536
156 \else#1/#2
157 \fi
158 }% \itf@units@scale@normalize
159 \def\itf@units@scaleNoCalc#1!{\itf@units@scale@normalizeNoCalc#1/\@nnil/\@nil}
160 \let\itf@units@scale@normalizeNoCalc \itf@units@scale@normalize
```
\itf@setlength@calc The version for the calc package. calc removes stretch and shrink components of glues when a scaling operation is done using \real or \ratio. This limitation is lifted for key=value assignments.

\itf@units@scale@normalize@calc The version of \itf@units@scale@normalize when using the calc package.

\ratio is used.

```
161 \protected\def\itf@setlength@calc#1#2{\begingroup
162 \let\calc@multiply@by@real \itf@calc@multiply@by@real
163 \let\calc@Adimen \itf@calc@Askip \let\calc@Bdimen \itf@calc@Bskip
164 \setlength{#1}{#2}%
165 \expandafter\endgroup\expandafter#1\the#1\relax
166 }% \itf@setlength@calc
167 \def\itf@units@scale@normalize@calc#1/#2/#3\@nil{%
168 \ifx#2\@nnil 1*\ratio{\dimexpr#1pt\relax}\p@
169 \else 1*\ratio{\dimexpr#1pt\relax}/{\dimexpr#2pt\relax}%
170 \quad \text{if}171 }% \itf@units@scale@normalize@calc
172 \def\itf@calc@multiply@by@real#1{%
173 \calc@Bdimen\glueexpr\calc@B*\number\dimexpr#1pt\relax/65536\relax
```

```
174 \calc@B\calc@Bdimen
                  175 }% \itf@calc@multiply@by@real
                  176 \AfterPackage*{calc}{%
                  177 \newskip\itf@calc@Askip \newskip\itf@calc@Bskip
                  178 \let\itf@setlength \itf@setlength@calc
                  179 \let\itf@units@scale@normalize \itf@units@scale@normalize@calc
                  180 }% AfterPackage calc
   \itf@strip@mu This is the equivalent of LATEX's \strip@pt but for math units:
                  181 %% U N I T S F O R D I M E N S
                  182 \def\itf@strip@mu{\expandafter\itf@rem@mu\the}
                  183 {%
                  184 \@makeother\M\@makeother\U
                  185 \lowercase{%
                  186 \gdef\itf@rem@mu#1.#2MU{#1\ifnum#2>\z@.#2\fi}%
                  187 }}%
\itf@units@pttomu
\itf@units@mutopt
                 1mu is exactly 1em/18 where the em is taken from \textfont2.
                 Thus the scaling: \fontdimen6\textfont2 ∗ 100/1800.
                  188 %% \skip = \itf@units@mutopt \muskip
                  189 \def\itf@units@pttomu#1{\gluetomu\glueexpr
                  190 \glueexpr#1\relax*1800/%
                  191 \expandafter\itf@strip@dot\the\dimexpr
                  192 \fontdimen6\textfont2*100\relax.\@nil
                  193 \relax
                  194 }% \itf@units@pttomu
                  195 \def\itf@units@mutopt#1{\glueexpr
                  196 \mutoglue\muexpr#1\relax*
                  197 \expandafter\itf@strip@dot\the\dimexpr
                  198 \fontdimen6\textfont2*100\relax.\@nil/1800
                  199 \relax
                  200 }% \itf@units@mutopt
   \itf@units@mu Forces a dimension to be expressed in terms of math units (mu), convert if needed. \cftdotsep in tocloft is
                 expressed in math units.
                  201%% \muskip = \itf@units@mu{ \skip or \muskip or number}
                  202 {%
                  203 \@makeother\P\@makeother\T\@makeother\S\@makeother\B
                  204 \@makeother\C\@makeother\M\@makeother\D\@makeother\I\@makeother\N
                  205 \lowercase{%
                  206 \gdef\itf@units@mu#1#2{\begingroup
                  207 \edef\itf@tp{#2}%
                  208 \@tfor\x:={PT}{pt}{PC}{pc}{IN}{in}{BP}{bp}%
                  209 {CM}{cm}{MM}{mm}{DD}{dd}{CC}{cc}{SP}{sp}\do{%
                  210 \@expandtwoargs\in@\x\itf@tp\ifin@\@break@tfor\fi
                  211 }%
                  212 \expandafter\endgroup
                  213 \iint_{0}214 #1=\itf@units@pttomu{#2}%
                  215 \text{else}216 \@defaultunits#1 #2mu\relax\@nnil
                  217 \quad \text{If}218 }% \itf@units@mu
                  219 }}
   \itf@units@pt Conversely, forces a unit to be expressed in terms of points. Convert (from mu) if needed.
                  220 %% \skip = \itf@units@pt( \muskip or \skip or number )
                  221 {%
                  222 \@makeother\M\@makeother\U
                  223 \lowercase{%
                  224 \gdef\itf@units@pt#1#2{\begingroup
                  225 \@expandtwoargs\in@{MU}{#2}%
                  226 \ifin@\else\@expandtwoargs\in@{mu}{#2}\fi
```

```
227 \expandafter\endgroup
228 \iint_{0}229 #1=\itf@units@mutopt{#2}%
230 \else
231 \@defaultunits#1 #2pt\relax\@nnil
232 \quad \text{If}233 }}}% \itf@units@pt
```
#### <span id="page-31-0"></span>**21.2.5 Default color**

A trick about \normalcolor, which refers to \default@color:

\default@color is not expressed in terms of a color model. Therefore, it is not possible to convert it into a universally correct parameter for the \color command. That's why, for example, \bookmark ignore blank parameter for color: because it can do nothing with \normalcolor !

Solution: if a color named "default" has been defined in the preamble, then it is used as the default color. Otherwise, we define, \AtBeginDocument a color named "default"

If xcolor is loaded, an assignment: \colorlet{default}{.} is made \AtBeginDocument. If only color is loaded, then \color{default} means \color{\default@color} (this syntax is not admissible with xolor, but it works with color).

```
234 \AtBeginDocument{%
235 \ltx@ifpackageloaded{xcolor}
236 {\@ifundefinedcolor{default}
237 {\colorlet{default}{.}}
238 {}}%
239 {\ltx@ifpackageloaded{color}
240 {\@ifundefined{\string\color @default}
241 {\expandafter\def\csname\string\color @default\endcsname{\default@color}}
242 {}}%
243 {}}%
244 }
```
 $245 \langle /base \rangle$ 

#### <span id="page-31-1"></span>**21**·**3** <sup>ˆ</sup> **Interface LATEX**

```
246\langle*LaTeX\rangle247 \ProvidesPackage{interfaces-LaTeX}
248 [2011/01/17 v2.8 pgfkeys macros for LaTeX (FC)]
249 \RequirePackage{interfaces-base}
250 \itf@pgfkeys
```
#### <span id="page-31-2"></span>**21.3.1** \changefont

\changefont First use of \pgfkeys handlers /.store as glue in cs , /.estore as dimen in cs... The handlers create the  $+$  - and  $*$  keys automatically. As far as the  $+$  - and  $*$  keys invoke the main key, it is possible to / append code to the main key, without taking care of the  $+$  - and  $*$  keys.

The /.alias\* handler creates the aliases for the main key and the + - and \* keys in one shot.

```
251 \newrobustcmd*\changefont[1]{\itf@pgfkeys
```

```
252 \pgfqkeys{/itf/LaTeX/changefont}{#1}\selectfont
```

```
253 }% \changefont
```

```
254 \AfterPackage*{hyperref}
```

```
255 {\pdfstringdefDisableCommands{\let\changefont\@gobble}}
```

```
256 \pgfqkeys{/itf/LaTeX/changefont}{%
```

```
257 encoding/.code=\fontencoding{#1},encoding/.value required,%
```

```
258 enc/.alias=encoding,%
```

```
259 family/.code=\fontfamily{#1},family/.value required,%
```

```
260 fam/.alias=family,%
```

```
261 series/.code=\fontseries{#1},series/.value required,%
```

```
262 ser/.alias=series,%
```

```
263 shape/.code=\fontshape{#1},shape/.value required,%
264 sha/.alias=shape,%
265 size/.estore as dimen in cs=f@size,%
266 size/.append code=\set@fontsize\f@linespread\f@size\f@baselineskip,%
267 siz/.alias*=size,%
268 baselineskip/.estore as glue in cs=f@baselineskip,%
269 baselineskip/.append code=\set@fontsize\f@linespread\f@size\f@baselineskip,%
270 skip/.alias*=baselineskip,%
271 @linespread/.estore as dimen,%
272 @linespread/.append code=
273 \pgfkeysgetvalue{/itf/LaTeX/changefont/@linespread}\pgfkeys@temp
274 \ifx\pgfkeys@temp\@empty \let\pgfkeys@temp \p@ \fi
275 \edef\f@linespread{\expandafter\rem@pt\pgfkeys@temp}%
276 \set@fontsize\f@linespread\f@size\f@baselineskip,%
277 @linespread/.initial=\p@,%
278 linespread/.code=\@defaultunits\itf@sk #1pt\relax\@nnil
279 \pgfkeysalso{/itf/LaTeX/changefont/@linespread=\itf@sk},%
280 linespread+/.code=\@defaultunits\itf@sk #1pt\relax\@nnil
281 \pgfkeysalso{/itf/LaTeX/changefont/@linespread+=\itf@sk},%
282 linespread-/.code=\@defaultunits\itf@sk #1pt\relax\@nnil
283 \pgfkeysalso{/itf/LaTeX/changefont/@linespread-=\itf@sk},%
284 linespread*/.alias=@linespread*,%
285 spread/.alias*=linespread,%
286 }% \pgfkeys definitions for \changefont
287 \itf@AfterPackage{color}{%
288 \pgfkeysifdefined{/itf/LaTeX/changefont/color/.@cmd}{}
289 {\pgfkeys{/itf/LaTeX/changefont/color/.code=\color{#1}}}%
290 }% AfterPackage color
291 \itf@AfterPackage{xcolor}{%
292 \pgfkeysifdefined{/itf/LaTeX/changefont/color/.@cmd}{}
293 {\pgfkeys{/itf/LaTeX/changefont/color/.code=\color{#1}}}%
294 }% AfterPackage xcolor
295\langle/LaTeX\rangle
```
#### <span id="page-32-0"></span>·**4** ˆ **Interface TikZ (**[pgfmanual](http://www.ctan.org/tex-archive//graphics/pgf/base/doc/generic/pgf/pgfmanual.pdf) **)**

```
296 (*tikz)
297 \ProvidesPackage{interfaces-tikz}
298 [2011/01/17 v2.8 load tikz libraries easily (FC)]
299 \RequirePackage{interfaces-base}
300 \itf@pgfkeys
```
#### <span id="page-32-1"></span>**21.4.1 Catcode verifications**

Some languages (french) changes the catcode of punctuations symbols: : and ! are active, and this is bad for tikz calculations.

\tikzset{every picture/.style=\@makeother...} solves the problem.

```
301 %% Some catcode checking
302 \AfterPackage*{tikz}{%
303 \AtEndPreamble{%
304 \tikzset{every picture/.add style={%
305 /utils/exec={\@makeother\!\@makeother\:}}{}}%
306 }%
307 }%
```
#### <span id="page-32-2"></span>**21.4.2 List of pgf/TikZ packages and libraries**

\alltikzpackages Record "modules" that must be loaded with \usepackage:

\newcommand\*\alltikzpackages{%

- tikz,pgf,pgfcore,pgfcalendar,pgffor,pgfkeys,pgfpages,pgfrcs,xxcolor,%
- pgfplots,pgfsys,

 $34/101$ 

 pgfpict2e,fp%%,% + fp required for fixedpointarithmetic %% tikzexternal,%% needs special setup %% pgfmath,% pgfmath should not be loaded twice (\pgfmathdeclarefunction) }% \alltikzpackages \allpgfmodules Record modules that must be loaded with \usepgfmodule: \newcommand\*\allpgfmodules{datavisualization,% decorations,% matrix,% oo,% parser,% plot,% shapes,% snakes% %%sorting% bug in pgfmodulesorting.code.tex }% \allpgfmodules \alltikzlibraries Record modules that must be loaded with \usetizlibrary. If a module is a module is not found in any of the three lists \alltikzpackage, \allpgfmodules, and \alltikzlibraries then \usetikzlibrary is used by default. \newcommand\*\alltikzlibraries{3d,% arrows,% automata,% backgrounds,% calc,% calendar,% chains,% circuits,% circuits.ee,% circuits.ee.IEC,% circuits.logic,% circuits.logic.CDH,% circuits.logic.IEC,% circuits.logic.US,% datavisualization,% datavisualization.3d,% datavisualization.barcharts,% datavisualization.formats.functions,% datavisualization.polar,% datavisualization.sparklines,% decorations,% decorations.footprints,% decorations.fractals,% decorations.markings,% decorations.pathmorphing,% decorations.pathreplacing,% decorations.shapes,% decorations.text,% er,% %%external,% needs special setup fadings,% fit,% fixedpointarithmetic,% folding,% fpu,% graphs,% graphs.basic,% intersections,% lindenmayersystems,% matrix,% mindmap,% patterns,% petri,% plothandlers,%

```
369 plotmarks,%
370 positioning,%
371 scopes,%
372 shadings,%
373 shadows,%
374 shapes,%
375 shapes.arrows,%
376 shapes.callouts,%
377 shapes.gates.logic.IEC,%
378 shapes.gates.logic.US,%
379 shapes.geometric,%
380 shapes.misc,%
381 shapes.multipart,%
382 shapes.symbols,%
383 snakes,%
384 spy,%
385 svg.path,%
386 through,%
387 topaths,%
388 trees,%
389 turtle%
390 }% \alltikzlibraries
```
## <span id="page-34-0"></span>**21.4.3 pgfkeys definitions for** \usetikz

```
391 \pgfqkeys{/itf/tikz}{%
392 basic/.code={%
393 \usetikzlibrary{calc,% for coordinate calculations
394 arrows,% for arrows
395 backgrounds,% for framed
396 scopes,% for scopes and shortcut : { [scope] ... }
397 shapes,% for ellipse shapes of nodes
398 }%
399 },%
400 basic/.value forbidden,% \alltikzpackages
401 base/.alias=basic,%
402 all/.code={%
403 \expandafter\RequirePackage\expandafter{\alltikzpackages}%
404 \expandafter\usepgfmodule\expandafter{\allpgfmodules}% see pgfcorescopes.code.tex
405 \expandafter\usetikzlibrary\expandafter{\alltikzlibraries}% from: tikz.code.tex
406 },%
407 .unknown/.code=\itf@usetikzcode\pgfkeyscurrentname
408 }% \pgfkeys for \usetikz
```
#### \usetikz

 \newrobustcmd\*\usetikz[1]{% \RequirePackage{tikz}% 411 \ifblank ${#1}$  {\pgfqkeys{/itf/tikz}{all}} {\pgfqkeys{/itf/tikz}{#1}}% \itf@pgfkeys% overwritten by \input primitive otherwise \itf@usetikzsetup }% \usetikz

# sitf@usetikzsetup\<br>♦

```
417 \def\itf@usetikzsetup{%
418 \pgfkeysifdefined{/tikz/shorten>}{}{%
419 \pgfkeys{/tikz/shorten>/.alias=tikz/shorten >}}%
420 \pgfkeysifdefined{/tikz/shorten<}{}{%
421 \pgfkeys{/tikz/shorten</.alias=tikz/shorten <}}%
422 \pgfkeysifdefined{/tikz/shorten <>}{}{%
423 \pgfkeys{/tikz/shorten <>/.style={/tikz/shorten >={##1},/tikz/shorten<={##1}}}}%
424 \pgfkeysifdefined{/tikz/shorten<>}{}{%
```

```
425 \pgfkeys{/tikz/shorten<>/.alias=tikz/shorten <>}}%
                426 }%
\itf@usetikzcode For unknown keys: when a library is referenced.
                427 \newrobustcmd*\itf@usetikzcode[1]{\begingroup
                428 \edef\x{%
                429 \noexpand\in@{,#1,}{,\alltikzpackages,}%
                430 \noexpand\ifin@ \noexpand\usepackage{#1}%
                431 \noexpand\else
                432 \noexpand\in@{,#1,}{,\allpgfmodules,}%
                433 \noexpand\ifin@ \noexpand\usepgfmodule{#1}%
                434 \noexpand\else \noexpand\usetikzlibrary{#1}% \usetikzlibrary by default
                435 \noexpand\fi
                436 \noexpand\fi
                437 }\expandafter\endgroup\x
                438 }% \itf@usetikzcode
                21.4.4 \papergraduate
 \papergraduate
                439 \newrobustcmd*\papergraduate[1][]{%
                440 \ifpgfpicture \expandafter \itf@papergraduate
                441 \else \expandafter \itf@wallpapergraduate
                442 \fi{#1}%
                443 }% \papergraduate
                444 \def\itf@graduation@vert[#1]#2#3#4#5{%
                445 \node at (0,0) [{inner sep=0pt,outer sep=0pt,anchor=south west,#1}] {%
                446 \rlap{\hbox to#2{\leaders\hbox to#4{\kern-\dimexpr#5/2\relax\vrule height#3 depth\z@ wi
                447 \def\itf@graduation@horiz[#1]#2#3#4#5{
                448 \node at (0,0) [{inner sep=0pt,outer sep=0pt,anchor=north west,yscale=-1,#1}] {%
                449 \rlap{\vbox to#3{\leaders\vbox to#4{\kern-\dimexpr#5/2\relax\hrule width#2 depth0pt hei
                450 \def\itf@wallpapergraduate #1{%
                451 \tikz[remember picture,overlay]{
                452 \itf@papergraduate {#1} (current page.south west) - (current page.north east);}
                453 }% \itf@wallpapergraduate
                454 \def\itf@papergraduate #1#2-#3;{%
                455 \path let \p1 = ($#2-$#3$)456 in node {\global\@tempdima\x1 \global\@tempdimb\y1};
                457 \@tempdima \ifdim\@tempdima<\z@-\fi\dimexpr\@tempdima*2540/7227\relax
                458 \@tempdimb \ifdim\@tempdimb<\z@-\fi\dimexpr\@tempdimb*2540/7227\relax
                459 \begin{scope}[shift={#2}]
                460 \@expandtwoargs\itf@paper@graduate{\strip@pt\@tempdima}{\strip@pt\@tempdimb}%
                461 \end{scope}
                462 }% \paper@graduate
                463 \def\itf@paper@graduate#1#2{{\hfuzz\maxdimen\vfuzz\hfuzz\hbadness\@M\vbadness\hbadness
                464 \itf@graduation@horiz [magenta,very nearly transparent] {#1mm}{#2mm}{1mm}{.1pt};
                465 \itf@graduation@horiz [magenta,nearly transparent] {#1mm}{#2mm}{5mm}{.1pt};
                466 \itf@graduation@horiz [magenta,nearly transparent] {#1mm}{#2mm}{10mm}{.2pt};
                467 \itf@graduation@horiz [black,nearly opaque] {1mm}{#2mm}{1mm}{.1pt};
                468 \itf@graduation@horiz [black,nearly opaque] {1.5mm}{#2mm}{5mm}{.1pt};
                469 \itf@graduation@horiz [black,opaque] {2mm}{#2mm}{10mm}{.1pt};
                470 \foreach \y in \{0, 10, ..., #2\}471 \node [inner sep=0pt,outer sep=0pt,font=\tiny,yshift=\y mm,xshift=3mm] at (0,0) {\y};
                472 \itf@graduation@vert [cyan,very nearly transparent] {#1mm}{#2mm}{1mm}{.1pt};
                473 \itf@graduation@vert [cyan,nearly transparent] {#1mm}{#2mm}{5mm}{.1pt};
                474 \itf@graduation@vert [cyan,nearly transparent] {#1mm}{#2mm}{10mm}{.2pt};
                475 \itf@graduation@vert [black,nearly opaque] {#1mm}{1mm}{1mm}{.1pt};
                476 \itf@graduation@vert [black,nearly opaque] {#1mm}{1.5mm}{5mm}{.1pt};
                477 \itf@graduation@vert [black,opaque] {#1mm}{2mm}{10mm}{.1pt};
                478 \foreach \x in \{0, 10, ..., \#1\}479 \node [inner sep=0pt,outer sep=0pt,font=\tiny,xshift=\x mm,yshift=3mm] at (0,0) {\x};
                480 }}% \itf@paper@graduate
```
481  $\langle$ /tikz $\rangle$ 

# <span id="page-36-0"></span>·**5** ˆ **Interface [titlesec](http://www.ctan.org/tex-archive//macros/latex/contrib/titlesec) :** \sectionformat

```
482 (*titlesec)
483 \ProvidesPackage{interfaces-titlesec}
484 [2011/01/17 v2.8 pgfkeys macros for titlesec (FC)]
485 \RequirePackage{interfaces-base}
486 \RequirePackage{auxhook}% <fix for \ttlp@append (odd/even pages)>
487 \RequirePackage{gettitlestring}
488 \itf@Check@Package{titlesec}
```
#### **21.5.1 titlesec modifications**

```
489 %% t i t l e s e c "p a t c h e s"
490 \robustify\titleclass \robustify\titleformat \robustify\titlespacing
491 \AddLineBeginMainAux{%
492 \string\providecommand\string\ttlp@append[2]{}%
493 }
494 \BeforeFile*{ttlkeys.def}{%
495 \expandafter\edef\csname itf@ttlkeys.def\endcsname{%
496 \catcode32 \the\catcode32\relax
497 \catcode37 \the\catcode37\relax
498 \endlinechar\the\endlinechar\relax}%
499 \catcode37 14\relax % percent=comment (inside .dtx files...)
500 \catcode32 9\relax % ignore spaces
501 \endlinechar\m@ne % and line feeds
502 }
503 \AfterFile*{ttlkeys.def}{\csname itf@ttlkeys.def\endcsname}%
```
\ttlh@runinifempty A "new" shape which behaves like **hang** but no paragraph break is inserted if the title is empty. Hence the name: runinifempty.

```
504 %%-----------------------------------------------------------------------------
505 %% runinifempty => like hang but no paragraph break (like runin) if title is empty
506 \def\ttlh@runinifempty{%
507 \csname ttlh@\ifx\ttl@savetitle\@empty runin\else hang\fi\endcsname
508 }% \ttlh@runinifempty
```
#### **21.5.2** \sectionformat

interfaces [rev.2.8 – release]  $@$   $20$   $p - 2011$ 

nterfaces [rev.2.8-release]

FC

```
\sectionformat \sectionformat\subsection* [\shape\]{\\sex=value\}
                  509 \newrobustcmd*\sectionformat[1]{\@ifstar
                  510 {\itf@sectionformat{#1}{/*}}
                  511 {\itf@sectionformat{#1}{}}%
                  512 }% \sectionformat
                  513 \def\itf@sectionformat#1#2{\@testopt
                  514 {\expandafter\expandafter\expandafter%
                  515 \itf@sectionf@rmat\expandafter\@gobble\string#1\@nil{#2}}{}%
                  516 }% \sectionformat
                  517 \def\itf@sectionf@rmat#1\@nil#2[#3]#4{\itf@pgfkeys\ifblank{#3}
                  518 {\pgfqkeys{/itf/titlesec/#1#2}
                  519 {/itf/titlesec/@setup={#1}{#2},#4,/itf/titlesec/@update={#1}{#2}}}
                  520 {\pgfqkeys{/itf/titlesec/#1#2}
                  521 {/itf/titlesec/@setup={#1}{#2},#4,shape={#3},/itf/titlesec/@update={#1}{#2}}}%
                  522 }% \itf@ttl@sectionformat
  \itf@ttl@setup
\itf@ttl@getformat
\sectionformat concurrently with \titleformat and \titlespacing provided by titlesec.
\lambdaitf@ttl@getspacing_{523}%% private keys @setup and @update
                    Macros used to retrieve the values set by \titleformat and/or \titlespacing. This allows to use
                  524 \pgfqkeys{/itf/titlesec}{%
                  525 @setup/.code 2 args=\itf@ttl@setup{#1}{#2},%
                  526 @update/.code 2 args=\expandafter\itf@ttl@update
```

```
527 \csname#1\endcsname{/itf/titlesec/#1}{#2}%
```
 $37/101$ 

 } \newrobustcmd\*\itf@ttl@setup[2]{% \pgfkeysifdefined{/itf/titlesec/#1#2/shape}{} {\itf@ttl@newsection{#1}{#2}}% \ifcsundef{ttls@#1#2}{}% no previous spacing settings {\expandafter\expandafter\expandafter% \itf@ttl@getspacing\csname ttls@#1#2\endcsname{/itf/titlesec/#1#2}}% \ifcsundef{ttlf@#1#2}{}% no previous format settings {\ifttl@explicit \expandafter\expandafter\expandafter% \itf@ttl@getformat\csname ttlf@#1#2\endcsname{}{/itf/titlesec/#1#2}% \else \expandafter\expandafter\expandafter% \itf@ttl@getformat\csname ttlf@#1#2\endcsname{/itf/titlesec/#1#2}%  $542 \quad \text{If}$  }% \itf@ttl@setup \def\itf@ttl@setkey#1#2{\begingroup 545 \def\x{\pgfkeysvalueof{#1}}\def\y{#2}% 546 \expandafter\endgroup\ifx\x\y\else 547 \pgfkeyssetvalue{#1}{#2}\fi }% \itf@ttl@setkey \def\itf@ttl@getspacing#1#2#3#4#5#6{% \itf@ttl@setkey{#6/left}{#1}% \itf@ttl@setkey{#6/right}{#2}% \itf@ttl@setkey{#6/top}{#3}% \itf@ttl@setkey{#6/bottom}{#4}% \itf@ttl@setkey{#6/indent first}{#5}% }% \itf@ttl@getspacing \def\itf@ttl@getformat#1#2{% \csname ltx@\ifx\pgfkeysvalueof#1first\else second\fi oftwo\endcsname {\itf@ttl@get@format{}} {\itf@ttl@get@format{#1}{#2}}% }% \itf@ttl@getformat \def\itf@ttl@get@format#1#2#3#4#5#6#7{% \if\relax\detokenize{#1}\relax\else \pgfkeysEsetvalue{#7/shape}{\expandafter\itf@strip@at\string#1}%  $564 \quad \text{If}$  \itf@ttl@setkey{#7/font}{#2}% \itf@ttl@setkey{#7/label}{#3}% \itf@ttl@setkey{#7/sep}{#4}% \itf@ttl@setkey{#7/before}{#5}% \itf@ttl@setkey{#7/after}{#6}% }% \itf@ttl@get@format  $\it t\text{Q}$  (for format) is macros plugs the values set before with  $\pgfkeys$  into the special macros  $\tilde \t{t1f@}$  (for format) and  $\text{Stls@}\section\}$  (for spacing). \newrobustcmd\*\itf@ttl@update[3]{%  $\iintblank{#3}$ {\ttl@getkeys{#1}{titlesec}}

{\ttl@getkeys{name=#1,numberless}{titlesec}}%

- \pgfkeysgetvalue{#2#3/shape}\itf@tp
- \ifcsundef{ttlh@\itf@tp}
- 577 {\begingroup \makeatletter
- \InputIfFileExists{\itf@tp.tss}{}{%
- \PackageError{titlesec}{Unknown shape}%
- {Shapes are defined in files with extension tss\MessageBreak
- Either you have misspelled the shape\MessageBreak
- or there is no a \itf@tp.tss file}}%
- 583 \endgroup}
- {}%
- \ifttl@explicit \begingroup
- \pgfkeysgetvalue{#2#3/before}\pgfkeys@temp
	- \toks@\expandafter{\pgfkeys@temp}%
	- 588 \edef\x{\endgroup\def\noexpand\itf@tp####1{\the\toks@}}%

```
589 \x \pgfkeyslet{#2#3/before@cmd}\itf@tp
                   590 \@temptokena{\csdef{ttlf@\ttl@a}##1}%
                   591 \the\@temptokena{%
                   592 \pgfkeysvalueof{#2#3/shape@cs}%
                   593 {\pgfkeysvalueof{#2#3/font}}%
                   594 {\pgfkeysvalueof{#2#3/label}}%
                   595 {\pgfkeysvalueof{#2#3/sep}}%
                   596 {\pgfkeysvalueof{#2#3/before@cmd}{##1}}%
                   597 {\pgfkeysvalueof{#2#3/after}}}%
                   598 \else\@temptokena{\csdef{ttlf@\ttl@a}}%
                   599 \the\@temptokena{%
                   600 \pgfkeysvalueof{#2#3/shape@cs}%
                   601 {\pgfkeysvalueof{#2#3/font}}%
                   602 {\pgfkeysvalueof{#2#3/label}}%
                   603 {\pgfkeysvalueof{#2#3/sep}}%
                   604 {\pgfkeysvalueof{#2#3/before}}%
                   605 {\pgfkeysvalueof{#2#3/after}}}%
                   606 \fi
                   607 \csname ttl@compat\ttl@a\endcsname
                   608 \ttl@spacing@ii
                   609 {\pgfkeysvalueof{#2#3/indent first}}%
                   610 {\pgfkeysvalueof{#2#3/left}}%
                   611 {\pgfkeysvalueof{#2#3/top}}%
                   612 {\pgfkeysvalueof{#2#3/bottom}}%
                   613 [\pgfkeysvalueof{#2#3/right}]%
                   614 }% \itf@ttl@update
\itf@ttl@titleclass This macro calls \titleclass to either:
                     • change the class of an existing sectionning command;
                  or:
                     • create a new sectionning command.
                   615 %%------------------------
                   616 %% t i t l e c l a s s
                   617 \newrobustcmd*\itf@ttl@titleclass{\@ifstar
                   618 {\itf@ttl@titleclass@i*}
                   619 {\itf@ttl@titleclass@i{}}%
                   620 }% \itf@ttl@titleclass
                   621 \def\itf@ttl@titleclass@i#1#2#3[#4]#5\@nil{\ifblank{#4}
                   622 {%
                   623 \expandafter\titleclass\csname#2\endcsname{#3}%
                   624 }
                   625 {%
                   626 \expandafter\titleclass\csname#2\endcsname{#3}[{#4}]% #4 = sup-level
                   627 \if\relax#1\relax % not starred
                   628 \expandafter\expandafter\expandafter%
                   629 \itf@ttl@titleclass@ii\expandafter\@gobble\string#4\relax{#2}% \@addtoreset...
                   630 \setminusfi
                   631 }%
                   632 \expandafter\providecommand\csname l@#2\endcsname[2]{}% no entry in toc
                   633 }% \itf@ttl@titleclass@i
                   634 \def\itf@ttl@titleclass@ii#1\relax#2{%
                   635 \ifcsundef{c@#2}
                   636 {\newcounter{#2}[{#1}]}% creates counter for #1
                   637 {\@addtoreset{#2}{#1}}%
                   638 \csxdef{the#2}{%
                   639 \expandafter\noexpand\csname the#1\endcsname
                   640 .\noexpand\@arabic\expandafter\noexpand\csname c@#2\endcsname
                   641 }% \the#2
                   642 \ifcsundef{l@#1}{}{%
                   643 \expandafter\providecommand\csname l@#2\endcsname[2]{%
                   644 \csname l@#1\endcsname{##1}{##2}%
                   645 \aleph \aleph \lceil \frac{45}{10+2} \rceil \lceil \frac{10}{10+2} \rceil \lceil \frac{10}{10+2} \rceil \lceil \frac{10}{10+2} \rceil \lceil \frac{10}{10+2} \rceil \lceil \frac{10}{10+2} \rceil \lceil \frac{10}{10+2} \rceil \lceil \frac{10}{10+2} \rceil \lceil \frac{10}{10+2} \rceil \lceil \frac{10}{10+2} \rceil \lceil \646 }%
                   647 }% \itf@ttl@titleclass@ii
```
\itf@ttl@createsection If \sectionformat is invoked with an unknown sectionning command (*ie.* an undefined macro as first argument) then \itf@ttl@createsection is expanded in order to:

- 1) create the new sectionning command with \titleclass,
- 2) create the pgfkeys keys for this section,

3) do some additionnal setup if [interfaces-hypbmsec](#page-7-0) and/or [interfaces-tocloft](#page-8-0) are loaded.

```
648 %%-----------------------------------------------------------------------------
649 %% C r e a t i n g n e w s e c t i o n s
650 \def\itf@ttl@createsection#1{% sectionning command undefined: temporarily defined
651 \expandafter\titleclass\csname#1\endcsname{straight}[*]% in straight class
652 \itf@AfterPackage{hypbmsec}{%
653 \AfterPreamble{%
654 \csletcs{hbs@#1}{#1}%
655 \csxdef{#1}{\noexpand\hbs@do\expandafter\noexpand\csname hbs@#1\endcsname}%
656 }%
657 }%
658 \itf@AfterPackage{interfaces-tocloft}{%
659 \itf@cft@newsection{toc}{#1}%
660 }%
661 \itf@AfterPackage{interfaces-hypbmsec}{%
662 \expandafter\let\csname last#1title\endcsname\relax
663 \expandafter\let\csname last#1bookmark\endcsname\relax
664 \expandafter\let\csname last#1toc\endcsname\relax
665 }%
666 }% \itf@ttl@createsection
```
### **21.5.3 Keys for** \sectionformat

\itf@ttl@newsection This macro creates the pgfkeys keys for each sectionning command.

The pgfkeys keys are not created at once, but only when \sectionformat is invoked first.

```
667\%668 %% D e f i n i n g k e y s f o r e a c h s e c t i o n
669 \def\itf@ttl@newsection#1#2{% #1=section, #2=/* or empty
670 \ifcsundef{#1}% sectionning command undefined: temporarily defined in straight class
671 {\itf@ttl@createsection{#1}}
672 {}%
673 \ifblank{#2}{%
674 \pgfqkeys{/itf/titlesec/#1}{% these keys do not exist for starred sections
675 class/.code=\itf@ttl@titleclass{#1}##1[]\@nil,% with \@addtoreset
676 class/.value required,% if sup-level is given
677 class*/.code=\itf@ttl@titleclass*{#1}##1[]\@nil,% without \@addtoreset
678 class*/.value required,% even if sup-level is given
679 shape/.initial=,% initial shapes set by titlesec.sty for not numbered sections.
680 the#1/.store in cs=the#1,%
681 the#1/.default=\pgfkeysvalueof{/itf/titlesec/#1/label},%
682 }}
683 {% starred section: unless titlesec, we do not put the default shape to hang,
684 \pgfkeysifdefined{/itf/titlesec/#1/shape}%but to the shape of the not starred
685 {\pgfkeysgetvalue{/itf/titlesec/#1/shape}\itf@tp}% sectionning command
686 {\def\itf@tp{hang}}%
687 \pgfkeyslet{/itf/titlesec/#1#2/shape}\itf@tp%
688 }%
689 \pgfqkeys{/itf/titlesec/#1#2}{%
690 shape/.value required,%
691 shape@cs/.initial=
692 \csname ttlh@\pgfkeysvalueof{/itf/titlesec/#1#2/shape}\endcsname,% constant
693 shape@cs/.is private=interfaces-titlesec,% constant
694 font/.store as code,%
695 format/.alias*=font,%
696 label/.store as code,%
697 sep/.estore as glue,%
```

```
698 labelsep/.alias*=sep,%
699 before/.store as code,%
700 before@cmd/.is private=interfaces-titlesec,%
701 after/.store as code,%
702 indent first/.true=\pgfkeyssetvalue{/itf/titlesec/#1#2/indent first}{\@ne},%
703 indent first/.false=\pgfkeyssetvalue{/itf/titlesec/#1#2/indent first}{\z@},%
704 identfirst/.alias=indent first,%
705 indent first=true,%
706 left/.estore as glue,%
707 top/.estore as glue,%
708 bottom/.estore as glue,%
709 right/.estore as glue,%
710 break/.code=\ifblank{##1}
711 {\c{s}+{\dagger}+\dagger} {\cslet{#1break}\@empty}
712 {\protected\csdef{#1break}{##1}},%
713 break*/.code=\protected\csappto{#1break}{##1},%
714 break+/.alias=break*,%
715 mark/.code=\ifblank{##1}
716 {\cslet{#1mark}\@gobble}
717 {\protected\long\csdef{#1mark}####1{##1}},%
718 mark/.default=,%
719 }% \pgfkeys
720 \ifblank{#2}{% no default marks for stared (numberless) \section*
721 \itf@AfterPackage{interfaces-marks}{% requires interfaces-marks
722 \pgfkeys{/itf/titlesec/#1/mark/.default=\marksthe{#1}{##1}}%
723 }% AfterPackage interfaces-mark
724 \itf@AfterPackage{interfaces-bookmark}{% requires interfaces-bookmark
725 \pgfqkeys{/itf/titlesec/#1}{% does not exist for starred sections
726 bookmark/.is multiple choice,%
727 bookmark/level/.estore in cs=toclevel@#1,% depth of the bookmark
728 bookmark/level/.default=\ifcsvoid{ttll@#1}{99}{\csuse{ttll@#1}},%
729 bookmark/level/.blank=\ifcsvoid{toclevel@#1}
730 {\ifcsvoid{ttll@#1}{99}{\csuse{ttll@#1}}}{\csuse{toclevel@#1}},%
731 bookmark/toclevel/.alias=bookmark/level,%
732 bookmark/bold/.code=\ifblank{##1}
733 {\pgfkeyslet{/itf/titlesec/#1/bookmark/bold}\@empty}
734 {\pgfkeyssetvalue{/itf/titlesec/#1/bookmark/bold}{bold=##1,}},%
735 bookmark/bold/.default=true,%
736 bookmark/bold*/.code=\ifblank{##1}
737 {\p{fkeyslet}{/itf/titlesec/#1/bookmark/bold*}\@empty}738 {\pgfkeyssetvalue{/itf/titlesec/#1/bookmark/bold*}{bold*=##1,}},%
739 bookmark/bold*/.default=true,%
740 bookmark/italic/.code=\ifblank{##1}
741 {\pgfkeyslet{/itf/titlesec/#1/bookmark/italic}\@empty}
742 {\pgfkeyssetvalue{/itf/titlesec/#1/bookmark/italic}{italic=##1,}},%
743 bookmark/italic/.default=true,%
744 bookmark/italic*/.code=\ifblank{##1}
745 {\pgfkeyslet{/itf/titlesec/#1/bookmark/italic*}\@empty}
746 {\pgfkeyssetvalue{/itf/titlesec/#1/bookmark/italic}{italic*=##1,}},%
747 bookmark/italic*/.default=true,%
748 bookmark/color/.code=\ifblank{##1}
749 {\pgfkeyslet{/itf/titlesec/#1/bookmark/color}\@empty}
750 {\pgfkeyssetvalue{/itf/titlesec/#1/bookmark/color}{color=##1,}},%
751 bookmark/color/.default=,%
752 bookmark/color*/.code=\ifblank{##1}
753 {\pgfkeyslet{/itf/titlesec/#1/bookmark/color*}\@empty}
754 {\pgfkeyssetvalue{/itf/titlesec/#1/bookmark/color*}{color*=##1,}},%
755 bookmark/color*/.default=,%
756 bookmark/on/.code=\pgfkeyssetvalue{/itf/titlesec/#1/bookmark/on}{disable=false,},%
757 bookmark/on/.value forbidden,%
758 bookmark/off/.code=\pgfkeyssetvalue{/itf/titlesec/#1/bookmark/on}{disable=true,},%
759 bookmark/off/.value forbidden,%
760 bookmark/none/.alias=bookmark/off,%
761 bookmark/on*/.code=\pgfkeyssetvalue{/itf/titlesec/#1/bookmark/on*}{disable*=false,},%
762 bookmark/off*/.code=\pgfkeyssetvalue{/itf/titlesec/#1/bookmark/on*}{disable*=true,},%
```
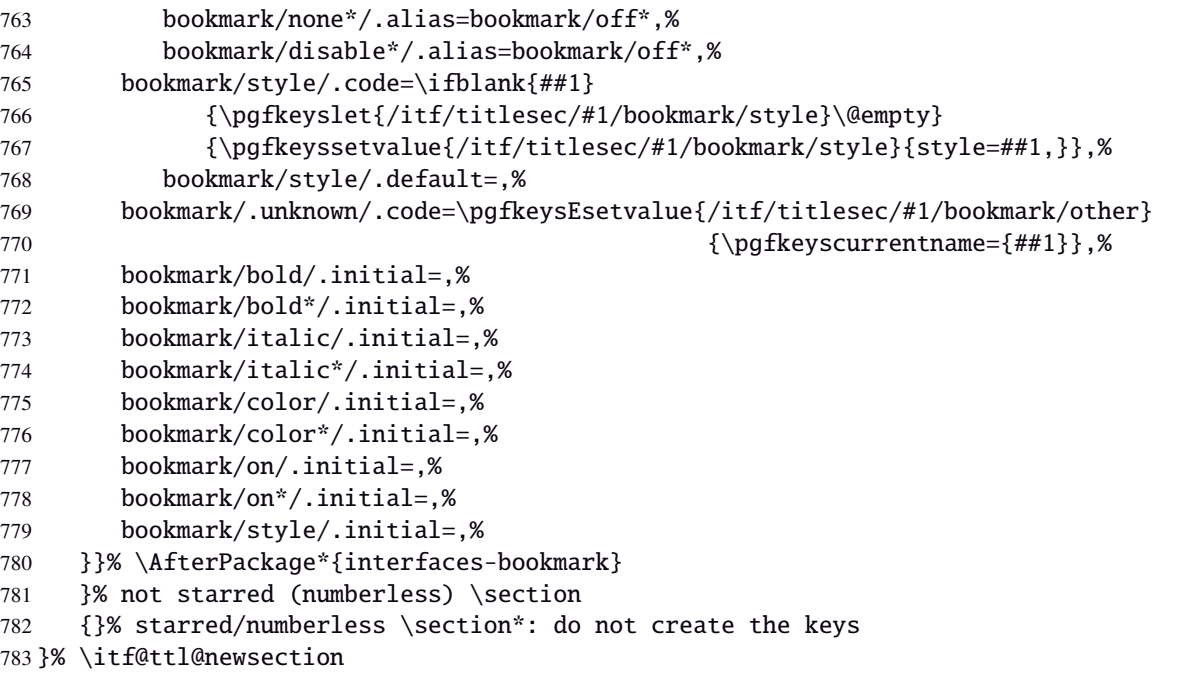

\addcontentsline (patch) This modification of \addcontentsline occurs only if both [interfaces-bookmark](#page-6-0) and [interfaces](#page-4-0)[titlesec](#page-4-0) are loaded. Implementation of the bookmark key and sub-keys of \sectionformat for each sectionning command.

```
784 %% bookmarks styles for sectionning commands:
785 \@makeother\#
786 \itf@AfterPackage{interfaces-bookmark}{%
787 \itf@patch\itf@preapptocmd\addcontentsline % #2=section name in
788 {\begingroup\itf@ttl@BKM{/itf/titlesec/#2/bookmark}}% \addcontentsline
789 {\endaroup}
790 {\@PackageInfoNoLine{interfaces-titlesec}
791 {Command \string\addcontentsline\space successfully patched!}}
792 {\@PackageWarningNoLine{interfaces-titlesec}
793 {Patch of \string\addcontentsline\space failed
794 \MessageBreak bookmark-style specs for sections
795 \MessageBreak will be unavailable}}%
796 }% AfterPackage interfaces-bookmark
797 \catcode'\#=6
798 \def\itf@ttl@BKM#1{%
799 \pgfkeysifdefined{#1/.@cmd}
800 {%
801 \edef\itf@tp{% do nothing if the keys are not set (shortcut)
802 \pgfkeysvalueof{#1/bold}%
803 \pgfkeysvalueof{#1/bold*}%
804 \pgfkeysvalueof{#1/italic}%
805 \pgfkeysvalueof{#1/italic*}%
806 \pgfkeysvalueof{#1/color}%
807 \pgfkeysvalueof{#1/color*}%
808 \pgfkeysvalueof{#1/on}%
809 \pgfkeysvalueof{#1/on*}%
810 \pgfkeysvalueof{#1/style}}%
811 \ifx\itf@tp\@empty
812 \else
813 \global\pgfkeyslet{#1/bold*}\@empty
814 \global\pgfkeyslet{#1/italic*}\@empty
815 \global\pgfkeyslet{#1/color*}\@empty
816 \global\pgfkeyslet{#1/on*}\@empty
817 \expandafter\bookmarksetup\expandafter{\itf@tp}%
818 \pgfkeysifdefined{/itf/bookmark/*}%
819 {% \bookmarksetup{color*=} overwrites \sectionformat...{bookmark/color*=}
820 \pgfkeysgetvalue{/itf/bookmark/*}\itf@tp
821 \expandafter\bookmarksetup\expandafter{\itf@tp}%
822 }
```
 {}%  $824 \quad \text{if}$  {}% }% \itf@ttl@BKM

### **21.5.4** \bottomtitles

```
\bottomtitles This is a "skip command": it can be assigned a number or a skip.
```

```
827 %%-----------------------------------------------------------------------------
828 %% bottom titles
829 \newrobustcmd*\bottomtitles{\@ifnextchar\bgroup
830 \itf@setbottomtitlespace
831 {\afterassignment\itf@set@bottomtitle@space\itf@sk}%
832 }% \bottomtitles
833 \def\itf@setbottomtitlespace#1{%
834 \@defaultunits\itf@sk#1\textheight\relax\@nnil
835 \itf@set@bottomtitle@space
836 }% \itf@setbottomtitlespace
837 \def\itf@set@bottomtitle@space{\xdef\bottomtitlespace{\the\dimexpr\itf@sk}}
```
838 $\langle$ /titlesec $\rangle$ 

# <span id="page-42-0"></span>·**6** ˆ **Interface [hyperref](http://www.ctan.org/tex-archive//macros/latex/contrib/hyperref/doc/manual.pdf)**

```
839\langle *hyperref \rangle840 \ProvidesPackage{interfaces-hyperref}
841 [2011/01/17 v2.8 provides raised hyperdef (FC)]
842 \RequirePackage{interfaces-base}
843 \itf@Check@Package{hyperref}
```
\raisedhyperdef The anchor is made with \Hy@raisedlink. The raised amount is used in \HyperRaiseLinkHook:

```
844 \newrobustcmd\raisedhyperdef[4][]{\begingroup
845 \iintblank{#1}846 {}
847 {%
848 \expandafter\def\expandafter\HyperRaiseLinkHook\expandafter{%
849 \expandafter\def\expandafter\HyperRaiseLinkHook
850 \expandafter{\HyperRaiseLinkHook}% restore current definition
851 \HyperRaiseLinkHook
852 \advance\noexpand\HyperRaiseLinkLength by\dimexpr#1\relax\relax}%
853 }%
854 \ifx \\#2\\\def \Hy@AnchorName {#3}\else
855 \def \Hy@AnchorName {#2.#3}%
856 \setminusfi
857 \ltx@leavevmode
858 \Hy@raisedlink{\hyper@anchorstart{\Hy@AnchorName}\hyper@anchorend}%
859 \endgroup
860 #4%
861 }% \raisedhyperdef
```
862 (/hyperref)

# <span id="page-42-1"></span>·**7** ˆ **Interface [bookmark](http://www.ctan.org/tex-archive//macros/latex/contrib/oberdiek/bookmark)**

```
863 (*bookmark)
864 \ProvidesPackage{interfaces-bookmark}
865 [2011/01/17 v2.8 more control on bookmarks (FC)]
866 \RequirePackage{interfaces-base}
867 \RequirePackage{interfaces-hyperref}
868 \RequirePackage{refcount}
869 \itf@Check@Package{bookmark}
```
Nbookmark (patch) Implementation of disable, and starred keys \* (previous values must be restored after \write):

\expandafter\itf@patch\expandafter\patchcmd\csname\string\bookmark\endcsname

- {\immediate\write\@mainaux}{\itf@BKM@write} {\@PackageInfoNoLine{interfaces-bookmark}
- {Command \expandafter\string\csname\string\bookmark\endcsname\space
- successfully patched!}}
- {\@PackageWarningNoLine{interfaces-bookmark}
- {Command \expandafter\string\csname\string\bookmark\endcsname\space
- could not be patched\MessageBreak
- Loading of interfaces-bookmark is canceled}%
- 879 \endinput}

# **21.7.1 star keys**\* **definitions**

```
880 \global\let\itf@BKM@enable\@ne % 0 = disable*, 1=enable, \@M = disable
881 \pgfqkeys{/itf/bookmark}{%
882 disable/.true=\global\let\itf@BKM@enable\@M,%
883 disable/.false=\global\let\itf@BKM@enable\@ne,%
884 disable*/.true=\global\let\itf@BKM@enable\z@,%
885 disable*/.false=\global\let\itf@BKM@enable\@ne,%
886 atend/.true=\ifnum\itf@BKM@enable>0\edef\itf@BKM@enable{\number-\itf@BKM@enable}\fi,%
887 atend/.false=\ifnum\itf@BKM@enable<0\edef\itf@BKM@enable{\number-\itf@BKM@enable}\fi,%
888 bold*/.true=\pgfqkeys{/itf/bookmark}{@save={bold=true}},%
889 bold*/.false=\pgfqkeys{/itf/bookmark}{@save={bold=false}},%
890 bold*/@blank/.code=\pgfqkeys{/itf/bookmark/@restore}{bold},%
891 bold*/.blank=@blank,%
892 italic*/.true=\pgfqkeys{/itf/bookmark}{@save={italic=true}},%
893 italic*/.false=\pgfkeys{/itf/bookmark}{@save={italic=false}},%
894 italic*/@blank/.code=\pgfqkeys{/itf/bookmark/@restore}{italic},%
895 italic*/.blank=@blank,%
896 color*/.code={\ifblank{#1}
897 {\pgfqkeys{/itf/bookmark/@restore}{color}}
898 {\pgfqkeys{/itf/bookmark}{@save={color={#1}}}}%
899 },%
900 @save/.code={%
901 \pgfkeysifdefined{/itf/bookmark/@save/color}{}
902 {\pgfkeyslet{/itf/bookmark/@save/color}\BKM@color}%
903 \pgfkeysifdefined{/itf/bookmark/@save/FontStyle}{}
904 {\pgfkeyslet{/itf/bookmark/@save/FontStyle}\BS@BKM@FontStyle}%
905 \pgfkeysifdefined{/itf/bookmark/@save/grouplevel}{}
906 {\pgfkeysEsetvalue{/itf/bookmark/@save/grouplevel}{\the\currentgrouplevel}}%
907 \pgfkeysaddvalue{/itf/bookmark/*}{}{,#1}%
908 \bookmarksetup{#1}%
909 },%
910 @restore/color/.code=%
911 \pgfkeysifdefined{/itf/bookmark/@save/color}
912 {\pgfkeysgetvalue{/itf/bookmark/@save/color}\BKM@color}
913 {},%
914 @restore/FontStyle/.code=%
915 \pgfkeysifdefined{/itf/bookmark/@save/FontStyle}
916 {\pgfkeysgetvalue{/itf/bookmark/@save/FontStyle}\BS@BKM@FontStyle}
917 {},%
918 @restore/.code={%
919 \pgfkeysifdefined{/itf/bookmark/@save/color}
920 {\pgfkeysgetvalue{/itf/bookmark/@save/color}\BKM@color}
921 {}%
922 \pgfkeysifdefined{/itf/bookmark/@save/FontStyle}
923 {\pgfkeysgetvalue{/itf/bookmark/@save/FontStyle}\BS@BKM@FontStyle}
924 {}%
925 \pgfkeysifdefined{/itf/bookmark/@save/grouplevel}
926 {% shortcut: \bookmarksetup{bold*} called inside main group (level 0)
927 \ifnum\pgfkeysvalueof{/itf/bookmark/@save/grouplevel}=\z@
928 \global\pgfkeyslet{/itf/bookmark/@save/FontStyle}\@undefined
929 \global\pgfkeyslet{/itf/bookmark/@save/color}\@undefined
930 \global\pgfkeyslet{/itf/bookmark/@save/grouplevel}\@undefined
```

```
931 \global\pgfkeyslet{/itf/bookmark/*}\@undefined
             932 \global\let\BKM@color\BKM@color
             933 \global\let\BS@BKM@FontStyle\BS@BKM@FontStyle
             934 \else % restore after each group as needed
             935 \pgfkeyslet{/itf/bookmark/@save/FontStyle}\@undefined
             936 \pgfkeyslet{/itf/bookmark/@save/color}\@undefined
             937 \pgfkeyslet{/itf/bookmark/*}\@undefined
             938 \ifnum\currentgrouplevel>\z@
             939 \aftergroup\itf@BKM@restore
             940 \else
             941 \pgfkeyslet{/itf/bookmark/@save/grouplevel}\@undefined
             942 \quad \text{ifi}\943 }
             944 {}%
             945 },%
             946 @restore/bold/.code={% bold is "hidden" in \BS@BKM@FontStyle
             947 \begingroup
             948 \edef\itf@tp{\bookmarkget{bold}}%
             949 \pgfqkeys{/itf/bookmark/@restore}{FontStyle}%
             950 \count@=\bookmarkget{bold}%
             951 \edef\itf@tp{\endgroup
             952 \ifnum\itf@tp=\count@
             953 \else \noexpand\bookmarksetup{%
             954 bold\ifcase\count@ =false\fi}\fi
             955 }\itf@tp},%
             956 @restore/italic/.code={% italic is "hidden" in \BS@BKM@FontStyle
             957 \begingroup
             958 \edef\itf@tp{\bookmarkget{italic}}%
             959 \pgfqkeys{/itf/bookmark/@restore}{FontStyle}%
             960 \count@=\bookmarkget{italic}%
             961 \edef\itf@tp{\endgroup
             962 \ifnum\itf@tp=\count@
             963 \else \noexpand\bookmarksetup{%
             964 italic\ifcase\count@ =false\fi}\fi
             965 }\itf@tp},%
             966 }
             967 \def\itf@BKM@restore{%
             968 \pgfkeysifdefined{/itf/bookmark/@save/grouplevel}
             969 {\pgfkeysalso{/itf/bookmark/@restore}}
             970 {}%
             971 }% \itf@BKM@restore
             972%% Plug the BKM keys in the interfaces pgfkeys (not efficient but quickly written...)
             973 \define@key{BKM}{disable}[true]{\itf@pgfkeys\pgfkeysalso{/itf/bookmark/disable={#1}}}
             974 \define@key{BKM}{disable*}[true]{\itf@pgfkeys\pgfkeysalso{/itf/bookmark/disable*={#1}}}
             975 \define@key{BKM}{bold*}[true]{\itf@pgfkeys\pgfkeysalso{/itf/bookmark/bold*={#1}}}
             976 \define@key{BKM}{italic*}[true]{\itf@pgfkeys\pgfkeysalso{/itf/bookmark/italic*={#1}}}
             977 \define@key{BKM}{color*}[]{\itf@pgfkeys\pgfkeysalso{/itf/bookmark/color*={#1}}}
             978 \define@key{BKM}{atend}[true]{\itf@pgfkeys\pgfkeysalso{/itf/bookmark/atend={#1}}}%
\itf@BKM@write 1) check if the bookmark is disable
              2) restore previous values in case starred∗ keys have been set.
             979 \def\itf@BKM@write#1{%
             980 \aftergroup\itf@BKM@restore
             981 \ifcase\itf@BKM@enable
             982 \global\let\itf@BKM@enable\@ne
             983 \overline{\ar}984 \immediate\write\@mainaux{#1}%
             985 \else
             986 \ifcase -\itf@BKM@enable % (case -0 = 0 tested before)
             987 \or % (case -1 = enable but At End)
             988 \let\itf@BKM@enable\@ne
             989 \edef\itf@tp{\immediate\write\@mainaux{#1}}%
             990 \expandafter\BookmarkAtEnd\expandafter{\itf@tp}%
             991 \setminusfi
```
992  $\forall$ fi }% \itf@BKM@write

# **21.7.2** ref **and** pageref **keys**

#### \itf@BKM@pageref

```
994 %% pageref= key for \bookmark (using refcount : \getpagerefnumber)
995 \def\itf@BKM@pageref[#1]{%
996 \expandafter\itf@BKM@@pageref
997 \csname r@#1\endcsname{#1}%
998 }% \itf@BKM@pageref
999 \def\itf@BKM@@pageref#1#2{%
1000 \ifx#1\relax
1001 \protect\G@refundefinedtrue
1002 \@latex@warning{%
1003 Hyper reference '#2' on page \thepage \space undefined
1004 \MessageBreak for bookmark destination page
1005 }%
1006 \fi
1007 \edef\BKM@page{\getrefbykeydefault{#2}{page}{1}}%
1008 }% \itf@BKM@@pageref
1009 \define@key{BKM}{pageref}{%
1010 \Hy@babelnormalise\itf@BKM@pageref[{#1}]}
```
#### \itf@BKM@ref

```
1011 %% ref= key for \bookmark
1012 \def\itf@BKM@ref[#1]{%
1013 \expandafter\itf@BKM@@ref
1014 \csname r@#1\endcsname{#1}%
1015 }% \itf@BKM@ref
1016 \def\itf@BKM@@ref#1#2{%
1017 \ifx#1\relax
1018 \protect\G@refundefinedtrue
1019 \@latex@warning{%
1020 Hyper reference '#2' on page \thepage \space undefined
1021 \MessageBreak for bookmark destination
1022 } %
1023 \def\BKM@dest{??}%
1024 \else
1025 \edef\BKM@dest{\expandafter\@fourthoffive#1\@empty\@empty}%
1026 \fi
1027 }% \BKM@@ref
1028 \define@key{BKM}{ref}{%
1029 \Hy@babelnormalise\itf@BKM@ref[{#1}]}
```
1030 (/bookmark)

#### <span id="page-45-0"></span>·**8** ˆ **Interface [hypbmsec](http://www.ctan.org/tex-archive//macros/latex/contrib/oberdiek/hypbmsec)**

#### **21.8.1 interfaces-hypbmsec**

```
1031 (*hypbmsec)
1032 \ProvidesPackage{interfaces-hypbmsec}
1033 [2011/01/17 v2.8 lastsection,title,anchor, etc. (FC)]
1034 \RequirePackage{interfaces-base}
1035 \RequirePackage{gettitlestring}
1036 \itf@Check@Package{hypbmsec}
```
\hbs@do (patch)

```
1037 \def\itf@hbs@do#1{%
1038 \xdef\itf@hbs@currentname{\expandafter\itf@strip@at\string#1}%
1039 \let\hbs@tocstring\relax % <for starred sections>
1040 \let\hbs@bmstring\relax % <for starred sections>
```
 $47/101$ 

rele

aces nterf

```
1041 \@ifstar
                  1042 {\itf@hbs@ssect#1}%
                  1043 {\let\hbs@seccmd=#1\hbs@checkarg}%
                  1044 }% \itf@hbs@do
                  1045 \let\hbs@do\itf@hbs@do
\hbs@process (patch)
                  1046 \itf@patch\pretocmd\hbs@process{%
                  1047 \itf@hbs@process{#1}%
                  1048 }%
                  1049 {\@PackageInfoNoLine{interfaces-hypbmsec}
                  1050 {Command \string\hbs@process\space successfully patched}}
                  1051 {\@PackageWarningNoLine{interfaces-hypbmsec}
                  1052 {Command \string\hbs@process\space could not be patched
                  1053 \MessageBreak loading of 'interfaces-hypbmsec' aborted
                  1054 \MessageBreak \string\lastsection\space will not work}%
                  1055 \endinput}%
   \itf@hbs@ssect For starred sections:
                  1056 \long\def\itf@hbs@ssect#1#2{% starred section
                  1057 \itf@Not@titlesec#1
                  1058 {\expandafter\itf@hbs@last@starred\expandafter{\itf@hbs@currentname}{#2}}
                  1059 {\let\itf@hbs@last\itf@hbs@last@starred@ttl}% <expanded at \ttl@finmarks>
                  1060 #1*{#2}%
                  1061 }% \itf@hbs@ssect
 \itf@hbs@process For non-starred sections:
                  1062 \long\def\itf@hbs@process#1{% not starred
                  1063 \itf@Not@titlesec \hbs@seccmd
                  1064 {%
                  1065 \ifdefined\hyper@anchor
                  1066 \expandafter\itf@hbs@last@nostar@nottl@Hy\expandafter{\itf@hbs@currentname}{#1}%
                  1067 \else
                  1068 \expandafter\itf@hbs@last@nostar@nottl\expandafter{\itf@hbs@currentname}{#1}%
                  1069 \fi
                  1070 }%
                  1071 {\let\itf@hbs@last \itf@hbs@last@nostar@ttl}% <expanded at \ttl@finmarks>
                  1072 }% \itf@hbs@process
\itf@hbs@last@starred Update the values of \lastsectiontitle etc.. for starred sections:
                  1073 \long\def\itf@hbs@last@starred#1#2{% <expanded immediately>
                  1074 \GetTitleString{#2}\let\itf@hbs@currenttitle\GetTitleStringResult
                  1075 \begingroup
                  1076 \let\@elt \itf@resetlastsections
                  1077 \globaldefs \@ne
                  1078 \expandafter\let\csname last#1title\endcsname\itf@hbs@currenttitle
                  1079 \expandafter\let\csname last#1toc\endcsname\@empty
                  1080 \expandafter\let\csname last#1bookmark\endcsname\@empty
                  1081 \expandafter\let\csname last#1anchor\endcsname\relax
                  1082 \let\lastsectionname \itf@hbs@currentname
                  1083 \csname cl@#1\endcsname
                  1084 \endgroup
                  1085 }% \itf@hbs@last@starred
                  1086 \def\itf@hbs@last@starred@ttl{% <expanded at \ttl@finmarks>
                  1087 \global\let\itf@hbs@last \@empty
                  1088 \expandafter\itf@hbs@last@starred
                  1089 \expandafter\itf@hbs@currentname \expandafter{\ttl@savetitle}%
                  1090 }% \itf@hbs@last@starred@ttl
\itf@hbs@last@nostar
 \itf@hbs@last@nostar@ttl
1091 \long\def\itf@hbs@last@nostar#1#2{%
 \itf@hbs@last@nostar@nottl\GetTitleString{#2}\let\itf@hbs@currenttitle\GetTitleStringResult
  \itf@hbs@last@nost<sub>@</sub>Ang@nott\<mark>l@Hyingroup</mark>
                               Update de values of \lastsectiontitle etc.. for non-starred sections:
                  1094 \let\@elt \itf@resetlastsections
interfaces [rev.2.8 – release] \bigcirc 2010 – 2011
ુ∍ <mark>F</mark>C
```
1095 \globaldefs \@ne

```
1096 \expandafter\let\csname last#1title\endcsname\itf@hbs@currenttitle
                  1097 \expandafter\let\csname last#1toc\expandafter\endcsname
                  1098 \csname \ifx\hbs@tocstring\relax
                  1099 itf@hbs@currenttitle\else hbs@tocstring\fi \endcsname
                  1100 \expandafter\let\csname last#1bookmark\expandafter\endcsname
                  1101 \csname \ifx\hbs@bmstring\relax
                  1102 last#1toc\else hbs@bmstring\fi \endcsname
                  1103 \expandafter\let\csname last#1anchor\endcsname\HyperLocalCurrentHref
                  1104 \let\lastsectionname \itf@hbs@currentname
                  1105 \csname cl@#1\endcsname
                  1106 \endgroup
                  1107 }% \itf@hbs@last@starred
                  1108 \def\itf@hbs@last@nostar@ttl{% <expanded at \ttl@finmarks>
                  1109 \global\let\itf@hbs@last \@empty
                  1110 \expandafter\itf@hbs@last@nostar
                  1111 \expandafter\itf@hbs@currentname \expandafter{\ttl@savetitle}%
                  1112 }% \itf@hbs@last@nostar@ttl
                  1113 \long\def\itf@hbs@last@nostar@nottl#1#2{% <expanded at \cl@section>
                  1114 \expandafter\let\expandafter\itf@hbs@cl@ORI\csname cl@#1\endcsname
                  1115 \expandafter\def\csname cl@#1\endcsname{%
                  1116 \expandafter\let\csname cl@#1\endcsname\itf@hbs@cl@ORI
                  1117 \itf@hbs@cl@ORI
                  1118 \itf@hbs@last@nostar {#1}{#2}}%
                  1119 }% \itf@hbs@last@nostar@nottl
                  1120 \long\def\itf@hbs@last@nostar@nottl@Hy#1#2{% <expanded at \hyper@anchorend>
                  1121 \begingroup
                  1122 \toks@\expandafter{%
                  1123 \expandafter\def\expandafter\hyper@anchorend
                  1124 \expandafter{\hyper@anchorend}%
                  1125 \itf@hbs@last@nostar{#1}{#2}}%
                  1126 \edef\x{\endgroup
                  1127 \def\noexpand\hyper@anchorend{\the\toks@}%
                  1128 } \ x
                  1129 }% \itf@hbs@last@nostar@nottl@Hy
\itf@Not@titlesec Expands to \@firstoftwo if the section is not formatted by a class of titlesec package. Otherwise (titlesec
                  formats the given section): expands to \@secondoftwo.
                  1130 \def\itf@Not@titlesec#1{\@firstoftwo}
                  1131 \AfterPackage*{titlesec}{%
                  1132 \def\itf@Not@titlesec#1{\begingroup
                  1133 \@onelevel@sanitize#1%
                  1134 \edef\@tempa{\noexpand\in@
                  1135 {\noexpand\@nil \string\ttl@}
                  1136 {\noexpand\@nil #1}%
                  1137 }\@tempa
                  1138 \expandafter\endgroup
                  1139 \ifin@ \expandafter\@secondoftwo
                  1140 \else \expandafter\@firstoftwo
                  1141 \fi
                  1142 }% \itf@Not@titlesec
                  1143 }% AfterPackage titlesec
    \ttl@finmarks When titlesec is used, assignments to \lastsectiontitle, \lastsubsectiontoc etc.. are done at this
                  point.
                  1144 \AfterPackage*{titlesec}{%
                  1145 \expandafter\def\expandafter\ttl@finmarks\expandafter{%
                  1146 \expandafter\itf@hbs@last \ttl@finmarks}%
                  1147 \let\itf@hbs@last \@empty
                  1148 }% AfterPackage
                       Assignments are global (\qquadclobaldefs= 1).
                  1149 \def\itf@resetlastsections#1{%
                  1150 \expandafter\let\csname last#1title\endcsname\relax
\begin{array}{cccc}\n\circ \\
1145 \\
1145 \\
1146 \\
\hline\n& 1147 \\
& 1147 \\
& 1147 \\
& 1148 \\
& 1148 \\
& 1148 \\
& 1148 \\
& 1148\n\end{array}/18/101
```

```
1151 \expandafter\let\csname last#1toc\endcsname\relax
1152 \expandafter\let\csname last#1bookmark\endcsname\relax
1153 \expandafter\let\csname last#1anchor\endcsname\relax
1154 \csname cl@#1\endcsname
1155 }% \itf@resetlastsections
1156 \let\lastsectionname\relax
1157 \@for\itf@tp:=part,section,subsection,subsubsection,paragraph,subparagraph%
1158 \do{\expandafter\let\csname last\itf@tp title\endcsname\relax
1159 \expandafter\let\csname last\itf@tp toc\endcsname\relax
1160 \expandafter\let\csname last\itf@tp bookmark\endcsname\relax
1161 \expandafter\let\csname last\itf@tp anchor\endcsname\relax
1162 }%
1163 \AtBeginDocument{\ifundef\chapter{}
1164 {\let\lastchaptertitle\relax
1165 \let\lastchaptertoc\relax
1166 \let\lastchapterbookmark\relax
1167 \let\lastchapteranchor\relax}%
1168 }%
```
 $1169 \langle /hypbmsec \rangle$ 

# <span id="page-48-0"></span>·**9** ˆ **Interface [fancyhdr](http://www.ctan.org/tex-archive//macros/latex/contrib/fancyhdr) :** \pagesetup

```
1170 \langle *fancyhdr \rangle1171 \ProvidesPackage{interfaces-fancyhdr}
1172 [2011/01/17 v2.8 pgfkeys macros for fancyhdr (FC)]
1173 \RequirePackage{interfaces-base}
1174 \itf@Check@Package{fancyhdr}
1175 \robustify\fancyhf
1176 \robustify\fancyhfoffset
```
### **21.9.1** \pagesetup

```
\pagesetup
```

```
1177 \newrobustcmd*\pagesetup{%
1178 \let\fancy@gbl\relax % Just in case...
1179 \@ifstar
1180 {\itf@pagesetup{}}
1181 {\itf@pagesetup{reset,}}%
1182 }% \pagesetup
1183 \def\itf@pagesetup#1{\@testopt
1184 {\itf@p@gesetup{#1}}{}%
1185 }% \itf@pagesetup
1186 \def\itf@p@gesetup#1[#2]#3{\ifblank{#2}
1187 {% modifies the current page style
1188 \itf@pgfkeys\pgfqkeys{/itf/fancyhdr}{#1#3}\relax\ps@@fancy}%
1189 {% defines or modifies a given page style
1190 \ifblank{#1}
1191 \csappto% star form: keep existing value (if not overwritten)
1192 \csdef% no star form: overwrite (+ reset at \pagestyle time)
1193 {ps@#2}{\itf@pgfkeys\pgfqkeys{/itf/fancyhdr}{#1#3}\relax\ps@@fancy}%
1194 }%
1195 }% \itf@p@gesetup
1196 \pgfqkeys{/itf/pagesetup}{%
1197 @current/.is private=interfaces-fancyhdr,%
1198 @style/.is private=interfaces-fancyhdr,%
1199 }
1200 \renewrobustcmd*\pagestyle[1]{\ifcsundef{ps@#1}
```

```
1202 {\csname ps@#1\endcsname}%
1203 }% \pagestyle
```
\pagestyle

#### \thispagestyle

```
1204 \renewrobustcmd*\thispagestyle[1]{\ifcsundef{ps@#1}
1205 {\itf@undefinedpagestyle{#1}}
1206 {\global\@specialpagetrue\gdef\@specialstyle{#1}}%
1207 }% \thispagestyle
1208 \newcommand*\itf@undefinedpagestyle[1]{%
1209 \@latex@error{Undefined page style: #1
1210 \MessageBreak your command will be ignored}\@eha
1211 }% \itf@undefinedpagestyle
```
#### **21.9.2 Keys for** \pagesetup

```
1212 \pgfkeys{%
1213 /handlers/.fancy@hf/.code=%
1214 \edef\itf@tp{\pgfkeyscurrentpath}%
1215 \pgfkeysalso{\pgfkeyscurrentpath/.store as code}%
1216 \pgfkeysalso{\pgfkeyscurrentpath/.append code/.expanded=%
1217 \csdef{f@ncy#1}{%
1218 \noexpand\pgfkeysvalueof{\itf@tp/font}
1219 \noexpand\pgfkeysvalueof{\itf@tp}\noexpand\strut}},%
1220 }% handler for fancyhdr interface
1221 \pgfqkeys{/itf/fancyhdr}{% keys for \pagesetup
1222 code/.code={#1},% execution at expansion of \ps@... => \pgfqkeys{...,code={...},...}
1223 pagestyle/.style={code=\pagestyle{#1}},%
1224 page style/.alias=pagestyle,%
1225 load style/.alias=pagestyle,%
1226 head/rule/.store as dimen in cs=headrulewidth,%
1227 head/rule/.default=.4pt,%
1228 head/rule/.blank=\z@,%
1229 head/rulewidth/.alias*=head/rule,%
1230 headrulewidth/.alias*=head/rule,%
1231 head/rule/width/.alias*=head/rule,%
1232 head/rule/font/.store as code,%
1233 head/rule/color/.style={head/rule/font+=\color{#1}},%
1234 headruler/.code=%
1235 \let\headrule\pgfkeyscurrentvalue
1236 \ifx\headrule\@empty\else
1237 \preto\headrule{\bgroup\pgfkeysvalueof{/itf/fancyhdr/head/rule/font}}%
1238 \appto\headrule{\egroup}%
1239 \fi.%
1240 headruler/.default=%
1241 \if@fancyplain\let\headrulewidth\plainheadrulewidth\fi
1242 \hrule\@height\headrulewidth \@width\headwidth
1243 \vskip-\headrulewidth\relax,%
1244 headrule/.alias=headruler,%
1245 headrule,% sets default
1246 foot/rule/.store as dimen in cs=footrulewidth,%
1247 foot/rule/.default=.4pt,%
1248 foot/rule/.blank=\z@,%
1249 foot/rulewidth/.alias*=foot/rule,%
1250 footrulewidth/.alias*=foot/rule,%
1251 foot/rule/width/.alias*=foot/rule,%
1252 foot/rule/font/.store as code,%
1253 foot/rule/color/.style={foot/rule/font+=\color{#1}},%
1254 footruler/.code=%
1255 \let\footrule\pgfkeyscurrentvalue
1256 \ifx\footrule\@empty\else
1257 \preto\footrule{\bgroup\pgfkeysvalueof{/itf/fancyhdr/head/rule/font}}%
1258 \appto\footrule{\egroup}
1259 \fi,%
1260 footruler/.default=%
1261 \if@fancyplain\let\footrulewidth\plainfootrulewidth\fi
1262 \vskip-2\footrulewidth
```
 \hrule\@height\footrulewidth \@width\headwidth\vskip\footrulewidth,% footrule/.alias=footruler,% footrule,% sets default rule/.style={head/rule={#1},foot/rule={#1}},% rule+/.style={head/rule+={#1},foot/rule+={#1}},% rule-/.style={head/rule-={#1},foot/rule-={#1}},% rule\*/.style={head/rule\*={#1},foot/rule\*={#1}},% rules/.alias\*=rule,rulewidth/.alias\*=rule,% rule/width/.alias\*=rule,rules/width/.alias\*=rule,% norule/.style={rule=\z@},% norule/.value forbidden,% norules/.alias=norule,% rule/font/.style={head/rule/font={#1},foot/rule/font={#1}},% rule/font+/.style={head/rule/font+={#1},foot/rule/font+={#1}},% rule/font\*/.alias=rule/font+,% rules/font/.alias=rule/font, rules/font+/.alias=rule/font+,% rules/font\*/.alias=rule/font+,% rule/color/.style={head/rule/color={#1},foot/rule/color={#1}},% rules/color/.alias=rule/color,% foot/rule/skip/.estore as glue in cs=footruleskip,% foot/rule/skip/.default=.3\normalbaselineskip,% foot/rule/skip/.blank=\z@,% foot/ruleskip/.alias\*=foot/rule/skip,% footruleskip/.alias\*=foot/rule/skip,% font/.style={head/font={#1},foot/font={#1}},% font+/.style={head/font+={#1},foot/font+={#1}},% font\*/.alias=font+,% color/.style={head/color={#1},foot/color={#1},% head/rule/color={#1},foot/rule/color={#1}},% head/.style={head/left={#1},head/center={#1},head/right={#1}},% head+/.style={head/left+={#1},head/center+={#1},head/right+={#1}}, head\*/.alias=head+,% head/font/.style={head/left/font={#1},head/center/font={#1},head/right/font={#1}},% head/font+/.style={head/left/font+={#1},head/center/font+={#1},head/right/font+={#1}},% head/font\*/.alias=head/font+,% head/color/.style={head/left/color={#1},head/center/color={#1},head/right/color={#1},% 1300 head/rule/color={#1}},% nohead/.style={head=,head/font=,head/rule=,head/rule/font=}, foot/.style={foot/left={#1},foot/center={#1},foot/right={#1}},% foot+/.style={foot/left+={#1},foot/center+={#1},foot/right+={#1}}, foot\*/.alias=foot+,% foot/font/.style={foot/left/font={#1},foot/center/font={#1},foot/right/font={#1}},% foot/font+/.style={foot/left/font+={#1},foot/center/font+={#1},foot/right/font+={#1}},% foot/font\*/.alias=foot/font+,% foot/color/.style={foot/left/color={#1},foot/center/color={#1},foot/right/color={#1},% foot/rule/color={#1}},% nofoot/.style={foot=,foot/font=,foot/rule=,foot/rule/font=}, left/.style={head/left={#1},foot/left={#1}},% left+/.style={head/left+={#1},foot/left+={#1}},% left\*/.alias=left+,% left/font/.style={head/left/font={#1},foot/left/font={#1}},% left/font+/.style={head/left/font+={#1},foot/left/font+={#1}},% left/font\*/.alias=left/font+,% left/color/.style={head/left/color={#1},foot/left/color={#1}},% center/.style={head/center={#1},foot/center={#1}},% center+/.style={head/center+={#1},foot/center+={#1}},% center\*/.alias=center+,% center/font/.style={head/center/font={#1},foot/center/font={#1}},% center/font+/.style={head/center/font+={#1},foot/center/font+={#1}},% center/font\*/.alias=center/font+,% center/color/.style={head/center/color={#1},foot/center/color={#1}},% right/.style={head/right={#1},foot/right={#1}},% right+/.style={head/right+={#1},foot/right+={#1}},% right\*/.alias=right+,%

 right/font/.style={head/right/font={#1},foot/right/font={#1}},% right/font+/.style={head/right/font+={#1},foot/right/font+={#1}},% right/font\*/.alias=right/font+,% right/color/.style={head/right/color={#1},foot/right/color={#1}},% head/left/.style={head/left/even={#1},head/left/odd={#1}},% head/left+/.style={head/left/even+={#1},head/left/odd+={#1}},% head/left\*/.alias=head/left+,% head/left/font/.style={head/left/even/font={#1},head/left/odd/font={#1}},% head/left/font+/.style={head/left/even/font+={#1},head/left/odd/font+={#1}},% head/left/font\*/.alias=head/left/font+,% head/left/color/.style={head/left/even/color={#1},head/left/odd/color={#1}},% left/head/.alias\*=head/left,% left/head/font/.alias\*=head/left/font,% left/head/color/.alias=head/left/color,% head/center/.style={head/center/even={#1},head/center/odd={#1}},% head/center+/.style={head/center/even+={#1},head/center/odd+={#1}},% head/center\*/.alias=head/center+,% head/center/font/.style={head/center/even/font={#1},head/center/odd/font={#1}},% head/center/font+/.style={head/center/even/font+={#1},head/center/odd/font+={#1}},% head/center/font\*/.alias=head/center/font+,% head/center/color/.style={head/center/even/color={#1},head/center/odd/color={#1}},% center/head/.alias\*=head/center,% center/head/font/.alias\*=head/center/font,% center/head/color/.alias=head/center/color,% head/right/.style={head/right/even={#1},head/right/odd={#1}},% head/right+/.style={head/right/even+={#1},head/right/odd+={#1}},% head/right\*/.alias=head/right+,% head/right/font/.style={head/right/even/font={#1},head/right/odd/font={#1}},% head/right/font+/.style={head/right/even/font+={#1},head/right/odd/font+={#1}},% head/right/font\*/.alias=head/right/font+,% head/right/color/.style={head/right/even/color={#1},head/right/odd/color={#1}},% right/head/.alias\*=head/right,% right/head/font/.alias\*=head/right/font,% right/head/color/.alias=head/right/color,% foot/left/.style={foot/left/even={#1},foot/left/odd={#1}},% foot/left+/.style={foot/left/even+={#1},foot/left/odd+={#1}},% foot/left\*/.alias=foot/left+,% foot/left/font/.style={foot/left/even/font={#1},foot/left/odd/font={#1}},% foot/left/font+/.style={foot/left/even/font+={#1},foot/left/odd/font+={#1}},% foot/left/font\*/.alias=foot/left/font+,% foot/left/color/.style={foot/left/even/color={#1},foot/left/odd/color={#1}},% left/foot/.alias\*=foot/left,% left/foot/font/.alias\*=foot/left/font,% left/foot/color/.alias=foot/left/color,% foot/center/.style={foot/center/even={#1},foot/center/odd={#1}},% foot/center+/.style={foot/center/even+={#1},foot/center/odd+={#1}},% foot/center\*/.alias=foot/center,% foot/center/font/.style={foot/center/even/font={#1},foot/center/odd/font={#1}},% foot/center/font+/.style={foot/center/even/font+={#1},foot/center/odd/font+={#1}},% foot/center/font\*/.alias=foot/center/font+,% foot/center/color/.style={foot/center/even/color={#1},foot/center/odd/color={#1}},% center/foot/.alias\*=foot/center,% center/foot/font/.alias\*=foot/center/font,% center/foot/color/.alias=foot/center/color,% foot/right/.style={foot/right/even={#1},foot/right/odd={#1}},% foot/right+/.style={foot/right/even+={#1},foot/right/odd+={#1}},% foot/right\*/.alias=foot/right+,% foot/right/font/.style={foot/right/even/font={#1},foot/right/odd/font={#1}},% foot/right/font+/.style={foot/right/even/font+={#1},foot/right/odd/font+={#1}},% foot/right/font\*/.alias=foot/right/font+,% foot/right/color/.style={foot/right/even/color={#1},foot/right/odd/color={#1}},% right/foot/.alias\*=foot/right,% right/foot/font/.alias\*=foot/right/font,% right/foot/color/.alias=foot/right/color,% head/left/odd/.fancy@hf=olh,%

 head/left/odd/font/.store as code,% head/left/odd/color/.style={head/left/odd/font+=\color{#1}},% head/odd/left/.alias\*=head/left/odd,% odd/head/left/.alias\*=head/left/odd,% odd/left/head/.alias\*=head/left/odd,% left/odd/head/.alias\*=head/left/odd,% left/head/odd/.alias\*=head/left/odd,% head/odd/left/font/.alias\*=head/left/odd/font,% odd/head/left/font/.alias\*=head/left/odd/font,% 1402 odd/left/head/font/.alias\*=head/left/odd/font,% left/odd/head/font/.alias\*=head/left/odd/font,% left/head/odd/font/.alias\*=head/left/odd/font,% head/odd/left/color/.alias=head/left/odd/color,% odd/head/left/color/.alias=head/left/odd/color,% odd/left/head/color/.alias=head/left/odd/color,% left/odd/head/color/.alias=head/left/odd/color,% left/head/odd/color/.alias=head/left/odd/color,% head/center/odd/.fancy@hf=och,% head/center/odd/font/.store as code,% head/center/odd/color/.style={head/center/odd/font+=\color{#1}},% head/odd/center/.alias\*=head/center/odd,% odd/head/center/.alias\*=head/center/odd,% odd/center/head/.alias\*=head/center/odd,% center/odd/head/.alias\*=head/center/odd,% center/head/odd/.alias\*=head/center/odd,% head/odd/center/font/.alias\*=head/center/odd/font,% odd/head/center/font/.alias\*=head/center/odd/font,% odd/center/head/font/.alias\*=head/center/odd/font,% center/odd/head/font/.alias\*=head/center/odd/font,% center/head/odd/font/.alias\*=head/center/odd/font,% head/odd/center/color/.alias=head/center/odd/color,% odd/head/center/color/.alias=head/center/odd/color,% odd/center/head/color/.alias=head/center/odd/color,% center/odd/head/color/.alias=head/center/odd/color,% center/head/odd/color/.alias=head/center/odd/color,% head/right/odd/.fancy@hf=orh,% head/right/odd/font/.store as code,% head/right/odd/color/.style={head/right/odd/font+=\color{#1}},% head/odd/right/.alias\*=head/right/odd,% odd/head/right/.alias\*=head/right/odd,% odd/right/head/.alias\*=head/right/odd,% right/odd/head/.alias\*=head/right/odd,% right/head/odd/.alias\*=head/right/odd,% head/odd/right/font/.alias\*=head/right/odd/font,% odd/head/right/font/.alias\*=head/right/odd/font,% odd/right/head/font/.alias\*=head/right/odd/font,% right/odd/head/font/.alias\*=head/right/odd/font,% right/head/odd/font/.alias\*=head/right/odd/font,% head/odd/right/color/.alias=head/right/odd/color,% odd/head/right/color/.alias=head/right/odd/color,% odd/right/head/color/.alias=head/right/odd/color,% right/odd/head/color/.alias=head/right/odd/color,% right/head/odd/color/.alias=head/right/odd/color,% head/left/even/.fancy@hf=elh,% head/left/even/font/.store as code,% head/left/even/color/.style={head/left/even/font+=\color{#1}},% head/even/left/.alias\*=head/left/even,% even/head/left/.alias\*=head/left/even,% even/left/head/.alias\*=head/left/even,% left/even/head/.alias\*=head/left/even,% left/head/even/.alias\*=head/left/even,% head/even/left/font/.alias\*=head/left/even/font,% even/head/left/font/.alias\*=head/left/even/font,% even/left/head/font/.alias\*=head/left/even/font,% left/even/head/font/.alias\*=head/left/even/font,%

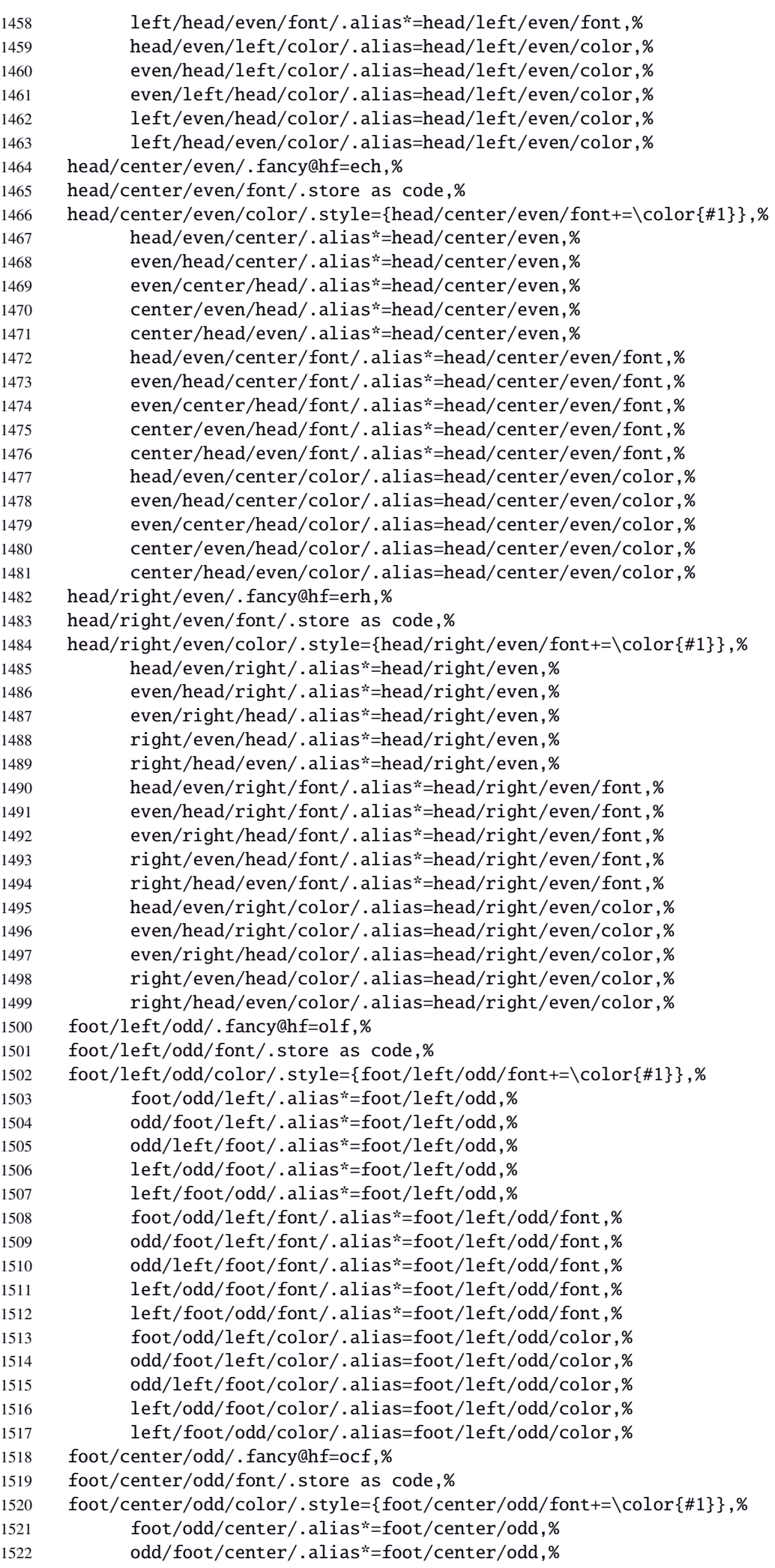

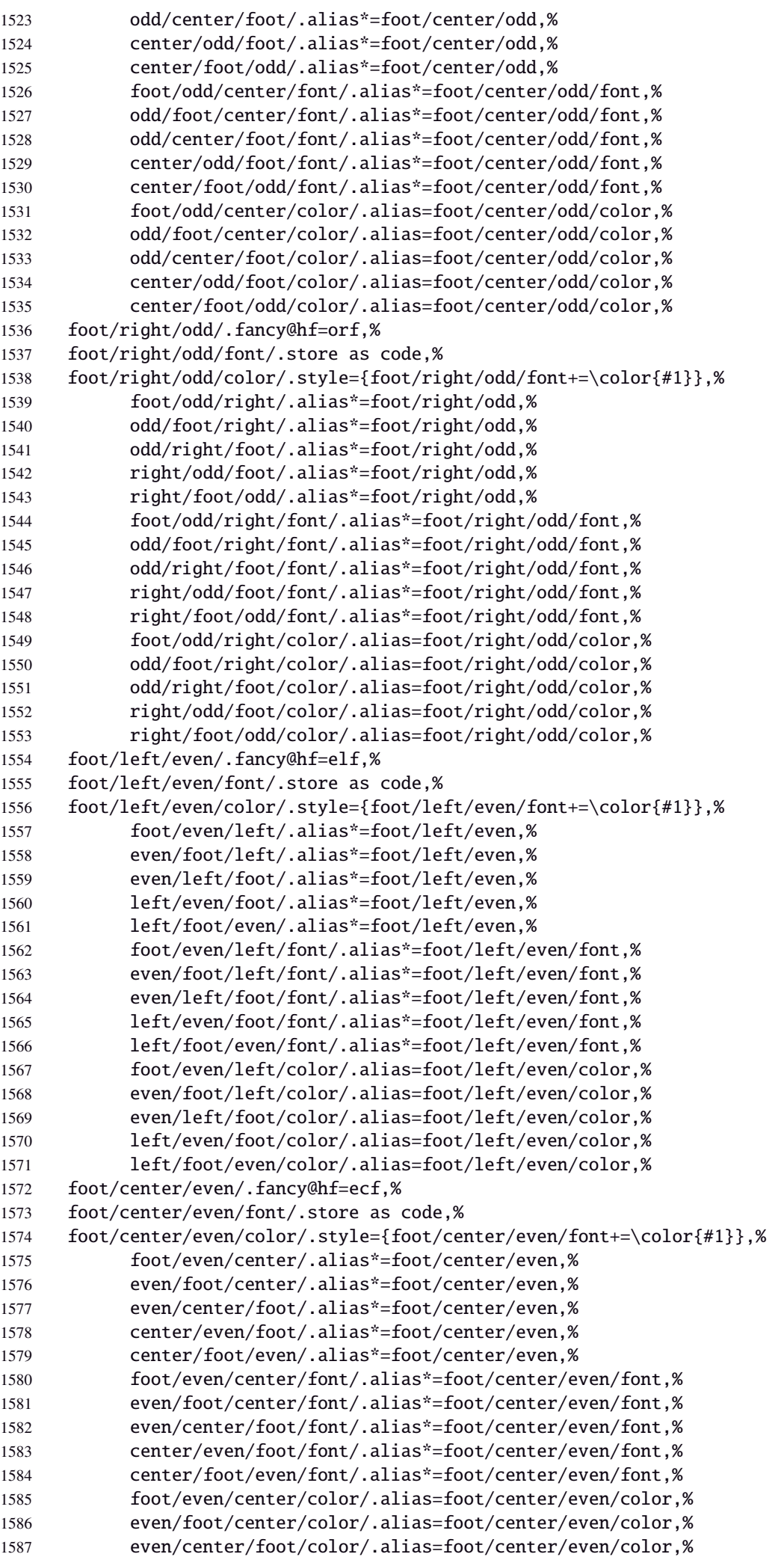

```
1588 center/even/foot/color/.alias=foot/center/even/color,%
1589 center/foot/even/color/.alias=foot/center/even/color,%
1590 foot/right/even/.fancy@hf=erf,%
1591 foot/right/even/font/.store as code,%
1592 foot/right/even/color/.style={foot/right/even/font+=\color{#1}},%
1593 foot/even/right/.alias*=foot/right/even,%
1594 even/foot/right/.alias*=foot/right/even,%
1595 even/right/foot/.alias*=foot/right/even,%
1596 right/even/foot/.alias*=foot/right/even,%
1597 right/foot/even/.alias*=foot/right/even,%
1598 foot/even/right/font/.alias*=foot/right/even/font,%
1599 even/foot/right/font/.alias*=foot/right/even/font,%
1600 even/right/foot/font/.alias*=foot/right/even/font,%
1601 right/even/foot/font/.alias*=foot/right/even/font,%
1602 right/foot/even/font/.alias*=foot/right/even/font,%
1603 foot/even/right/color/.alias=foot/right/even/color,%
1604 even/foot/right/color/.alias=foot/right/even/color,%
1605 even/right/foot/color/.alias=foot/right/even/color,%
1606 right/even/foot/color/.alias=foot/right/even/color,%
1607 right/foot/even/color/.alias=foot/right/even/color,%
1608 foot/inner/.style={foot/right/even={#1},foot/left/odd={#1}},%
1609 foot/inner+/.style={foot/right/even+={#1},foot/left/odd+={#1}},%
1610 foot/inner*/.alias=foot/inner+,%
1611 foot/inner/font/.style={foot/right/even/font={#1},foot/left/odd/font={#1}},%
1612 foot/inner/color/.style={foot/right/even/color={#1},foot/left/odd/color={#1}},%
1613 foot/inner/font+/.style={foot/right/even/font+={#1},foot/left/odd/font+={#1}},%
1614 foot/inner/font*/.alias=foot/inner/font+,%
1615 inner/foot/.alias*=foot/inner,%
1616 inner/foot/font/.alias*=foot/inner/font,%
1617 inner/foot/color/.alias=foot/inner/color,%
1618 foot/outer/.style={foot/left/even={#1},foot/right/odd={#1}},%
1619 foot/outer+/.style={foot/left/even+={#1},foot/right/odd+={#1}},%
1620 foot/outer*/.alias=foot/outer+,%
1621 foot/outer/font/.style={foot/left/even/font={#1},foot/right/odd/font={#1}},%
1622 foot/outer/color/.style={foot/left/even/color={#1},foot/right/odd/color={#1}},%
1623 foot/outer/font+/.style={foot/left/even/font+={#1},foot/right/odd/font+={#1}},%
1624 foot/outer/font*/.alias=foot/outer/font+,%
1625 outer/foot/.alias*=foot/outer,%
1626 outer/foot/font/.alias*=foot/outer/font,%
1627 outer/foot/color/.alias=foot/outer/color,%
1628 head/inner/.style={head/right/even={#1},head/left/odd={#1}},%
1629 head/inner+/.style={head/right/even+={#1},head/left/odd+={#1}},%
1630 head/inner*/.alias=head/inner+,%
1631 head/inner/font/.style={head/right/even/font={#1},head/left/odd/font={#1}},%
1632 head/inner/color/.style={head/right/even/color={#1},head/left/odd/color={#1}},%
1633 head/inner/font+/.style={head/right/even/font+={#1},head/left/odd/font+={#1}},%
1634 head/inner/font*/.alias=head/inner/font+,%
1635 inner/head/.alias*=head/inner,%
1636 inner/head/font/.alias*=head/inner/font,%
1637 inner/head/color/.alias=head/inner/color,%
1638 head/outer/.style={head/left/even={#1},head/right/odd={#1}},%
1639 head/outer+/.style={head/left/even+={#1},head/right/odd+={#1}},%
1640 head/outer*/.alias=head/outer+,%
1641 head/outer/font/.style={head/left/even/font={#1},head/right/odd/font={#1}},%
1642 head/outer/color/.style={head/left/even/color={#1},head/right/odd/color={#1}},%
1643 head/outer/font+/.style={head/left/even/font+={#1},head/right/odd/font+={#1}},%
1644 head/outer/font*/.alias=head/outer/font+,%
1645 outer/head/.alias*=head/outer,%
1646 outer/head/font/.alias*=head/outer/font,%
1647 outer/head/color/.alias=head/outer/color,%
1648 inner/.style={foot/inner={#1},head/inner={#1}},%
1649 inner+/.style={foot/inner+={#1},head/inner+={#1}},%
1650 inner*/.alias=inner+,%
1651 inner/font/.style={foot/inner/font={#1},head/inner/font={#1}},%
1652 inner/font+/.style={foot/inner/font+={#1},head/inner/font+={#1}},%
```
 inner/font\*/.alias=inner/font+,% inner/color/.style={foot/inner/color={#1},head/inner/color={#1}},% outer/.style={foot/outer={#1},head/outer={#1}},% outer+/.style={foot/outer+={#1},head/outer+={#1}},% outer\*/.alias=outer+,% outer/font/.style={foot/outer/font={#1},head/outer/font={#1}},% outer/font+/.style={foot/outer/font+={#1},head/outer/font+={#1}},% outer/font\*/.alias=outer/font+,% outer/color/.style={foot/outer/color={#1},head/outer/color={#1}},% offset/.style={head/offset={#1},foot/offset={#1}},% offset+/.style={head/offset+={#1},foot/offset+={#1}},% offset-/.style={head/offset-={#1},foot/offset-={#1}},% offset\*/.style={head/offset\*={#1},foot/offset\*={#1}},% head/offset/.style={head/left/offset={#1},head/right/offset={#1}},% head/offset+/.style={head/left/offset+={#1},head/right/offset+={#1}},% head/offset-/.style={head/left/offset-={#1},head/right/offset-={#1}},% head/offset\*/.style={head/left/offset\*={#1},head/right/offset\*={#1}},% offset/head/.alias\*=head/offset,% foot/offset/.style={foot/left/offset={#1},foot/right/offset={#1}},% foot/offset+/.style={foot/left/offset+={#1},foot/right/offset+={#1}},% foot/offset-/.style={foot/left/offset-={#1},foot/right/offset-={#1}},% foot/offset\*/.style={foot/left/offset\*={#1},foot/right/offset\*={#1}},% offset/foot/.alias\*=foot/offset,% odd/offset/.style={left/odd/offset={#1},right/odd/offset={#1}},% odd/offset+/.style={left/odd/offset+={#1},right/odd/offset+={#1}},% odd/offset-/.style={left/odd/offset-={#1},right/odd/offset-={#1}},% offset/odd/.alias\*=odd/offset,% even/offset/.style={left/even/offset={#1},right/even/offset={#1}},% even/offset+/.style={left/even/offset+={#1},right/even/offset+={#1}},% even/offset-/.style={left/even/offset-={#1},right/even/offset-={#1}},% offset/even/.alias\*=even/offset,% left/offset/.style={foot/left/offset={#1},head/left/offset={#1}},% left/offset+/.style={foot/left/offset+={#1},head/left/offset+={#1}},% left/offset-/.style={foot/left/offset-={#1},head/left/offset-={#1}},% left/offset\*/.style={foot/left/offset\*={#1},head/left/offset\*={#1}},% offset/left/.alias\*=left/offset,% left/even/offset/.style={foot/left/even/offset={#1},head/left/even/offset={#1}},% left/even/offset+/.style={foot/left/even/offset+={#1},head/left/even/offset+={#1}},% left/even/offset-/.style={foot/left/even/offset-={#1},head/left/even/offset-={#1}},% left/even/offset\*/.style={foot/left/even/offset\*={#1},head/left/even/offset\*={#1}},% left/offset/even/.alias\*=left/even/offset,% even/left/offset/.alias\*=left/even/offset,% even/offset/left/.alias\*=left/even/offset,% offset/even/left/.alias\*=left/even/offset,% offset/left/even/.alias\*=left/even/offset,% left/odd/offset/.style={foot/left/odd/offset={#1},head/left/odd/offset={#1}},% left/odd/offset+/.style={foot/left/odd/offset+={#1},head/left/odd/offset+={#1}},% left/odd/offset-/.style={foot/left/odd/offset-={#1},head/left/odd/offset-={#1}},% left/odd/offset\*/.style={foot/left/odd/offset\*={#1},head/left/odd/offset\*={#1}},% left/offset/odd/.alias\*=left/odd/offset,% odd/left/offset/.alias\*=left/odd/offset,% odd/offset/left/.alias\*=left/odd/offset,% offset/odd/left/.alias\*=left/odd/offset,% offset/left/odd/.alias\*=left/odd/offset,% right/offset/.style={foot/right/offset={#1},head/right/offset={#1}},% right/offset+/.style={foot/right/offset+={#1},head/right/offset+={#1}},% right/offset-/.style={foot/right/offset-={#1},head/right/offset-={#1}},% right/offset\*/.style={foot/right/offset\*={#1},head/right/offset\*={#1}},% offset/right/.alias\*=right/offset,% right/even/offset/.style={foot/right/even/offset={#1},head/right/even/offset={#1}},% right/even/offset+/.style={foot/right/even/offset+={#1},head/right/even/offset+={#1}},% right/even/offset-/.style={foot/right/even/offset-={#1},head/right/even/offset-={#1}},% right/even/offset\*/.style={foot/right/even/offset\*={#1},head/right/even/offset\*={#1}},% right/offset/even/.alias\*=right/even/offset,% even/right/offset/.alias\*=right/even/offset,%

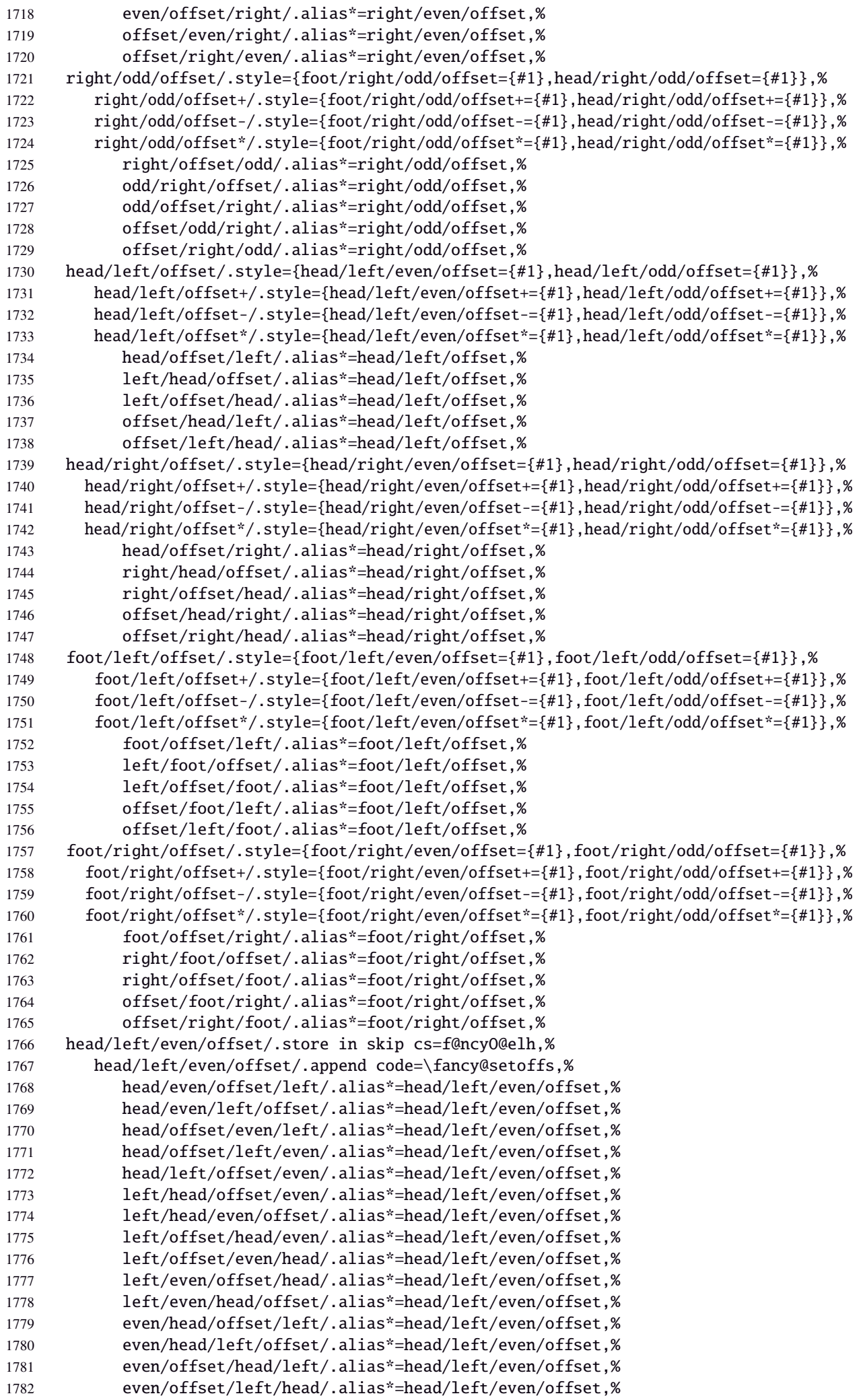

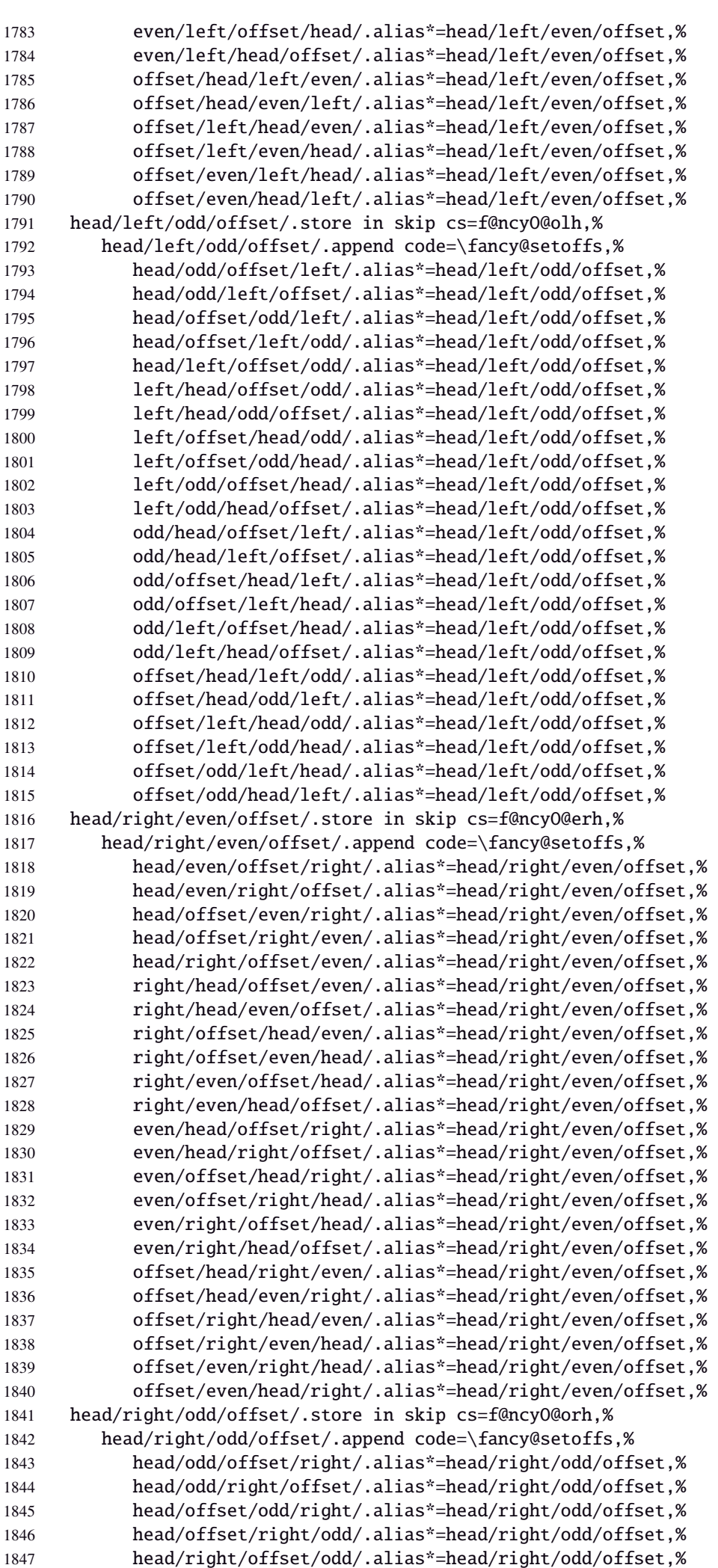

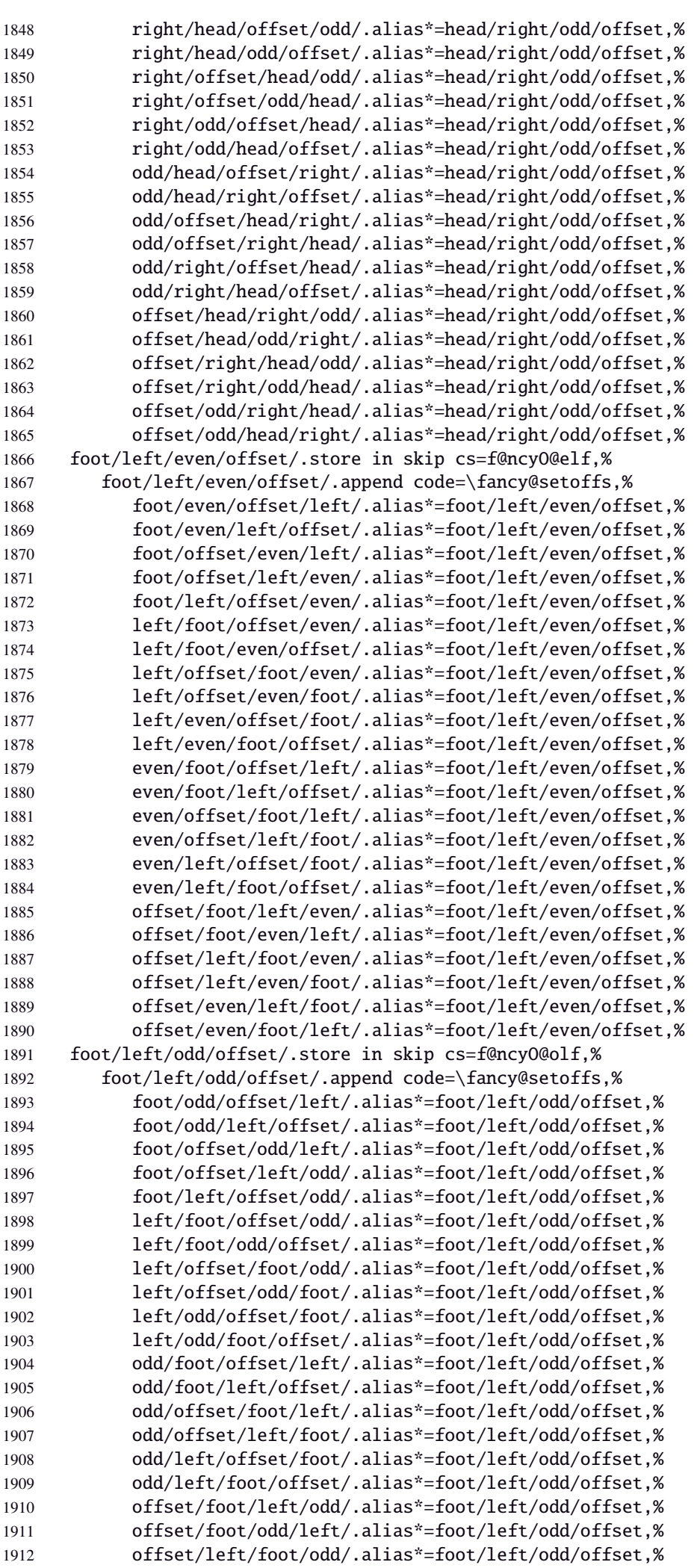

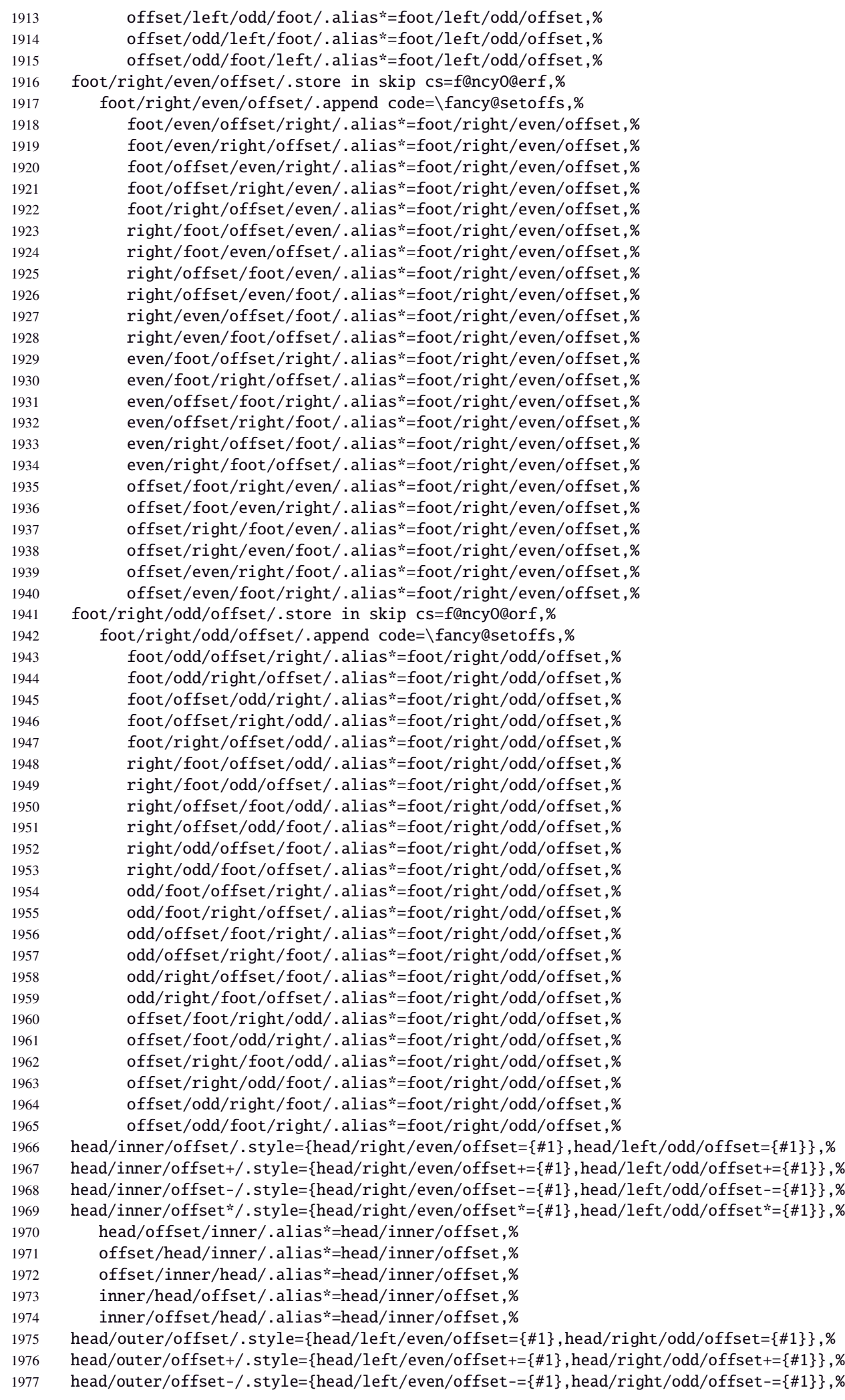

```
1978 head/outer/offset*/.style={head/left/even/offset*={#1},head/right/odd/offset*={#1}},%
1979 head/offset/outer/.alias*=head/outer/offset,%
1980 offset/head/outer/.alias*=head/outer/offset,%
1981 offset/outer/head/.alias*=head/outer/offset,%
1982 outer/head/offset/.alias*=head/outer/offset,%
1983 outer/offset/head/.alias*=head/outer/offset,%
1984 foot/inner/offset/.style={foot/right/even/offset={#1},foot/left/odd/offset={#1}},%
1985 foot/inner/offset+/.style={foot/right/even/offset+={#1},foot/left/odd/offset+={#1}},%
1986 foot/inner/offset-/.style={foot/right/even/offset-={#1},foot/left/odd/offset-={#1}},%
1987 foot/inner/offset*/.style={foot/right/even/offset*={#1},foot/left/odd/offset*={#1}},%
1988 foot/offset/inner/.alias*=foot/inner/offset,%
1989 offset/foot/inner/.alias*=foot/inner/offset,%
1990 offset/inner/foot/.alias*=foot/inner/offset,%
1991 inner/foot/offset/.alias*=foot/inner/offset,%
1992 inner/offset/foot/.alias*=foot/inner/offset,%
1993 foot/outer/offset/.style={foot/left/even/offset={#1},foot/right/odd/offset={#1}},%
1994 foot/outer/offset+/.style={foot/left/even/offset+={#1},foot/right/odd/offset+={#1}},%
1995 foot/outer/offset-/.style={foot/left/even/offset-={#1},foot/right/odd/offset-={#1}},%
1996 foot/outer/offset*/.style={foot/left/even/offset*={#1},foot/right/odd/offset*={#1}},%
1997 foot/offset/outer/.alias*=foot/outer/offset,%
1998 offset/foot/outer/.alias*=foot/outer/offset,%
1999 offset/outer/foot/.alias*=foot/outer/offset,%
2000 outer/foot/offset/.alias*=foot/outer/offset,%
2001 outer/offset/foot/.alias*=foot/outer/offset,%
2002 inner/offset/.style={foot/inner/offset={#1},head/inner/offset={#1}},%
2003 inner/offset+/.style={foot/inner/offset+={#1},head/inner/offset+={#1}},%
2004 inner/offset-/.style={foot/inner/offset-={#1},head/inner/offset-={#1}},%
2005 inner/offset*/.style={foot/inner/offset*={#1},head/inner/offset*={#1}},%
2006 offset/inner/.alias*=inner/offset,%
2007 outer/offset/.style={foot/outer/offset={#1},head/outer/offset={#1}},%
2008 outer/offset+/.style={foot/outer/offset+={#1},head/outer/offset+={#1}},%
2009 outer/offset-/.style={foot/outer/offset-={#1},head/outer/offset-={#1}},%
2010 outer/offset*/.style={foot/outer/offset*={#1},head/outer/offset*={#1}},%
2011 offset/outer/.alias*=outer/offset,%
2012 reset/.style={norule,head=,foot=,offset=\z@,foot/rule/skip,rule/font=,font=},%
2013 reset/.value forbidden,%
2014 }% keys for \pagesetup (stored into token \itf@tk)
2015 \AtBeginDocument{%
2016 \ifdim\headwidth<\z@
2017 %% This catches the case that \headwidth hasn't been initialized and the
2018 %% case that the user added something to \headwidth in the expectation that
2019 %% it was initialized to \textwidth. We compensate this now. This loses if
2020 %% the user intended to multiply it by a factor. But that case is more
2021 %% likely done by saying something like \headwidth=1.2\textwidth.
2022 %% The doc says you have to change \headwidth after the first call to
2023 %% \pagestyle{fancy}. This code is just to catch the most common cases were
2024 %% that requirement is violated.
2025 \global\advance\headwidth123456789sp\global\advance\headwidth\textwidth
2026 \setminus \{ii\}2027 \langle /fancyhdr \rangle21·10 ˆ marks
2028\langle*marks\rangle
```

```
\marksthe
```

```
2032 \newrobustcmd\marksthe[2]{%
2033 \ifcsname marks@#1\endcsname \else \itf@marks@new{#1}\fi
2034 {\toks@{#2}\expandafter\marks\csname marks@#1\endcsname{\the\toks@}}%
2035 }% \marksthe
```
<span id="page-61-0"></span>\ProvidesPackage{interfaces-marks}

\RequirePackage{interfaces-base}

[2011/01/17 v2.8 easier use of e-TeX marks (FC)]

\marksthecs

 \newrobustcmd\*\marksthecs[2]{% \ifcsname marks@#1\endcsname \else \itf@marks@new{#1}\fi \ifcsundef{#2} {} {{\toks@\expandafter\expandafter\expandafter{% 2041 \csname #2\endcsname}% \expandafter\marks\csname marks@#1\endcsname{\the\toks@}}}% }% \marksthecs \itf@marks@new \def\itf@marks@new#1{% \expandafter\newmarks\csname marks@#1\endcsname \PackageInfo{interfaces-marks}{marks '#1' defined}% }% \itf@marks@new \thefirstmarks \thebotmarks \thetopmarks Purely expandable in exactly one step of expansion. \newcommand\*\thefirstmarks[1]{\romannumeral \ifcsname marks@#1\endcsname \expandafter\z@ \firstmarks\csname marks@#1\expandafter\endcsname \else \expandafter\z@  $2052 \quad \text{If}$  }% \thefirstmarks \newcommand\*\thebotmarks[1]{\romannumeral \ifcsname marks@#1\endcsname \expandafter\z@ \botmarks\csname marks@#1\expandafter\endcsname \else \expandafter\z@ \fi }% \thebotmarks \newcommand\*\thetopmarks[1]{\romannumeral \ifcsname marks@#1\endcsname \expandafter\z@ \topmarks\csname marks@#1\expandafter\endcsname \else \expandafter\z@ \fi }% \thetopmarks \getthemarks \getthemarks\firstmarks{\mamed-mark}}\result %% \getthemarks\firstmarks{section}\macro \newrobustcmd\*\getthemarks[3]{% \ifcsname marks@#2\endcsname \edef#3{\unexpanded\expandafter{#1\csname marks@#2\endcsname}}% \else \let#3\@undefined \fi }% \getthemarks \getthefirstmarks \qetthefirstmarks{\named-mark}}\result: shortcut for \qetthemarks\firstmarks \getthebotmarks \getthetopmarks \newrobustcmd\*\getthefirstmarks{\getthemarks\firstmarks} 2074\newrobustcmd\*\getthebotmarks{\getthemarks\botmarks} \newrobustcmd\*\getthetopmarks{\getthemarks\topmarks} \ifmarksequal %% \ifmarksequal\firstmarks\botmarks{subsection}{ true }{ false } \newrobustcmd\*\ifmarksequal[3]{% \begingroup \getthemarks{#1}{#3}\x 2080 \qetthemarks{#2}{#3}\y \expandafter\endgroup 2082 \csname ltx@\ifdefined\x\ifdefined\y  $\iint x\ y \ first\ellse$ second\fi\else second\fi\else second\fi

```
interfaces [rev.2.8 – release] \circled{c} 2010 – 2011
nterfaces [rev.2.8 - release] @ 2010 - 2011 @ FC
```
oftwo\endcsname

}% \ifmarksequal

2087 (/marks)

# <span id="page-63-0"></span>·**11** ˆ **Interface [tocloft](http://www.ctan.org/tex-archive//macros/latex/contrib/tocloft) :** \tocsetup, \lofsetup, \lotsetup and \listofsetup

```
2088 \langle *tocloft\rangle2089 \ProvidesPackage{interfaces-tocloft}
                2090 [2011/01/17 v2.8 pgfkeys macros for tocloft (FC)]
                2091 \RequirePackage{interfaces-base}
                2092 \itf@Check@Package{tocloft}
      \tocsetup
      \lofsetup
      \lotsetup
    \listofsetup
               The user commands.
                2093 \newrobustcmd\tocsetup[1]{%
                2094 \AfterPreamble{\itf@pgfkeys\pgfqkeys{/itf/tocloft/toc}{#1}}%
                2095 }% \tocsetup
                2096 \newrobustcmd\lofsetup[1]{%
                2097 \AfterPreamble{\itf@pgfkeys\pgfqkeys{/itf/tocloft/lof}{#1}}%
                2098 }% \lofsetup
                2099 \newrobustcmd\lotsetup[1]{%
                2100 \AfterPreamble{\itf@pgfkeys\pgfqkeys{/itf/tocloft/lot}{#1}}%
                2101 }% \lotsetup
                2102 \newrobustcmd\listofsetup[2]{%
                2103 \AfterPreamble{\itf@pgfkeys\pgfqkeys{/itf/tocloft/#1}{#2}}%
                2104 }% \listofsetup
\itf@cft@newlistof This macro creates the keys for toc, lof and lot, and is able to create the keys for each new list created with
                tocloft's \newlistof.
                2105 \def\itf@cft@newlistof#1#2#3{% #1=toc/lof (ext.), #2=entry (\newlistof only), #3=title (\newlistof only)
                2106 \pgfqkeys{/itf/tocloft/#1}{%
                2107 depth/.store in counter cs=c@#1depth,%
                2108 depth/.append code=\expandafter\global\csname c@#1depth\endcsname
                2109 \csname c@#1depth\endcsname
                2110 \addtocontents{#1}{\csname c@#1depth\endcsname
                2111 \the\csname c@#1depth\endcsname\relax},%
                2112 #1depth/.alias*=depth,%
                2113 pagestyle/.code=\tocloftpagestyle{##1},%
                2114 parskip/.store in skip cs=cftparskip,%
                2115 parsep/.alias=parskip,%
                2116 mark/.store in cs=cftmark#1,%
                2117 marks/.alias=mark,%
                2118 mark=,%
                2119 label/.store as code,%
                2120 ref/.store as code,%
               2121 ref/.initial=\csname cft#1title\endcsname,% overwritten (toc,lof,lot)
                2122 ref/.default=\csname cft#1title\endcsname,% overwritten (toc,lof,lot)
               2123 ref/.blank=\pgfkeysnovalue,%
               2124 title/.store as code in cs=cft#1title,% overwritten below for toc, lof and lot
                2125 title/top/.store in skip cs=cftbefore#1titleskip,%
                2126 beforetitleskip/.alias*=title/top,%
                2127 title/bottom/.store in skip cs=cftafter#1titleskip,%
                2128 aftertitleskip/.alias*=title/bottom,%
                2129 title/font/.store as code in cs=cft#1titlefont,%
                2130 title/format/.alias*=title/font,%
                2131 title/color/.store as color,%
                2132 title/color/.append code=\pgfkeysalso{/itf/tocloft/#1/title/font+={%
                2133 \color{\pgfkeysvalueof{/itf/tocloft/#1/title/color}}}},%
                2134 title/font/color/.alias=title/color,%
                2135 title/format/color/.alias=title/color,%
                2136 title/after/.store as code in cs=cftafter#1title,%
                2137 title/command/.code=\csdef{@cftmake#1title}####1{##1},%
                2138 dotsep/.code=\itf@units@mu\itf@musk{##1}% converts to mu
                2139 \edef\cftdotsep{\itf@strip@mu\itf@musk},%
                2140 dotsep/.default=4.5mu,%
```
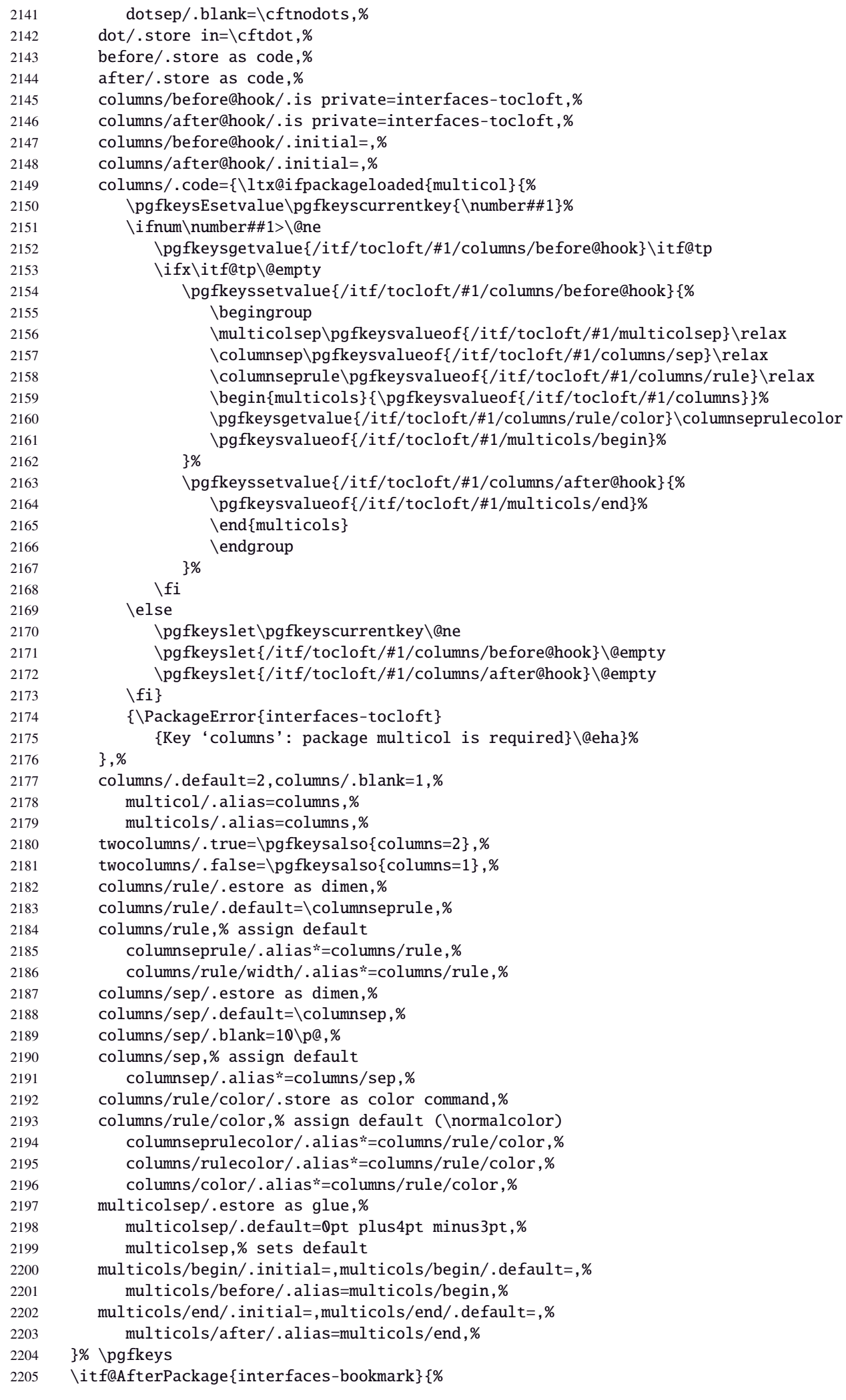

 \pgfqkeys{/itf/tocloft/#1}{% bookmark/.is multiple choice,% bookmark/bold/.true=\pgfkeysaddvalue{/itf/tocloft/#1/bookmark}{}{,bold=true},% bookmark/bold/.false=\pgfkeysaddvalue{/itf/tocloft/#1/bookmark}{}{,bold=false},% bookmark/italic/.true=\pgfkeysaddvalue{/itf/tocloft/#1/bookmark}{}{,italic=true},% bookmark/italic/.false=\pgfkeysaddvalue{/itf/tocloft/#1/bookmark}{}{,italic=false},% bookmark/color/.code=\pgfkeysaddvalue{/itf/tocloft/#1/bookmark}{}{,color={##1}},% bookmark/level/.code=\pgfkeysEaddvalue{/itf/tocloft/#1/bookmark}{}{,level={% \ifcsname toclevel@##1\endcsname 2215 \csname toclevel@##1\endcsname 2216 \else##1\fi}},% bookmark/text/.store as code,% bookmark/text/.default=\contentsname,% bookmark/.unknown/.code=\pgfkeysEaddvalue{/itf/tocloft/#1/bookmark} {}{\pgfkeyscurrentname={##1}},% bookmark/.initial=,% }% \pgfkeys }% AfterPackage interfaces-bookmark %% while making a format \jobname is expanded to the name of the format... %% Therefore, the following commands must be expanded \AtEndPreamble \AfterPreamble{% 2227 \BeforeFile{\jobname.#1}{% \pgfkeysvalueof{/itf/tocloft/#1/before}% \pgfkeysvalueof{/itf/tocloft/#1/columns/before@hook}% }% \AfterFile{\jobname.#1}{% \pgfkeysvalueof{/itf/tocloft/#1/columns/after@hook}% \pgfkeysvalueof{/itf/tocloft/#1/after}% }% }% \ifcsname #1setup\endcsname\else 2237 \pgfqkeys{/itf/tocloft/#1}{% title={#3},% pagenumbers/.true=\@cftpnumon{#2},% pagenumbers/.false=\@cftpnumoff{#2},% pagenumbers/on/.alias=pagenumbers/true, pagenumbers/off/.alias=pagenumbers/false, pagenumber/.alias=pagenumbers,% }% \expandafter\pretocmd\csname @cftmake#1title\expandafter\endcsname \expandafter{\expandafter\itf@tocloft\csname cft#1title\endcsname{#1}{listof#2}} {\@PackageInfoNoLine{interfaces-tocloft} {Command \expandafter\string\csname @cftmake#1title\endcsname\space **successfully augmented**}} {\@PackageWarningNoLine{interfaces-tocloft} {Command \expandafter\string\csname @cftmake#1title\endcsname\space 2252 \space could not be patched \MessageBreak Keys label and bookmark won't work for \string\listofsetup}}%  $\setminus$ fi }% \itf@cft@newlistof Then create the keys for toc, lof, and lot: \itf@cft@newlistof{toc}{}{} \itf@cft@newlistof{lof}{}{} \itf@cft@newlistof{lot}{}{} %% Specific to toc only ------------------------------------------------------- \pgfqkeys{/itf/tocloft/toc}{% title/.store as code in cs=contentsname,% contentsname/.alias=title,% ref/.initial=\contentsname,% ref/.default=\contentsname,% pagenumbers/.style={% boolean key part/pagenumbers={#1},chapter/pagenumbers={#1},section/pagenumbers={#1},%

```
2267 subsubsection/pagenumbers={#1},subsubsection/pagenumbers={#1},%
2268 paragraph/pagenumbers={#1},subparagraph/pagenumbers={#1}},%
2269 pagenumber/.alias=pagenumbers,%
2270 }%
2271\% Specific to lof and lot ----
2272 \pgfqkeys{/itf/tocloft/lof}{%
2273 title/.store as code in cs=listfigurename,%
2274 listfigurename/.alias=title,%
2275 ref/.initial=\listfigurename,%
2276 ref/.default=\listfigurename,%
2277 }%
2278 \pgfqkeys{/itf/tocloft/lot}{%
2279 title/.store as code in cs=listtablename,%
2280 listtablename/.alias=title,%
2281 ref/.initial=\listtablename,%
2282 ref/.default=\listtablename,%
2283 }%
2284 \if@cftsubfigopt
2285 \pgfqkeys{/itf/tocloft}{%
2286 lof/pagenumbers/.style={figure/pagenumbers={#1},subfigure/pagenumbers={#1}},%
2287 lof/pagenumber/.alias=lof/pagenumbers,%
2288 lot/pagenumbers/.style={figure/pagenumbers={#1},subfigure/pagenumbers={#1}},%
2289 lot/pagenumber/.alias=lot/pagenumbers,%
2290 }%
2291 \else
2292 \pgfqkeys{/itf/tocloft}{%
2293 lof/pagenumbers/.style={figure/pagenumbers={#1}},%
2294 lof/pagenumber/.alias=lof/pagenumbers,%
2295 lot/pagenumbers/.style={figure/pagenumbers={#1}},%
2296 lot/pagenumber/.alias=lot/pagenumbers,%
2297 }%
2298 \text{ t}
```
\itf@cft@sectionname This macro converts subsection into subsec *etc.*. because of tocloft command names: \cftbeforesubsecskip, \cftsubsecindent *etc.*.

And the keys are either subsec or subsection.

```
2299 \def\itf@cft@name#1.#2.#3\@nil{cft#1\itf@cft@secname{#2}#3}
2300 \def\itf@cft@secname#1{%
2301 \expandafter\itf@cft@sec@name\csname#1\endcsname{#1}%
2302 }% \itf@cft@secname
2303 \def\itf@cft@sec@name#1#2{%
2304 \ifx#1\relax #2\else
2305 \ifx#1\section sec\else
2306 \ifx#1\subsection subsec\else
2307 \ifx#1\subsubsection subsubsec\else
2308 \ifx#1\paragraph para\else
2309 \ifx#1\subparagraph subpara\else
2310 \i \i2311 \ifx#1\subsubfigure subfig\else
2312 \quad \text{if } x \#1 \text{table table } table2313 \ifx#1\subtable subtab\else
2314 \iint x #1\ch2315 \#2\text{1}2316 \fi\fi\fi\fi\fi\fi\fi\fi\fi\fi\fi
2317 }% \itf@cft@section@name
2318 %% tocloft setup for tables sections :
2319 \pgfkeys{%
2320 /handlers/.cft@def/.style={%
2321 \pgfkeyscurrentpath/.store in cs=\itf@cft@name #1\@nil},%
2322 /handlers/.cft@code/.style={%
2323 \pgfkeyscurrentpath/.store as code in cs=\itf@cft@name #1\@nil},%
2324 /handlers/.cft@length/.style={%
2325 \pgfkeyscurrentpath/.store in skip cs=\itf@cft@name #1\@nil},%
```
# }

\itf@cft@newsection This macro creates the keys for each sectionning command.

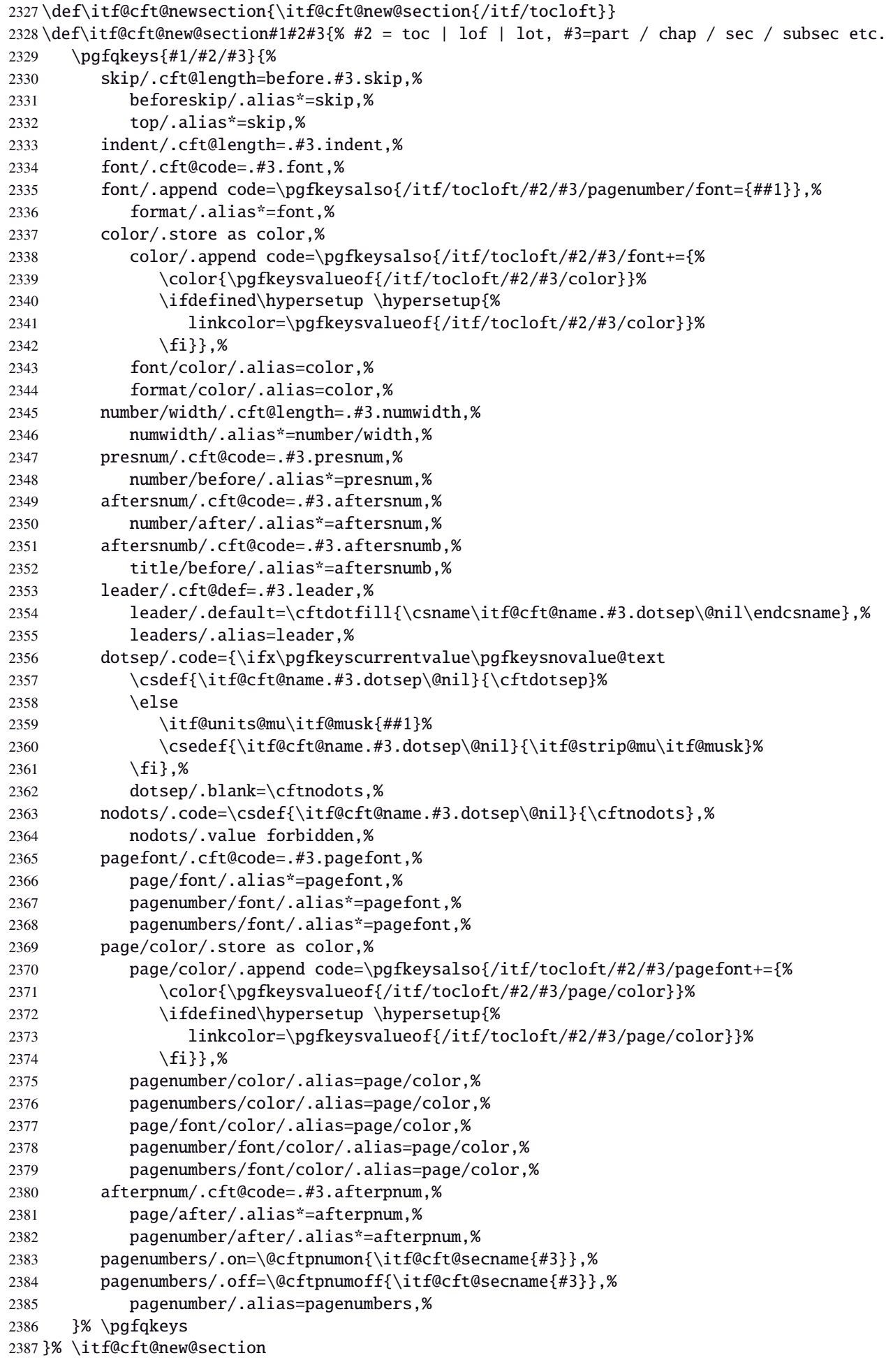

```
2388 \@for\itf@tp:=part,chap,chapter,sec,section,subsec,subsection,%
                 2389 subsubsec,subsubsection,para,paragraph,subpara,subparagraph%
                 2390 \do{\edef\itf@tp{\noexpand\itf@cft@newsection{toc}{\itf@tp}}\itf@tp}%
                 2391 \if@cftsubfigopt
                 2392 \@for\itf@tp:=fig,figure,subfig,subfigure%
                 2393 \do{\edef\itf@tp{\noexpand\itf@cft@newsection{lof}{\itf@tp}}\itf@tp}%
                 2394 \@for\itf@tp:=tab,table,subtab,subtable%
                 2395 \do{\edef\itf@tp{\noexpand\itf@cft@newsection{lot}{\itf@tp}}\itf@tp}%
                 2396 \else
                 2397 \@for\itf@tp:=fig,figure%
                 2398 \do{\edef\itf@tp{\noexpand\itf@cft@newsection{lof}{\itf@tp}}\itf@tp}%
                 2399 \@for\itf@tp:=tab,table%
                 2400 \do{\edef\itf@tp{\noexpand\itf@cft@newsection{lot}{\itf@tp}}\itf@tp}%
                 2401 \overline{\text{fi}}\@cftmaketoctitle (patch)
\@cftmakeloftitle (patch)
2402 \itf@patch\pretocmd\@cftmaketoctitle
 \@cftmakelottitle (patch)
2403 {\itf@tocloft\contentsname{toc}{tableofcontents}}
 \\newlistof (patch)<sub>404</sub>
                       2404 {\@PackageInfoNoLine{interfaces-tocloft}
                 2405 {Command \string\@cftmaketoctitle\space successfully augmented}}
                 2406 {\@PackageWarningNoLine{interfaces-tocloft}
                 2407 {Command \string\@cftmaketoctitle\space could not be patched
                 2408 \MessageBreak label and bookmark keys for \string\tocsetup\space won't work}}%
                 2409 \itf@patch\pretocmd\@cftmakeloftitle
                 2410 {\itf@tocloft\listfigurename{lof}{listoffigures}}
                 2411 {\@PackageInfoNoLine{interfaces-tocloft}
                 2412 {Command \string\@cftmakeloftitle\space successfully augmented}}
                 2413 {\@PackageWarningNoLine{interfaces-tocloft}
                 2414 {Command \string\@cftmakeloftitle\space could not be patched
                 2415 \MessageBreak label and bookmark keys for \string\lofsetup\space won't work}}%
                 2416 \itf@patch\pretocmd\@cftmakelottitle
                 2417 {\itf@tocloft\listtablename{lot}{listoftables}}
                 2418 {\@PackageInfoNoLine{interfaces-tocloft}
                 2419 {Command \string\@cftmakelottitle\space successfully augmented}}
                 2420 {\@PackageWarningNoLine{interfaces-tocloft}
                 2421 {Command \string\@cftmakelottitle\space could not be patched
                 2422 \MessageBreak label and bookmark keys for \string\lotsetup\space won't work}}%
                 2423 \expandafter\itf@patch\expandafter\patchcmd\csname\string\newlistof\endcsname
                 2424 {#4}{\csname cft#3title\endcsname}
                 2425 {\@PackageInfoNoLine{interfaces-tocloft}
                 2426 {Command \string\newlistof\space successfully patched}}
                 2427 {\@PackageWarningNoLine{interfaces-tocloft}
                 2428 {Command \string\newlistof\space could not be patched
                 2429 \MessageBreak \string\listofsetup\space will not work}}%
                 2430 \expandafter\itf@patch\expandafter\apptocmd\csname\string\newlistof\endcsname
                 2431 {\itf@cft@newlistof{#3}{#2}{#4}}
                 2432 {\@PackageInfoNoLine{interfaces-tocloft}
                 2433 {Command \string\newlistof\space successfully augmented}}
                 2434 {\@PackageWarningNoLine{interfaces-tocloft}
                 2435 {Command \string\newlistof\space could not be patched
                 2436 \MessageBreak \string\listofsetup\space will not work}}%
                 2437 \expandafter\itf@patch\expandafter\apptocmd\csname\string\newlistentry\endcsname
                 2438 {\itf@cft@newsection{#3}{#2}}
                 2439 {\@PackageInfoNoLine{interfaces-tocloft}
                 2440 {Command \string\newlistentry\space successfully augmented}}
                 2441 {\@PackageWarningNoLine{interfaces-tocloft}
                 2442 {Command \string\newlistentry\space could not be patched
                 2443 \MessageBreak \string\listofsetup\space will not work}}
  \itf@cft@label \itf@cft@label insert the anchor for the table of contents and makes the label (if the key label of
                 \tocsetup, \lofsetup etc. has been set to a non empty value.
```

```
2444 \def\itf@tocloft#1#2#3{%
```

```
2445 \expandafter\def\expandafter#1\expandafter{%
```
\expandafter\itf@cft@label

```
2447 \expandafter#1\expandafter{#1}{#2}{#3}}%
2448 }% \itf@tocloft
2449 \long\def\itf@cft@label#1#2#3#4{%
2450 \def#1{#2}% restore original
2451 \begingroup
2452 \pgfkeysifdefined{/itf/tocloft/#3/bookmark}
2453 {%
2454 \raisedhyperdef{interfaces}{#4}{#2}%
2455 \pgfkeysgetvalue{/itf/tocloft/#3/bookmark/text}\itf@tp
2456 \ifx\itf@tp\@empty\else
2457 \pgfkeysgetvalue{/itf/tocloft/#3/bookmark}\@tempa
2458 \expandafter\bookmark\expandafter[%
2459 \expandafter{\@tempa,dest=interfaces.#4}]%
2460 {\pgfkeysvalueof{/itf/tocloft/#3/bookmark/text}}%
2461 \global\BKM@startatroottrue
2462 \{f_i\}2463 {#2}%
2464 \pgfkeysgetvalue{/itf/tocloft/#3/label}\itf@tp
2465 \ifx\itf@tp\@empty\else
2466 \def\@currentHref{interfaces.#4}%
2467 \pgfkeysgetvalue{/itf/tocloft/#3/ref}\@currentlabel
2468 \def\@currentlabelname{#2}%
2469 \label{\pgfkeysvalueof{/itf/tocloft/#3/label}}%
2470 \quad \text{If}2471 \endaroup
2472 \gdef\itf@tp{\def#1{#2}\let\itf@tp\@undefined}% restore original
2473 \aftergroup\itf@tp % simple group introduced by tocloft to print \contentsname
2474 }% \itf@cft@label
```
2475 (/tocloft)

# <span id="page-69-0"></span>·**12** ˆ **Interface [makecell](http://www.ctan.org/tex-archive//macros/latex/contrib/makecell) :** \repeatcell

```
2476 (*makecell)
2477 \ProvidesPackage{interfaces-makecell}
2478 [2011/01/17 v2.8 repeatcell to fill in tabulars (FC)]
2479 \RequirePackage{interfaces-base}
2480 \itf@Check@Package{makecell}
2481\edef\itf@AtEnd{\catcode126 \the\catcode126}% 126 = ~
2482 \AtEndOfPackage{\itf@AtEnd}
2483\catcode126\active % 126 = \sim
```
# **21.12.1 countvalues**

#### \countvalues

```
2484 \def\countvalues#1{\number\numexpr
2485 \expandafter\itf@countvalues\expandafter0#1,\countvalues\@nnil
2486 }% \countvalues
2487 \def\itf@countvalues#1#2,#3{%
2488 \ifx\countvalues#3%
2489 +#1\expandafter\remove@to@nnil
2490 \else
2491 +1\expandafter\itf@countvalues
2492 \fi1#3%
2493 }% \itf@countvalues
```
# \itf@getvalue

```
2494 \def\itf@getvalue #1{\romannumeral -'\q
2495 \expandafter\itf@getv@lue \expandafter0#1,\itf@getvalue}
2496 \def\itf@getv@lue#1#2\itf@getvalue #3{\itf@getv@lu@{#1}{#3-1}#2\itf@getvalue\@nnil}
2497 \def\itf@getv@lu@#1#2#3,#4{%
2498 \ifnum \numexpr#1=\numexpr#2\relax
2499 #3\expandafter\remove@to@nnil
2500 \else\ifx\itf@getvalue#4\@empty
```

```
2501 \expandafter\expandafter
2502 \expandafter\remove@to@nnil
2503 \else \expandafter\expandafter
2504 \expandafter\itf@getv@lu@
2505 \fi\fi{#1+1}{#2}#4%
2506 }% \itf@getv@lu@
```
# **21.12.2** \repeatcell

#### \repeatcell

```
2507 \newif\ifitf@celltranspose
2508 \newrobustcmd*\repeatcell{\begingroup \iffalse{\fi \ifnum0='}\fi \itf@repeatcell}
2509 \newrobustcmd*\itf@repeatcell[3][]{%
2510 \ifblank{#1}% alignment option ?
2511 {\let\itf@makecell\@firstofone}
2512 {\det\it{@makecell#1}{noexpand\makecell{#1}}{#+1}}\2513 \countdef\itf@col=100% local
2514 \countdef\itf@row=101% local
2515 \countdef\itf@cnt=102% local
2516 \toksdef\itf@cell=1% local
2517 \itf@pgfkeys
2518 \pgfqkeys{/itf/makecell/repeatcell}{@reset={#2},#3}%
2519 \toks@{\ifnum0='{}\fi \endgroup}% local
2520 \ifnum\itf@row>\z@ % number
2521 \edef\itf@rowloop{\noexpand\@whilenum\itf@row<\the\itf@row}%
2522 \def\itf@cell@init{\def\r{\row}\let\R\@empty}%
2523 \else % list
2524 \def\itf@rowloop{\@for\r:=\itf@rows}%
2525 \expandafter\def\expandafter\itf@cell@init\expandafter{%
2526 \expandafter\def\expandafter\R\expandafter{%
2527 \expandafter\itf@getvalue\expandafter{\expandafter\@empty\itf@rows}}}%
2528 \fi
2529 \ifnum\itf@col>\z@ % number
2530 \edef\itf@colloop{\noexpand\@whilenum\itf@col<\the\itf@col}%
2531 \expandafter\def\expandafter\itf@cell@init\expandafter{%
2532 \itf@cell@init\def\c{\column}\let\C\@empty}%
2533 \else % list
2534 \def\itf@colloop{\@for\c:=\itf@cols}%
2535 \expandafter\expandafter\expandafter\def
2536 \expandafter\expandafter\expandafter\itf@cell@init
2537 \expandafter\expandafter\expandafter{%
2538 \expandafter\itf@cell@init
2539 \expandafter\def\expandafter\C\expandafter{%
2540 \expandafter\itf@getvalue\expandafter{\expandafter\@empty\itf@cols}}}%
2541 \quad \text{If}2542 \itf@cell@init % in case they are used in formulas
2543 \ifitf@celltranspose
2544 \text{itf@col}\z@
2545 \itf@colloop\do{%
2546 \ifnum\itf@col>\z@
2547 \pgfkeysifdefined{/itf/makecell/repeatcell/cr/row\the\itf@col}%
2548 {\pgfkeysgetvalue{/itf/makecell/repeatcell/cr/row\the\itf@col}\itf@thecr}
2549 {\pgfkeysgetvalue{/itf/makecell/repeatcell/cr}\itf@thecr}%
2550 \toks@\expandafter{\the\expandafter\toks@ \itf@thecr}%
2551 \quad \text{If}2552 \advance\itf@col\@ne
2553 \itf@row\z@
2554 \itf@rowloop\do{%
2555 \dvance\itf@row\@ne
2556 \ifnum\itf@row>\@ne
2557 \toks@\expandafter{\the\toks@&}%
2558 \fi
2559 \toks@\expandafter{\the\expandafter\toks@ \itf@cell@init}%
```

```
2560 \itf@cell@insert}% rows loop
          2561 }% cols loop
           2562 \else
           2563 \itf@row\z@
           2564 \itf@rowloop\do{%
           2565 \ifnum\itf@row>\z@
           2566 \pgfkeysifdefined{/itf/makecell/repeatcell/cr/row\the\itf@row}%
           2567 {\pgfkeysgetvalue{/itf/makecell/repeatcell/cr/row\the\itf@row}\itf@thecr}
           2568 {\pgfkeysgetvalue{/itf/makecell/repeatcell/cr}\itf@thecr}%
           2569 \toks@\expandafter{\the\expandafter\toks@ \itf@thecr}%
           2570 \setminusfi
           2571 \advance\itf@row\@ne
          2572 \itf@col\z@
          2573 \itf@colloop\do{%
          2574 \advance\itf@col\@ne
           2575 \ifnum\itf@col>\@ne
           2576 \toks@\expandafter{\the\toks@&}%
           2577 \fi
           2578 \toks@\expandafter{\the\expandafter\toks@ \itf@cell@init}%
           2579 \itf@cell@insert}% cols loop
          2580 }% rows loop
           2581 \fi
           2582 \itf@message{Code introduced by repeatcell in the \@currenvir:^^J
           2583 \the\toks@}% (to see the code...)
           2584 \the\toks@ \ignorespaces
          2585 }% \itf@repeatcell
\itf@message
           2586 \let\itf@message \@gobble
          Now the keys for \repeatcell:
           2587 \def\itf@cell@rowcolkey{%
           2588 \removefromstart\pgfkeyscurrentname{row}%
           2589 \ifin@\else
           2590 \removefromstart\pgfkeyscurrentname{col}%
           2591 \fi
           2592 \ifin@
           2593 \itf@number\itf@cnt\pgfkeyscurrentname\relax\@nnil
           2594 {\pgfkeyslet\pgfkeyscurrentkey\pgfkeyscurrentvalue}
           2595 \in@false
           2596 \fi
           2597 \ifin@\else
           2598 \pgfkeysvalueof{/errors/unknown key/.@cmd}\pgfkeyscurrentkey
           2599 \pgfkeyscurrentvalue
           2600 \pgfeov
           2601 \fi
           2602 }% \itf@cell@rowcolkey
           2603 \pgfqkeys{/itf/makecell/repeatcell}{%
           2604 font/.store in=\itf@cellfont,%
           2605 font/.unknown/.code=\itf@cell@rowcolkey,%
           2606 text/.store in=\itf@celltext,%
           2607 text/.default=\ifdefined\C\C\column\fi,%
           2608 text/.unknown/.code=\itf@cell@rowcolkey,%
           2609 cr/ .initial=\\ \backslash\,2610 cr/.default=\crcr,cr/.blank=\\,%
           2611 end/.alias=cr,%
          2612 cr/.unknown/.code=\itf@cell@rowcolkey,%
          2613 rows/.code=\itf@number\itf@row#1\relax\@nnil
          2614 {\i{num\it{flow}\lt\z@\it{if}}2615 {\itf@row\z@
           2616 \def\itf@rows{#1}\itf@expandonceifcs\itf@rows},%
           2617 rows/.default=1,rows/.blank=1,%
           2618 @cols/.is private=interfaces-makecell,%
           2619 column/.is private=interfaces-makecell,%
```
<span id="page-72-18"></span><span id="page-72-15"></span><span id="page-72-10"></span><span id="page-72-5"></span><span id="page-72-4"></span><span id="page-72-3"></span> row/.is private=interfaces-makecell,% transpose/.is if=itf@celltranspose,% .unknown/.code=% \ifx\pgfkeyscurrentvalue\pgfkeysnovalue@text \itf@cell@formulaerror{}\z@ \fi \ifx\pgfkeyscurrentvalue\@empty \itf@cell@formulaerror{}\@ne \fi \pgfkeysifdefined{\pgfkeyscurrentkey/@calc}% 2626 {\itf@cell@formulaerror{}\tw@} {\pgfkeyslet{\pgfkeyscurrentkey/@calc}\relax}% \itf@cell@getformula{#1}% 2629 \pgfkeysEaddvalue{/itf/makecell/repeatcell/@calc}{} {\the\toks@\expandafter\noexpand\csname\pgfkeyscurrentname\endcsname}% \expandafter\let\csname\pgfkeyscurrentname\endcsname\@undefined,% @reset/.code=% #1 are the columns \itf@celltransposefalse \let\itf@celltext\@empty \let\itf@cellfont\@empty \pgfkeyssetvalue{/itf/makecell/repeatcell/cr}{\\}% \itf@row\@ne \pgfkeyssetvalue{/itf/makecell/repeatcell/@calc}{% \itf@cell@numcalc\itf@col\column 2640 \itf@cell@numcalc\itf@row\row}% \itf@number\itf@col#1\relax\@nnil 2642 {\ifnum\itf@col<\z@\itf@col\@ne\fi} {\itf@col\z@ 2644 \def\itf@cols{#1}\itf@expandonceifcs\itf@cols},% }% keys for \repeatcell

<span id="page-72-11"></span>\itf@cell@getformula Determines whether the formula should be evaluated with \numexpr, with \$\pgfmath\$ or \$\$\FPeval\$\$:

```
2646 \def\itf@cell@getformula#1{%
2647 \itf@cell@getf@rmula #1$$$\itf@cell@getformula$\relax\@nnil
2648 \expandafter\ifx\expandafter\toks@\the\toks@
2649 \itf@cell@formulaerror{#1}\thr@@
2650 \t\t \text{Ti}2651 }% \itf@cell@getformula
2652 \def\itf@cell@getf@rmula #1$#2$#3$#4#5$#6{%
2653 \toks@{\toks@}%
2654 \ifx\itf@cell@getformula #4%
2655 \toks@{\itf@cell@numcalc{#1}}%
2656 \else\ifx $#4%
2657 \ifx\itf@cell@getformula #6%
2658 \ifdefined\pgfmathparse\else\itf@cell@formulaerror{#2}4\fi
2659 \toks@{\itf@cell@pgfcalc{#2}}%
2660 \else\ifx $#6%
2661 \ifdefined\FPeval\else\itf@cell@formulaerror{#3}5\fi
2662 \toks@{\itf@cell@FPcalc{#3}}%
2663 \fi\fi
2664 \fi\fi\remove@to@nnil
2665 }% \itf@cell@getf@rmula
2666 \def\itf@cell@formulaerror#1#2{%
2667 \def\itf@tp{#1}\@onelevel@sanitize\itf@tp
2668 \ifcase#2% 0
2669 \PackageError{interfaces-makecell}
2670 {Missing formula for key \pgfkeyscurrentname!}\@ehd
2671 \or %1
2672 \PackageError{interfaces-makecell}
2673 {Computed key \pgfkeyscurrentname\space wes left blank!}\@ehd
2674 \or %2
2675 \PackageError{interfaces-makecell}
2676 {Duplicate definition for computed key \pgfkeyscurrentname
2677 \MessageBreak\string\repeatcell\space will redefine the key}\@eha
2678 \or %3
2679 \PackageError{interfaces-makecell}
2680 {Incorrect formula in \string\repeatcell
2681 \MessageBreak Check: \itf@tp
```
<span id="page-73-2"></span><span id="page-73-1"></span><span id="page-73-0"></span>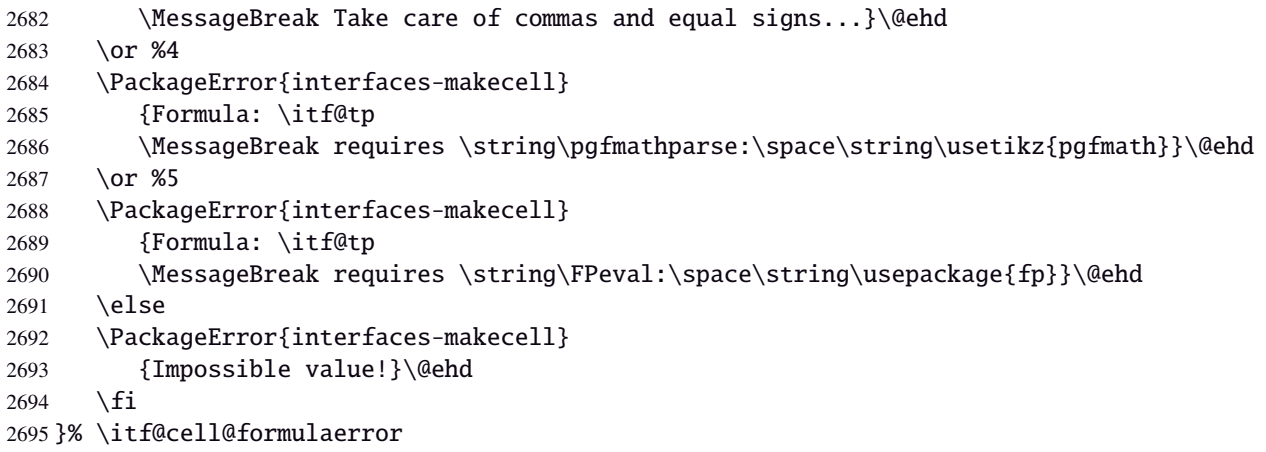

<span id="page-74-17"></span><span id="page-74-16"></span><span id="page-74-15"></span><span id="page-74-14"></span><span id="page-74-13"></span><span id="page-74-12"></span><span id="page-74-11"></span><span id="page-74-10"></span><span id="page-74-9"></span><span id="page-74-8"></span><span id="page-74-7"></span><span id="page-74-6"></span><span id="page-74-5"></span><span id="page-74-4"></span><span id="page-74-3"></span><span id="page-74-2"></span><span id="page-74-1"></span><span id="page-74-0"></span>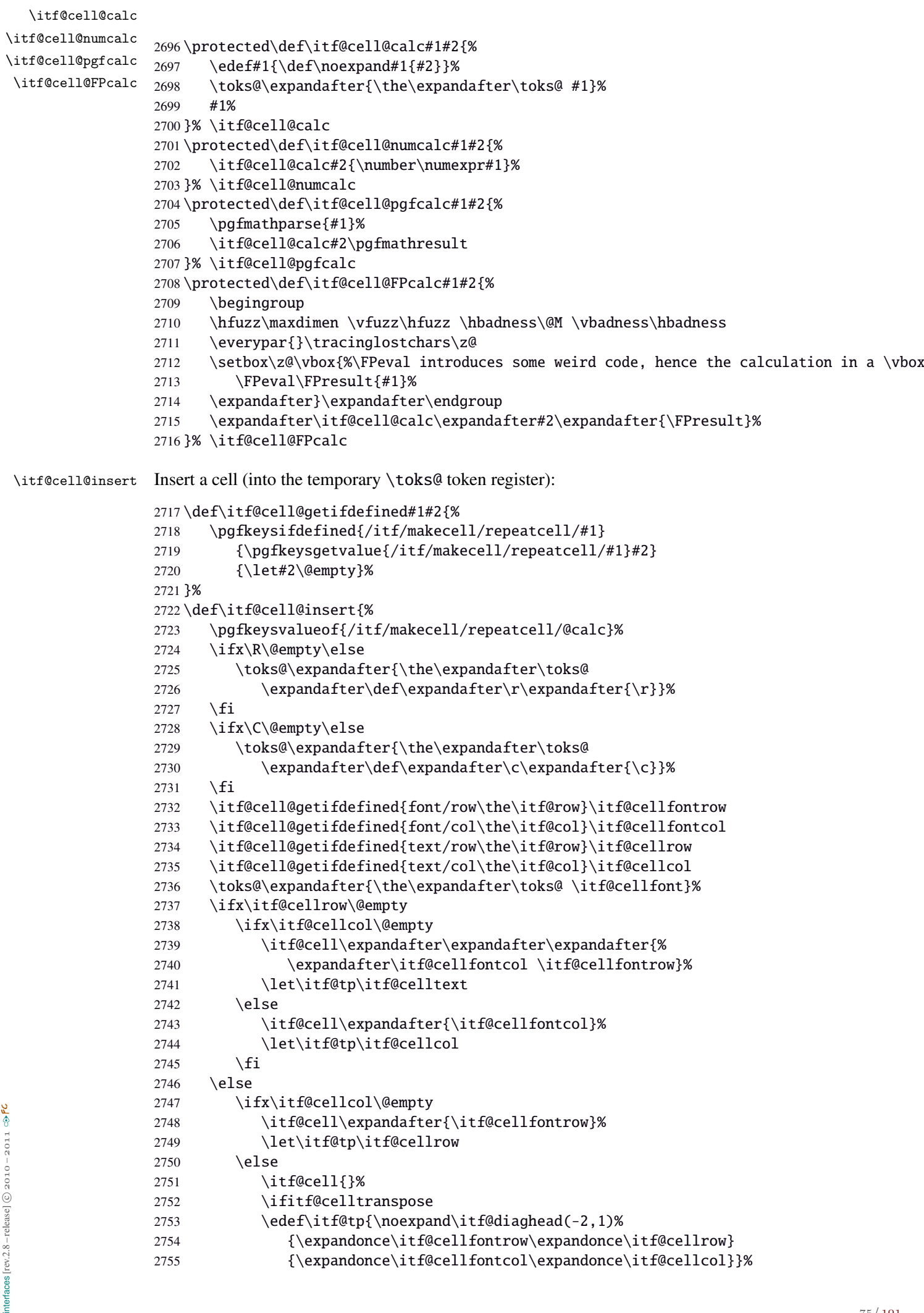

<span id="page-75-9"></span>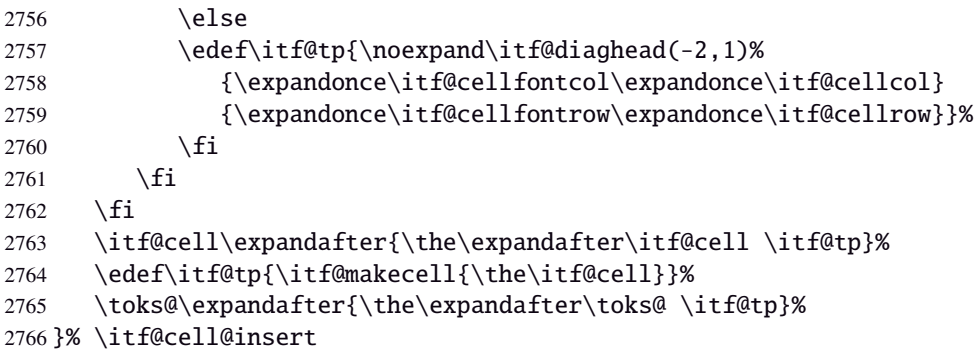

<span id="page-75-10"></span>\itf@diaghead A helper macro to makecell's \diaghead

```
2767 \def\itf@diaghead(#1)#2#3{%
2768 \begingroup
2769 \edef\itf@tp{\endgroup
2770 \noexpand\diaghead({#1}){\unexpanded{#2 #3}}%
2771 {\unexpanded{#2}}
2772 {\unexpanded{#3}}%
2773 }\itf@tp
2774 }% \itf@diaghead
```
#### **21.12.3 colortbl: patch for** \CT@cellc

#### <span id="page-75-6"></span>\CT@cellc

```
2775 \AfterPackage*{colortbl}{%
2776 \def\CT@cellc#1[#2]#3{% #1 is either \@firstofone or \@gobble, [#2]#3 = color spec
2777 \xdef\CT@cell@color{\noexpand\CT@color#1{[{#2}]}{#3}%
2778 \global\let\noexpand\CT@cell@color\relax}%
2779 }}
```
<span id="page-75-5"></span> $2780 \langle / \text{makecell} \rangle$ 

#### <span id="page-75-0"></span>·**13** ˆ **Interface [enumitem](http://www.ctan.org/tex-archive//macros/latex/contrib/enumitem) :** \setlist

```
2781 \langle*enumitem\rangle2782 \ProvidesPackage{interfaces-enumitem}
2783 [2011/01/17 v2.8 more control on lists (FC)]
2784 \RequirePackage{interfaces-base}
2785 \itf@Check@Package{enumitem}
```
<span id="page-75-8"></span>\interitem Like amstext \intertext, \interitem allows to add some non indented text inside a list environment:

 \providerobustcmd\*\interitem{% \item[]\hskip-\leftmargin }% \interitem

```
\setlist (extension, star form)
```
<span id="page-75-14"></span><span id="page-75-13"></span><span id="page-75-12"></span><span id="page-75-3"></span>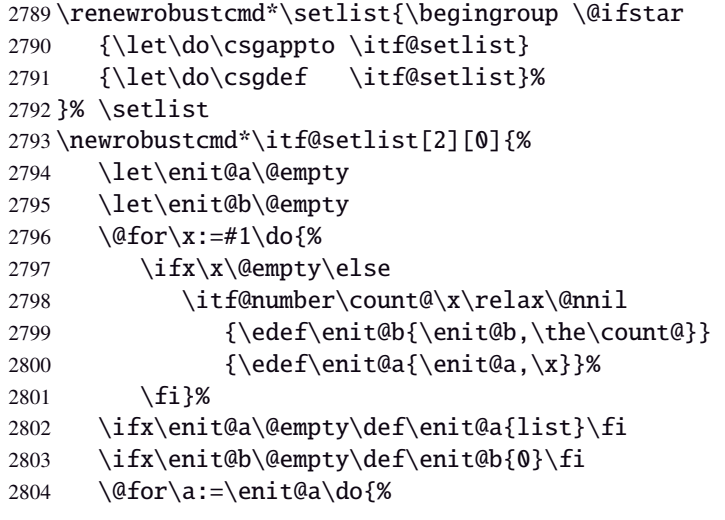

```
2805 \ifx\a\@empty\else
2806 \@for\b:=\enit@b\do{%
2807 \ifx\b\@empty\else
2808 \ifcsundef{end\a}
2809 {\expandafter\itf@setlist@error\expandafter{\a}}
2810 {\do{enit@@\a\romannumeral\b}{,#2}}%
2811 \fi}%
2812 \{fi\}2813 \endgroup
2814 }% \itf@setlist
2815 \def\itf@setlist@error#1{%
2816 \PackageError{interfaces-enumitem}
2817 {Environment '#1' is undefined
2818 \MessageBreak Use \string\newlist\space before \string\setlist
2819 \MessageBreak Your command will be ignored}\@eha
2820 }% \itf@setlist@error
2821 \langle /enumitem\rangle
```
#### <span id="page-76-20"></span><span id="page-76-18"></span><span id="page-76-17"></span><span id="page-76-0"></span>**21**·**14** ˆ **Interface [truncate](http://www.ctan.org/tex-archive//macros/latex/contrib/truncate)**

```
2822 (*truncate)
2823 \ProvidesPackage{interfaces-truncate}
```
<span id="page-76-26"></span>\trunctext \trunctext is like \truncate but leaves the text to its natural width if possible.

```
2824 \newrobustcmd\trunctext[3][\TruncateMarker]{% do nothing if width of #3 is less than #2
2825 \begingroup
2826 \hbadness\maxdimen\hfuzz\vsize
2827 \setbox\z@=\hbox to\dimexpr#2\relax\bgroup\color@begingroup
2828 \ignorespaces#3\unskip
2829 \color@endgroup\egroup
2830 \ifnum\badness>\@M \truncate[{#1}]{#2}{#3}%
2831 %% \def\next{\truncate[{#1}]{#2}{#3}}%
2832 \else #3%\def\next{#3}%
2833 \fi
2834 \endgroup
2835 }% \trunctext
```

```
\htruncadjust
```

```
2836 \newrobustcmd\htruncadjust[1]{\@testopt
2837 {\itf@htruncadjust{#1}}{}%
2838 }% \htruncadjust
2839 \long\def\itf@htruncadjust#1[#2]#3{%#1=total width, #2=[x_1..x_n], #3=text_1..text_n
2840 \begingroup
2841 \let\itf@trunc@width\@empty
2842 \let\itf@istruncated\@gobble % to remove the first comma
2843 \let\the@dimen\relax
2844 \count@\z@ \dimen@\z@
2845 \ifblank{#2}% no optional [x_1,...,x_n] parameters
2846 {%
2847 \@for\x:=#3\do{%
2848 \advance \count@ \@ne
2849 \setbox\z@\hbox\bgroup\color@begingroup
2850 \ignorespaces\x\unskip
2851 \color@endgroup\egroup
2852 \dimen\count@ = \wd\za@2853 \toks\count@\expandafter{\the\dimen\count@}%
2854 \advance\dimen@ \dimen\count@}%
2855 }
2856 {%
2857 \qquad \qquad \qquad \qquad \qquad @for\x:=\#2\do\{\%2858 \advance \count@ \@ne
2859 \toks\count@\expandafter{\x\p@}%
2860 \advance\dim\ x\pa2861 \dim\count@ -\@ne\pt@%
```

```
2862 }%
           2863 \advance\count@\@ne \dimendef\itf@freespace=\count@
           2864 \advance\count@\@ne \dimendef\itf@tempdim=\count@
           2865 \advance\count@\@ne \dimendef\itf@sum=\count@
           2866 \count@\z@
           2867 \itf@freespace\z@ % free space left when w_i < x_i/sum(x_i) * total2868 \@for\x:=#3\do{%
           2869 \advance \count@ \@ne
           2870 \ifdim\dimen@=\z@ \else
           2871 \ifdim \dimen\count@<\z@ % not measured before
           2872 \setbox\z@\hbox\bgroup\color@begingroup
           2873 \ignorespaces\x\unskip
           2874 \color@endgroup\egroup
           2875 \dimen\count@ = \wd\za@2876 \fi
           2877 \itf@tempdim = \itf@scaledimen{#1}*\the\toks\count@/\dimen@\relax
           2878 \ifdim \dimen\count@ > \itf@tempdim
           2879 \dimen\count@ = \itf@tempdim
           2880 \edef\itf@istruncated{\itf@istruncated,\the\count@}%
           2881 \advance\itf@sum by\the\toks\count@
           2882 \else
           2883 \advance\itf@freespace \itf@tempdim
           2884 \advance\itf@freespace -\dimen\count@
           2885 \fi
           2886 \fi
           2887 \edef\itf@trunc@width{\itf@trunc@width\the\count@{\the@dimen\the\count@}}%
           2888 }%
           2889 %% Free space=\the\itf@freespace\par
           2890 \ifdim\itf@freespace > \z@ % reinsert free space proportionally
           2891 \ifx\itf@istruncated\@gobble\else
           2892 \@for\x:=\itf@istruncated\do{%
           2893 \advance\dimen\x by\itf@scaledimen\itf@freespace*\the\toks\x/\itf@sum\relax
           2894 }%
           2895 \ifmmode \big\vert \else 2895 \fi \fi \fi
           2896 \def\the@dimen{\the\dimen}%
           2897 \edef\itf@trunc@width{\itf@trunc@width}%
           2898 \expandafter\endgroup
           2899 \expandafter\def
           2900 \expandafter\itf@trunc@width
           2901 \expandafter{\itf@trunc@width}%
           2902 %% total=\the\dimexpr#1\relax
           2903 }% \itf@htruncadjust
           2904 \def\itf@scalefactor#1#2{\strip@pt\dimexpr#1*65536/#2\relax}
           2905 \def\itf@scaledimen#1*#2/#3\relax{%
           2906 \dimexpr\itf@scalefactor{#2}{#3}\dimexpr#1\relax\relax
           2907 }% \itf@scaledimen
\htruncwidth
           2908 \newcommand*\htruncwidth[1]{% purely expandable
           2909 \expandafter\itf@htruncwidth\itf@trunc@width\relax\relax\@nnil{#1}%
           2910 }% \htruncwidth
           2911 \def\itf@htruncwidth#1#2#3\@nnil#4{%
           2912 \ifx\relax#1\itf@trunc@nosuchwidth{#4}%
           2913 \else\ifnum#1=#4
           2914 #2%
           2915 \else
           2916 \itf@htruncwidth#3\@nnil{#4}%
           2917 \ifmmode \text{if}_i\else 2917 \: \ifmmode \text{if}_i\else \: \fi2918 }% \itf@htruncwidth
           2919 \def\itf@trunc@nosuchwidth#1{%
           2920 \PackageError{interfaces-truncate}
           2921 {You requested the width for text nr#1
           2922 \MessageBreak but there is no such text
           2923 \MessageBreak Therefore no such width!}\@ehd
```
}% \itf@trunc@nosuchwidth

2925 (/truncate)

<span id="page-78-2"></span>\appendices

# <span id="page-78-0"></span>·**15** ˆ **Interface [appendix](http://www.ctan.org/tex-archive//macros/latex/contrib/appendix) and the appendices environment**

```
2926 (*appendix)
2927 \ProvidesPackage{interfaces-appendix}
2928 [2011/01/17 v2.8 easy control of appendices environment (FC)]
2929 \RequirePackage{interfaces-base}
2930 \itf@Check@Package{appendix}
2931 \let\itf@appendices@pp\appendices
2932 \let\itf@endappendices@pp\endappendices
2933 \let\itf@appendices@pp\appendices
2934 \let\itf@endappendices@pp\endappendices
2935 \renewenvironment{appendices}[1][]{%
2936 \pgfqkeys{/itf/appendix/appendices}{#1}%
2937 \itf@appendices@pp
2938 }
2939 {\itf@endappendices@pp}%
2940 \pgfqkeys{/itf/appendix/appendices}{%
2941 title/.store as code in cs=appendixpagename,%
2942 title/.append code=\ifx\appendixpagename\@empty \@dopage@ppfalse
2943 \else \@dopage@pptrue\fi,%
2944 title/.value required,%
2945 intoc/.is if=@dotoc@pp,%
2946 intoc/title/.store as code in cs=appendixtocname,%
2947 intoc/title/.append code=\ifx\appendixtocname\@empty \@dotoc@ppfalse
2948 \else \@dotoc@pptrue\fi,%
2949 intoc/title/.default=\pgfkeysvalueof{/itf/appendix/appendices/title},%
2950 section/.is enum={section,chapter},%
2951 section/.append code={\@chapter@ppfalse
2952 \ifnum\pgfkeysvalueof{/itf/appendix/appendices/section/.number}=\z@
2953 \else \ifundef\chapter
2954 {\PackageWarning{interfaces-appendix}
2955 {You asked chapter-style appendices but your
2956 		 NessageBreak current class does not provide chapters!}}
2957 \@chapter@pptrue
2958 \{f_i\}, %
2959 chapter/.style={section=chapter},%
```

```
2960 chapter/.value forbidden,%
2961 }% keys for appendices environment
```
 $\langle$  /appendix)

# ·**16** ˆ **Interface [embedfile](http://www.ctan.org/tex-archive//macros/latex/contrib/oberdiek/embedfile) :** \embedthisfile

```
2963\langle*embedfile\rangle2964 \ProvidesPackage{interfaces-embedfile}
2965 [2011/01/17 v2.8 easy macros to embed files into pdf (FC)]
2966 \RequirePackage{interfaces-base}
2967 \itf@Check@Package{embedfile}
2968 \newrobustcmd*\embedthisfile{\@ifstar
2969 \embedthisfile@main
2970 \embedthisfile@all
2971 }% \embedthisfile
2972 \@onlypreamble\embedthisfile
2973 \def\embedthisfile@main{\embedfile{\jobname.tex}}
2974 \def\embedthisfile@all{%
2975 \embedthisfile@main
2976 \AfterPreamble{%
2977 \ltx@ifundefined{@listfiles}
```

```
2978 {\let\@listfiles\@empty}% to avoid: \global\let\@filelist\relax in \document
2979 {}%
2980 }%
2981 \gpreto\@enddocumenthook{%
2982 \let\do\itf@EmbedOne
2983 \expandafter\docsvlist\expandafter{\@filelist}%
2984 }%
2985 }% \embedthisfile@all
2986 \def\itf@EmbedOne#1{\itf@Embed@ne#1.tex\@nil}
2987 \def\itf@Embed@ne#1.tex#2\@nil{%
2988 \ltx@ifundefined{cp@#1}
2989 {}
2990 {\ifblank{#2}
2991 {}
2992 {\embedfile{#1.tex}}}%
2993 }% \itf@Embed@ne
2994 (/embedfile)
```
### <span id="page-79-10"></span><span id="page-79-0"></span>·**17** ˆ **Interface [environ](http://www.ctan.org/tex-archive//macros/latex/contrib/environ)**

```
2995\langle *environ \rangle2996 \ProvidesPackage{interfaces-environ}
2997 [2011/01/17 v2.8 ReNewEnviron = RenewEnviron (FC)]
2998 \RequirePackage{interfaces-base}
2999 \AfterPackage{environ}{
3000 \ifundef\ReNewEnviron
3001 {\let\ReNewEnviron\RenewEnviron}
3002 {}%
3003 }%
3004 (/environ)
```
### <span id="page-79-15"></span>·**18** ˆ **Interface umrand**

```
3005 (*umrand)
3006 \ProvidesPackage{interfaces-umrand}
3007 [2011/01/17 v2.8 patch for umrand.sty ifnotempty (FC)]
3008 \RequirePackage{interfaces-base}
3009 \BeforePackage{umrand}{%
3010 \let\itf@newif\newif
3011 \def\itf@tp{\ifnotempty}%
3012 \def\newif#1{\def\x{#1}\ifx\x\itf@tp \expandafter\@gobble
3013 \else\expandafter\ltx@newif\fi{#1}}%
3014 }
3015 \AfterPackage{umrand}{%
3016 \let\newif\itf@newif
3017 \let\itf@newif\@undefined
3018 }
3019 \langle /umrand\rangle
```
### <span id="page-79-8"></span>·**19** ˆ **Interface [scrlfile](http://www.ctan.org/tex-archive//macros/latex/contrib/koma-script/scrguien.pdf)**

```
3020\langle*scrlfile\rangle3021 \ProvidesPackage{interfaces-scrlfile}
3022 [2011/01/17 v2.8 scrlfile hooks improved (FC)]
3023 \RequirePackage{interfaces-base}
```
<span id="page-79-6"></span><span id="page-79-1"></span>\@pkgextension \@clsextension In LATEX they are defined \@onlypreamble. So we use the ltxcmds equivalents: \AfterEndPreamble{% \let\@pkgextension\ltx@pkgextension

```
3026 \let\@clsextension\ltx@clsextension
3027 \let\@ifpackageloaded\ltx@ifpackageloaded
3028 \let\@ifclassloaded\ltx@ifclassloaded
3029 }
```
<span id="page-79-16"></span>\scr@load@hook

```
3030 \renewrobustcmd*\scr@load@hook[2]{%
                  3031 \csuse{#2-@#1}%
                  3032 \ifcsname#2-@#1-\string\keep\endcsname\else\global\csundef{#2-@#1}\fi
                  3033 }% \scr@load@hook
\scr@set@load@hook (optimisation)
                  3034 \renewrobustcmd*\scr@set@load@hook[2]{\csgappto{#2-@#1}}
     \BeforeFile
      \AfterFile
                 Addition of star forms ∗: the hooks are not canceled after input (in case a file is input more than once...)
                  3035 \renewrobustcmd*\BeforeFile{\@ifstar
                  3036 {\itf@s@LoadFile{before}}
                  3037 {\itf@LoadFile{before}}%
                  3038 }% \BeforeFile
                  3039 \renewrobustcmd*\AfterFile{\@ifstar
                  3040 {\itf@s@LoadFile{after}}
                  3041 {\itf@LoadFile{after}}%
                  3042 }% \AfterFile
                  3043 \def\itf@s@LoadFile#1#2{%
                  3044 \global\cslet{#2-@#1-\string\keep}\@empty
                  3045 \scr@set@load@hook{#1}{#2}%
                  3046 }% \itf@s@LoadFile
                  3047 \def\itf@LoadFile#1#2{%
                  3048 \global\csundef{#2-@#1-\string\keep}%
                  3049 \scr@set@load@hook{#1}{#2}%
                  3050 }% \itf@LoadFile
 \@input (patch) This modification allows \@input to behaves like \InputIfFileExists as far as hooks are concerned.
                  3051 \renewcommand*\@input[1]{\IfFileExists{#1}
                  3052 {\scr@load@hook{before}{#1}%
                  3053 \@@input\@filef@und
                  3054 \scr@load@hook{after}{#1}}%
                  3055 {\typeout{No file #1.}}%
                  3056 }% \@input
                  3057 (/scrlfile)
                  21·20 ˆ Interface pgfkeys (pgfmanual)
                  3058 (*pgfkeys)
                  3059 \ProvidesPackage{interfaces-pgfkeys}
                  3060 [2011/01/17 v2.8 pgfkeys handlers definitions (FC)]
                  3061 \RequirePackage{interfaces-base}
```

```
interfaces [rev.2.8 – release] \circled{c} 2010 – 2011
nterfaces [rev.2.8 - release] \odot 2010 - 2011 \odot FC
```
<span id="page-80-13"></span>\pgfkeysmeaning

\providecommand\*\pgfkeysmeaning[1]{\pgfkeysifdefined{#1}

\AtBeginDocument{\itf@pgfkeys \let\itf@pgfkeys \relax}

<span id="page-80-15"></span><span id="page-80-14"></span><span id="page-80-10"></span><span id="page-80-2"></span><span id="page-80-1"></span><span id="page-80-0"></span>\ifdefined\pgfkeys@ifexecutehandler % pgf version 2.1

<span id="page-80-11"></span><span id="page-80-6"></span> \global\let\pgfkeys@unpack \itf@pgfkeys@unpack \global\let\pgfkeys@case@three \itf@pgfkeys@case@three

<span id="page-80-12"></span><span id="page-80-7"></span> \global\let\pgfkeys@unpack \itf@pgfkeys@unpack \global\let\pgfkeys@case@three \itf@pgfkeys@case@three \global\let\pgfkeysaddvalue \itf@pgfkeysaddvalue \global\let\pgfkeys@exp@call \itf@pgfkeys@exp@call

<span id="page-80-8"></span>\global\let\pgfkeys@case@three@handleall\itf@pgfkeys@case@three@handleall

```
3078 {\expandafter\meaning\csname pgfk@#1\endcsname}
```
{\meaning\@undefined}%

\def\itf@pgfkeys{%

}% \itf@pgfkeys

<span id="page-80-9"></span>}% \itf@pgfkeys

**Some new pgfkeys macros**

\def\itf@pgfkeys{%

\else

 $3075 \text{ }\mathsf{fi}$ 

}% \pgfkeysmeaning

#### <span id="page-81-16"></span>\pgfkeysvalueof@unexpanded

 \def\pgfkeysvalueof@unexpanded#1{% \unexpanded\expandafter\expandafter\expandafter{% \csname pgfk@#1\endcsname}% }% \pgfkeysvalueof@unexpanded

#### <span id="page-81-9"></span><span id="page-81-8"></span><span id="page-81-5"></span><span id="page-81-4"></span>**Some pgfkeys macros redefinition/corrections**

```
\pgfkeysaddvalue (bug correction) Bug in \pgfkeysaddvalue for pgf v2.0, fixed in v2.1
                 3085 \ifdefined\pgfkeys@ifexecutehandler \else % pgf v2.1: bug fixed
                 3086 \def\itf@pgfkeysaddvalue#1#2#3{% (pgf v2.0: bug in pgfkeys.code.tex)
                 3087 \edef\pgfkeys@global@temp{%
                 3088 \unexpanded{#2}%
                 3089 \ifcsname pgfk@#1\endcsname
                 3090 \unexpanded\expandafter\expandafter\expandafter{%
                 3091 \csname pgfk@#1\endcsname}%
                 3092 \quad \text{if}3093 \unexpanded{#3}}%
                 3094 \pgfkeyslet{#1}\pgfkeys@global@temp
                 3095 }% \itf@pgfkeysaddvalue
                 3096 \setminus fi\pgfkeysEsetvalue
\pgfkeysEaddvalue
                 3097 \ifdefined\pgfkeys@ifexecutehandler \long \fi % pgf version 2.1
                 3098 \def\pgfkeysEsetvalue#1#2{%
                 3099 \expandafter\edef\csname pgfk@#1\endcsname{#2}%
                 3100 }% \pgfkeysEsetvalue
                 3101 \ifdefined\pgfkeys@ifexecutehandler \long \fi % pgf v2.1
                 3102 \def\pgfkeysEaddvalue#1#2#3{% \csepreappto{pgfk@#1}{#2}{#3}
                 3103 \edef\pgfkeys@global@temp{%
                 3104 #2%
                 3105 \ifcsname pgfk@#1\endcsname
                 3106 \unexpanded\expandafter\expandafter\expandafter{%
                 3107 \csname pgfk@#1\endcsname}%
                 3108 \setminusfi
                 3109 #3}%
                 3110 \pgfkeyslet{#1}\pgfkeys@global@temp
                 3111 }% \pgfkeysEaddvalue
\pgfkeys@exp@call Missed the braces around the argument (in case the argument contains a comma or an = sign...):
                 3112 %% missed a pair of braces around the argument in pgfkeys.code.tex (pgf v2.0)
                 3113\% ( the code could break if it contains = or , )
```

```
3114 \ifdefined\pgfkeys@ifexecutehandler\else % (bug corrected in pgf v2.1)
3115 \def\itf@pgfkeys@exp@call#1{\pgfkeysalso{\pgfkeyscurrentpath={#1}}}%
3116 \overline{fi}
```
#### **Handlers** /.blank

```
3117 %% The value is now checked by \itf@pgfkeys@default@blank@required:
3118 \ifdefined\pgfkeys@ifexecutehandler \long \fi % pgf v2.1
3119 \def\itf@pgfkeys@unpack#1=#2=#3\pgfkeys@stop{%
3120 \pgfkeys@spdef\pgfkeyscurrentkey{#1}%
3121 \edef\pgfkeyscurrentkey{\pgfkeyscurrentkey}%
3122 \ifx\pgfkeyscurrentkey\pgfkeys@empty
3123 % Skip
3124 \else%
3125 \pgfkeys@add@path@as@needed
3126 \pgfkeys@spdef\pgfkeyscurrentvalue{#2}%
3127 \itf@pgfkeys@default@blank@required % <FC>
3128 \pgfkeyscurrentkey % <FC>
```
interfaces [rev.2.8 – release]  $\circled{c}$  2010 – 2011 nterfaces [rev.2.8 - release]  $\odot$  2010 - 2011  $\odot$  FC

 \pgfkeys@case@one % <FC> \fi }% \itf@pgfkeys@unpack

```
\itf@pgfkeys@default@blank@required Handle the case: /.@def −→ /.@blank −→ /.@def ...
```

```
3132 \def\itf@pgfkeys@default@blank@required#1#2{%
3133 \ifx\pgfkeyscurrentvalue\pgfkeysnovalue@text% Hmm... no value
3134 \pgfkeysifdefined{#1/.@def}%
3135 {\pgfkeysgetvalue{#1/.@def}\pgfkeyscurrentvalue}
3136 {}% no default, so leave it
3137 \fi
3138 \ifx\pgfkeyscurrentvalue\@empty
3139 \pgfkeysifdefined{#1/.@blank}
3140 {\pgfkeysgetvalue{#1/.@blank}\pgfkeyscurrentvalue}
3141 {}% no /.blank specified
3142 \ifx\pgfkeyscurrentvalue\pgfkeysnovalue@text% in case /.blank -> \pgfkeysnovalue
3143 \pgfkeysifdefined{#1/.@def}%
3144 {\pgfkeysgetvalue{#1/.@def}\pgfkeyscurrentvalue}
3145 {}% no default, so leave it
3146 \fi\fi
3147 \ifx\pgfkeyscurrentvalue\pgfkeysvaluerequired
3148 \pgfkeysvalueof{/errors/value required/.@cmd}\pgfkeyscurrentkey
3149 \pgfkeyscurrentvalue
3150 \pgfeov
3151 \else
3152 #2%
3153 \fi
```
<span id="page-82-11"></span>}% \itf@pgfkeys@default@blank@required

#### **Allowing** /.default **values (and** /.blank **values) for handlers:**

```
3155 %% To handle the cases of: /handler/.default= /handler/.blank= /handler/.value required,
3156 %% it is necessary to redefine \pgfkeys@case@three
3157 \def\itf@pgfkeys@case@three{%
3158 \pgfkeys@split@path
3159 \pgfkeysifdefined{/handlers/\pgfkeyscurrentname/.@cmd}
3160 {%
3161 \itf@pgfkeys@default@blank@required{/handlers/\pgfkeyscurrentname}%
3162 {\pgfkeysgetvalue{/handlers/\pgfkeyscurrentname/.@cmd}\pgfkeys@code
3163 \expandafter\pgfkeys@code\pgfkeyscurrentvalue\pgfeov}%
3164 }
3165 \pgfkeys@unknown % no handler, thus the key is unknown
3166 }% \itf@pgfkeys@case@three
3167 \ifdefined\pgfkeys@ifexecutehandler
3168 \let\itf@pgfkeys@case@three@handleall \itf@pgfkeys@case@three
3169 \fi
```
#### <span id="page-82-8"></span><span id="page-82-2"></span><span id="page-82-1"></span>**Loading interfaces modifications for pgfkeys**

\itf@pgfkeys

#### **Handler definition:** /.alias**,** /.blank

```
3171 \pgfkeys{%
3172 /handlers/.alias/.code=\itf@pgfkeys@ifaliasexists{#1}{%
3173 \pgfkeysedef\pgfkeyscurrentpath{%
3174 \noexpand\pgfkeysalso{\pgfkeysdefaultpath#1={##1}}}},%
3175 /handlers/.alias/.value required,%
3176 /handlers/.blank/.code=\pgfkeyssetvalue{\pgfkeyscurrentpath/.@blank}{#1},%
3177 /handlers/.blank/.default=\pgfkeysnovalue,%
3178 }% /.alias and /.blank
3179 \def\itf@pgfkeys@ifaliasexists#1#2{%
```

```
3180 \pgfkeysifdefined{\pgfkeysdefaultpath#1/.@cmd}{#2}
3181 {\pgfkeysifdefined{\pgfkeysdefaultpath#1}
3182 {#2}
3183 {\itf@pgfkeys@aliaserror{#1}}}%
3184 }% \itf@pgfkeys@ifaliasexists
3185 \def\itf@pgfkeys@aliaserror#1{%
3186 \PackageError{interfaces-pgfkeys}
3187 {You want the key \pgfkeyscurrentpath\space
3188 \mathbb{S} \MessageBreak to be an alias for \pgfkeysdefaultpath#1
3189 \MessageBreak but the key \pgfkeysdefaultpath#1
3190 \MessageBreak is not defined!}\@eha\@gobble
3191 }% \itf@pgfkeys@aliaserror
```
<span id="page-83-3"></span>**Handler definition:** /.alias\* For use with handlers /.store as glue or /.store as glue in cs *etc.*. when a handler defines key with  $*$  version and/or + version and/or - versions.

Then, the /.alias\* handler is a facility to create aliases for starred \*, +, - keys in a batch (as long as the alias exists, of course).

```
3192 \pgfkeys{
3193 /handlers/.alias*/.code=\itf@pgfkeys@ifaliasexists{#1}{%
3194 \pgfkeysedef\pgfkeyscurrentpath{\noexpand\pgfkeysalso{\pgfkeysdefaultpath#1={##1}}}%
3195 \left\{ \mathcal{C} \right\} = + - \times \text{do} \3196 \pgfkeysifdefined{\pgfkeysdefaultpath#1\x/.@cmd}
3197 {\pgfkeysedef{\pgfkeyscurrentpath\x}{%
3198 \noexpand\pgfkeysalso{\pgfkeysdefaultpath#1\x={##1}}}}
3199 {}%
3200 }},%
3201 /handlers/.alias*/.value required,%
3202 }% /.alias*
```
#### **Handler definition:** /.is private

```
3203 \pgfkeys{%
3204 /handlers/.is private/.code=\pgfkeysdef\pgfkeyscurrentpath{%
3205 \PackageError{#1}{Key \pgfkeyscurrentkey\space is private
3206 \MessageBreak and should not be modified}\@ehd},%
3207 /handlers/.is private to class/.code=\pgfkeysdef\pgfkeyscurrentpath{%
3208 \ClassError{#1}{Key \pgfkeyscurrentkey\space is private
3209 \MessageBreak and should not be modified}\@ehd}%
3210 }% /.is private
```
#### **Handlers definition:** /.true /.false /.on /.off

```
3211 \def\itf@pgfkeys@choice[#1]#2#3{%
3212 \pgfkeys{\pgfkeyscurrentpath/.cd,%
3213 .is choice,%
3214 #2/.code={#3},%
3215 .default/.expanded=\@firstoftwo#1}%
3216 }% \itf@pgfkeys@choice
3217 \pgfkeys{%
3218 /handlers/.true/.code=\itf@pgfkeys@choice[{true}{false}]{true}{#1},%
3219 /handlers/.false/.code=\itf@pgfkeys@choice[{true}{false}]{false}{#1},%
3220 /handlers/.on/.code=\itf@pgfkeys@choice[{on}{off}]{on}{#1},%
3221 /handlers/.off/.code=\itf@pgfkeys@choice[{on}{off}]{off}{#1},%
3222 }% /.true /.false
```
### **Handlers definition:** /.store in cs /.estore in cs **etc.**

```
3223 \pgfkeys{%
3224 /handlers/.store in cs/.code=\pgfkeysdef\pgfkeyscurrentpath{\csdef{#1}{##1}},%
3225 /handlers/.estore in cs/.code=\pgfkeysdef\pgfkeyscurrentpath{\csedef{#1}{##1}},%
3226 }% /.store in cs
```
#### **Handler definition:** /.store as code

<span id="page-84-0"></span>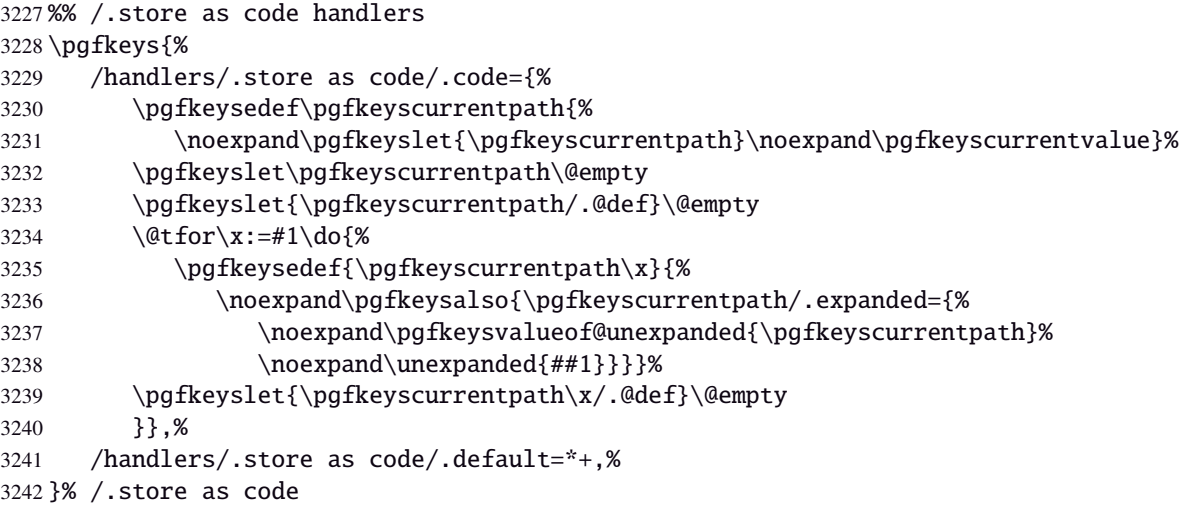

### <span id="page-84-3"></span>**Handler definition:** /.estore as code

<span id="page-84-1"></span>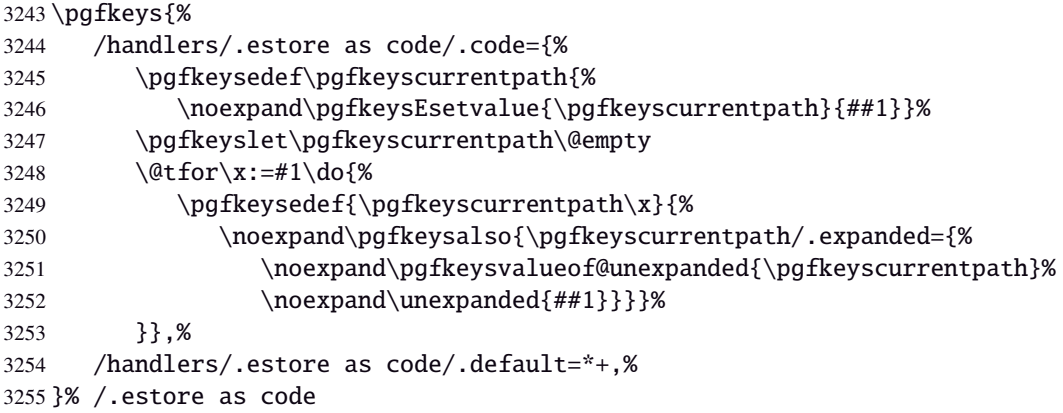

#### <span id="page-84-4"></span>Handler definition:  $\angle$  store as code in  $cs = \langle cs - name \rangle$

<span id="page-84-2"></span>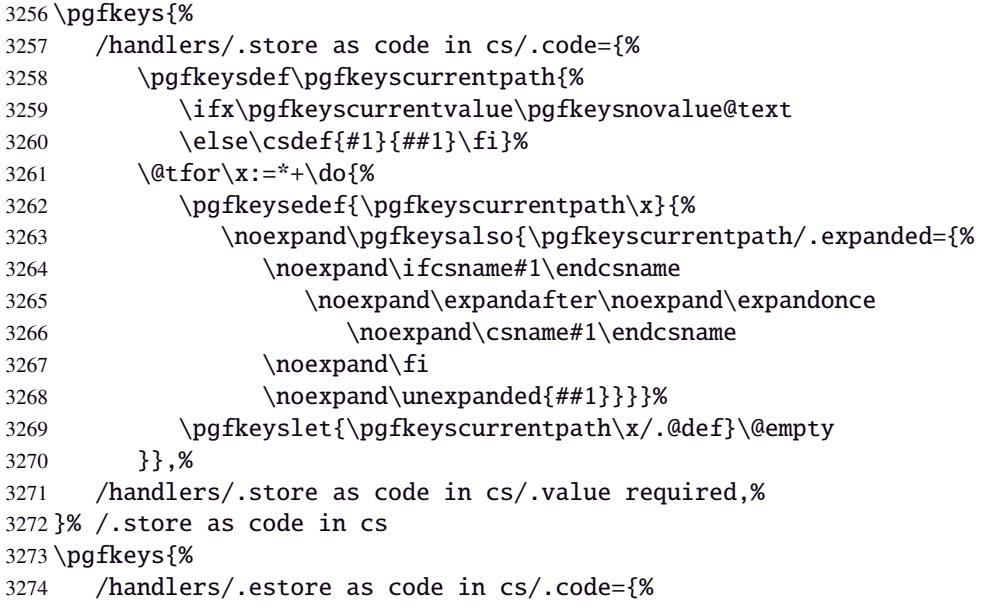

<span id="page-85-0"></span>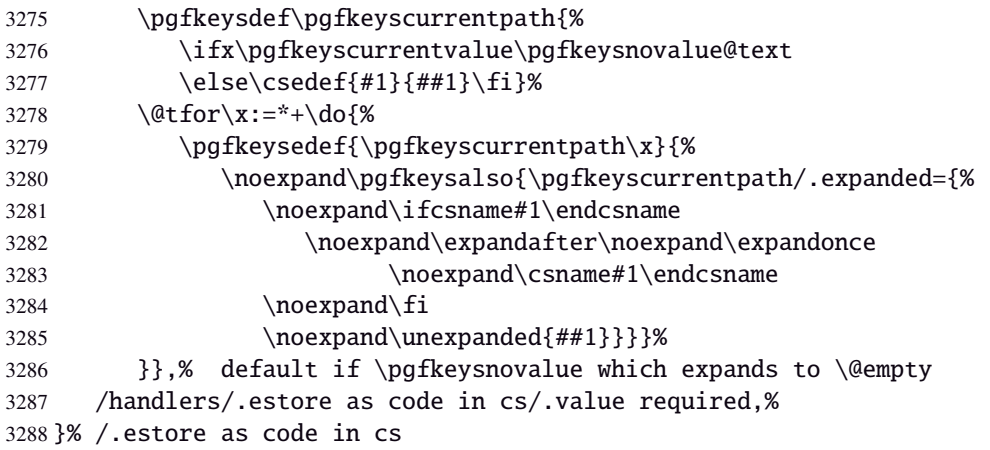

#### <span id="page-85-14"></span>**Handler definition:** /.store as color

```
3289 \protected\def\itf@pgfk@color#1#2\@nil{%
3290 \ifx\@let@token\color
3291 \def\pgfkeyscurrentvalue{#2}%
3292 \else\ifx\@let@token\normalcolor
3293 \def\pgfkeyscurrentvalue{default}%
3294 \else\ifx\@let@token\pgfkeysnovalue
3295 \def\pgfkeyscurrentvalue{default}%
3296 \ifmmode \ifmmode \else \ 1 \ fi \ fi \ fi \ fi
3297 }% \itf@pgfk@color
3298 \pgfkeys{%
3299 /handlers/.store as color/.code=%
3300 \pgfkeysedef\pgfkeyscurrentpath{%
3301 \futurelet\noexpand\@let@token\itf@pgfk@color
3302 ##1\noexpand\pgfkeysnovalue\noexpand\@nil
3303 \noexpand\pgfkeyslet{\pgfkeyscurrentpath}\noexpand\pgfkeyscurrentvalue}%
3304 }% /.store as color
```
#### <span id="page-85-16"></span><span id="page-85-4"></span>Handler definition: / store as color in cs=(cs-name)

```
3305 \pgfkeys{%
3306 /handlers/.store as color in cs/.code=%
3307 \pgfkeysedef\pgfkeyscurrentpath{%
3308 \futurelet\noexpand\@let@token\itf@pgfk@color
3309 ##1\noexpand\pgfkeysnovalue\noexpand\@nil
3310 \cslet{#1}\noexpand\pgfkeyscurrentvalue}%
3311 }% /.store as color in cs
```
#### **Handler definition:** /.store as color command

```
3312 \protected\def\itf@pgfk@colorcmd#1\@nil{%
3313 \ifcat @\noexpand\@let@token
3314 \def\pgfkeyscurrentvalue{\color{#1}}%
3315 \else\ifcat 0\noexpand\@let@token
3316 \def\pgfkeyscurrentvalue{\color{#1}}%
3317 \else\ifx\@let@token\@nil
3318 \let\pgfkeyscurrentvalue\normalcolor
3319 \if{if}{fi}3320 }% \itf@pgfk@colorcmd
3321 \pgfkeys{%
3322 /handlers/.store as color command/.code=%
3323 \pgfkeysedef\pgfkeyscurrentpath{%
3324 \futurelet\noexpand\@let@token\itf@pgfk@colorcmd
3325 ##1\noexpand\@nil
3326 \noexpand\pgfkeyslet{\pgfkeyscurrentpath}\noexpand\pgfkeyscurrentvalue}%
3327 \pgfkeyssetvalue{\pgfkeyscurrentpath/.@def}\normalcolor
3328 }% /.store as color command
```
#### Handler definition: / store as color command in cs=(cs-name)

<span id="page-86-2"></span> \pgfkeys{% /handlers/.store as color command in cs/.code=% \pgfkeysedef\pgfkeyscurrentpath{% \futurelet\noexpand\@let@token\itf@pgfk@colorcmd ##1\noexpand\@nil \cslet{#1}\noexpand\pgfkeyscurrentvalue}% \pgfkeyssetvalue{\pgfkeyscurrentpath/.@def}\normalcolor }% /.store as color command in cs

### <span id="page-86-3"></span>**Handler definition** /.store as number

<span id="page-86-4"></span><span id="page-86-0"></span>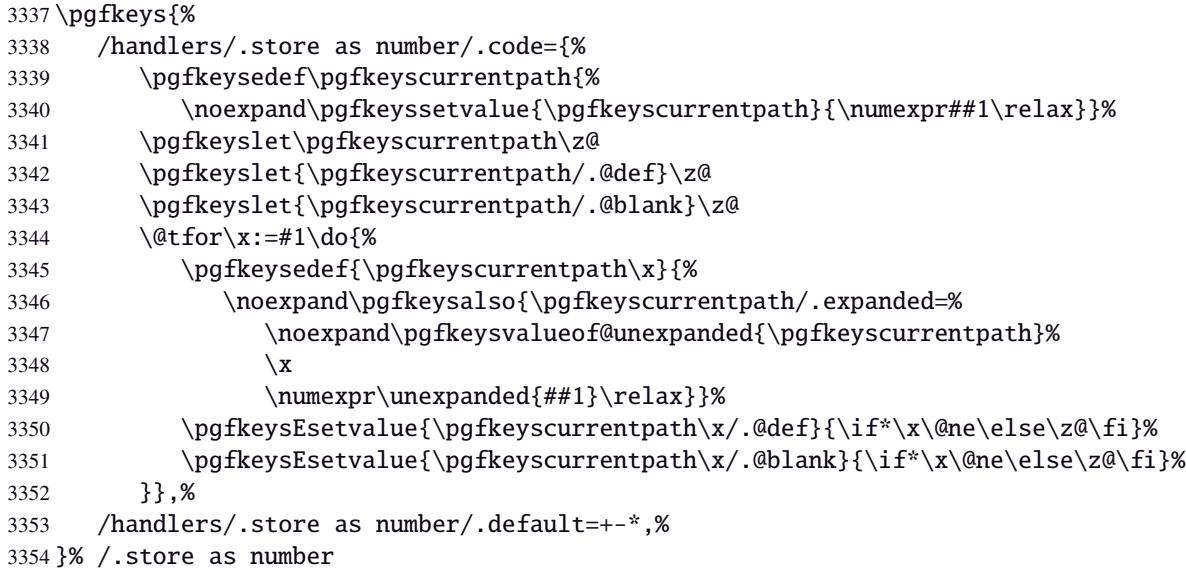

#### **/.store as number in cs** Handler definition: /.store as number in cs

<span id="page-86-1"></span>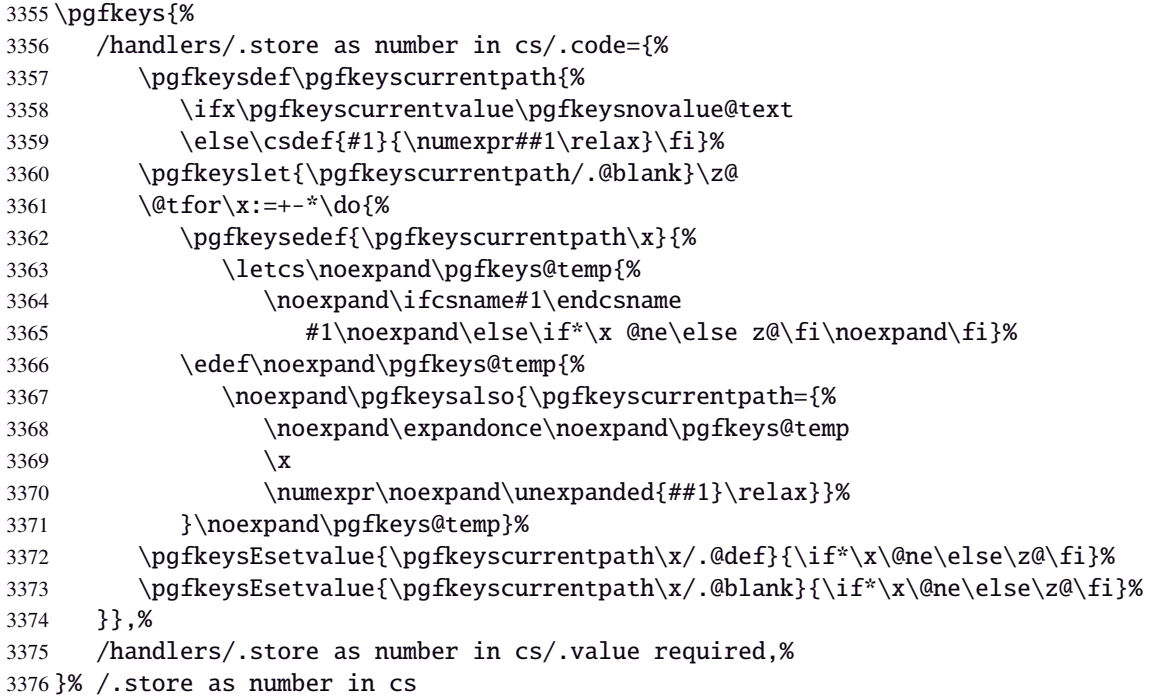

## **Handler definition:** /.estore as number

<span id="page-87-0"></span>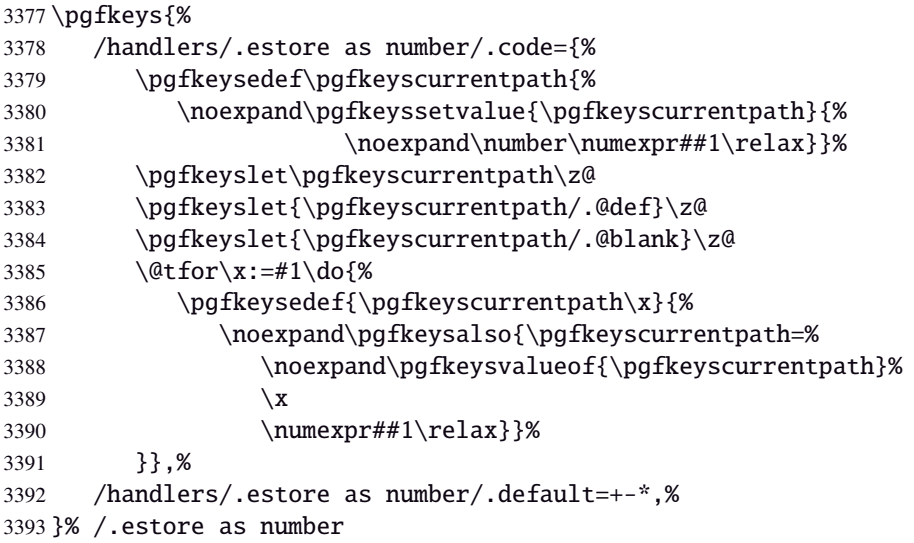

# Handler definition: / estore as number in cs

<span id="page-87-1"></span>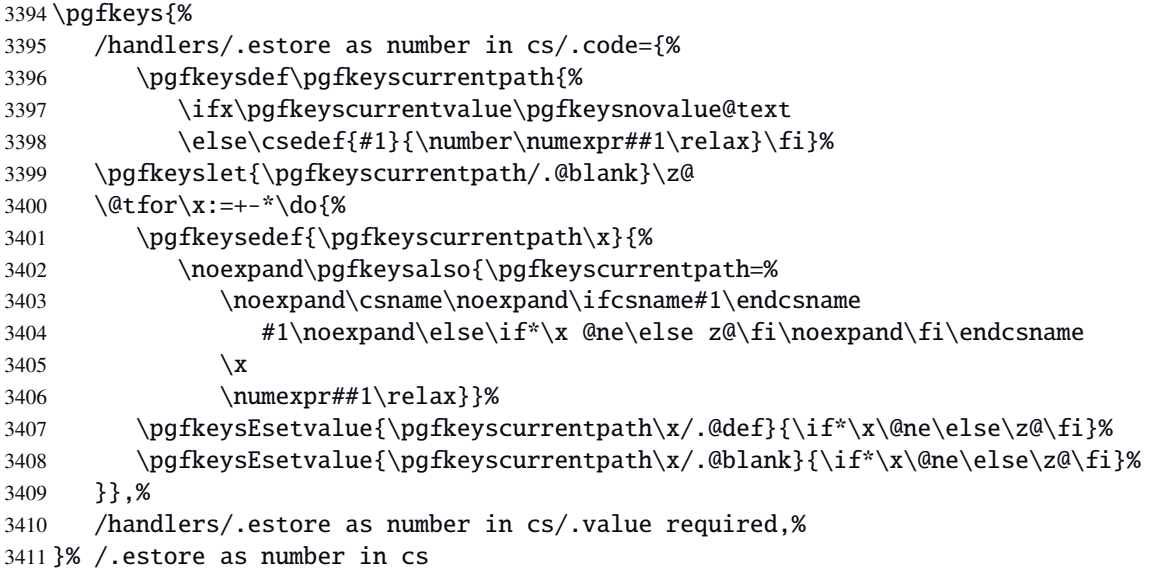

# Handler definition: /.store in counter cs /.store in count cs is exactly the same.

<span id="page-87-2"></span>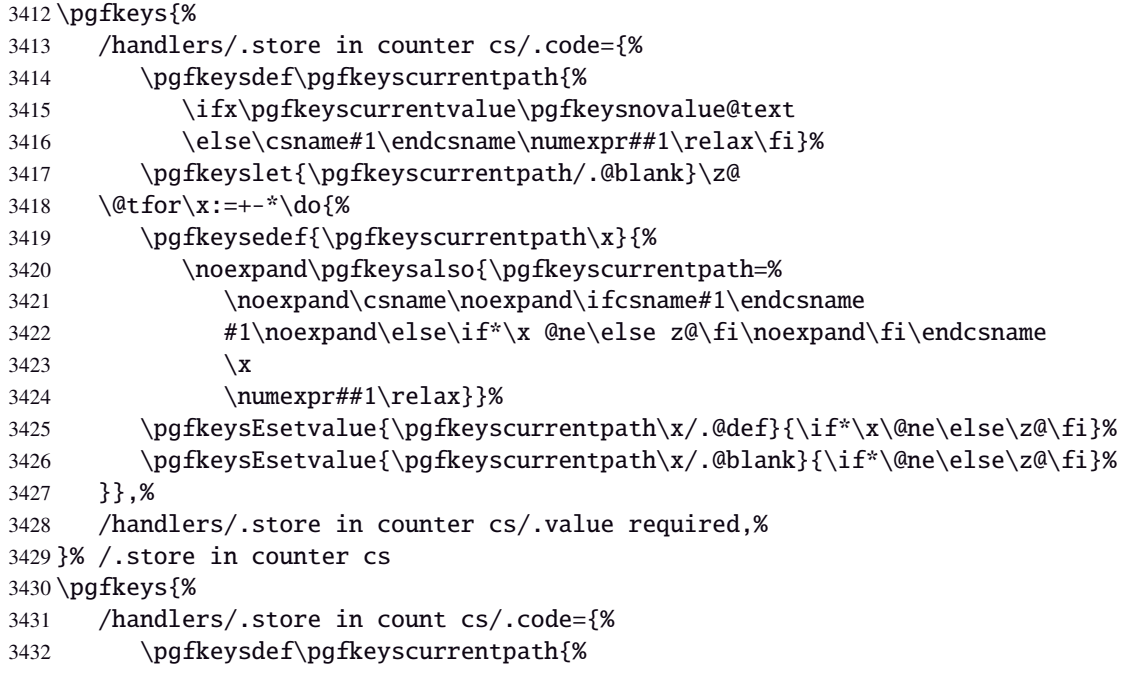

```
3433 \ifx\pgfkeyscurrentvalue\pgfkeysnovalue@text
3434 \else\csname#1\endcsname\numexpr##1\relax\fi}%
3435 \pgfkeyslet{\pgfkeyscurrentpath/.@blank}\z@
3436 \@tfor\x:=+-*\do{%
3437 \pgfkeysedef{\pgfkeyscurrentpath\x}{%
3438 \noexpand\pgfkeysalso{\pgfkeyscurrentpath=%
3439 \noexpand\csname\noexpand\ifcsname#1\endcsname
3440 #1\noexpand\else\if*\x @ne\else z@\fi\noexpand\fi\endcsname
3441 \qquad \qquad \chi3442 \numexpr##1\relax}}%
3443 \pgfkeysEsetvalue{\pgfkeyscurrentpath\x/.@def}{\if*\x\@ne\else\z@\fi}%
3444 \pgfkeysEsetvalue{\pgfkeyscurrentpath\x/.@blank}{\if*\@ne\else\z@\fi}%
3445 }},%
3446 /handlers/.store in count cs/.value required,%
3447 }% /.store in count cs
```
### **Handlers definition:** /.store as glue

<span id="page-88-5"></span><span id="page-88-1"></span>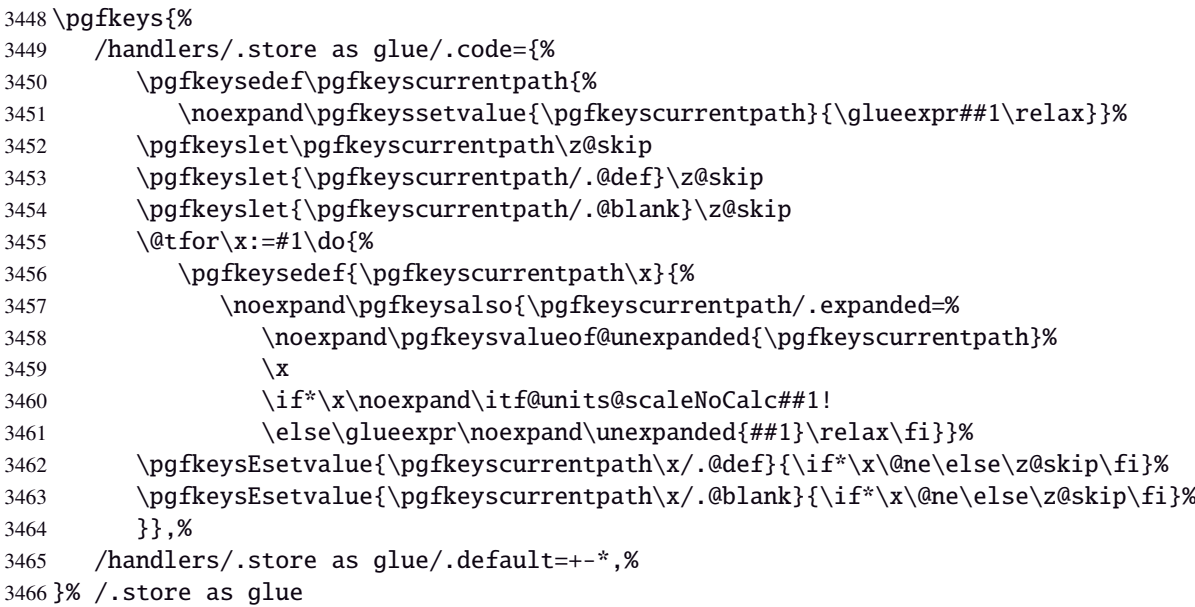

#### <span id="page-88-3"></span>Handlers definition: / store as glue in cs= $\langle cs-name \rangle$

<span id="page-88-4"></span><span id="page-88-2"></span>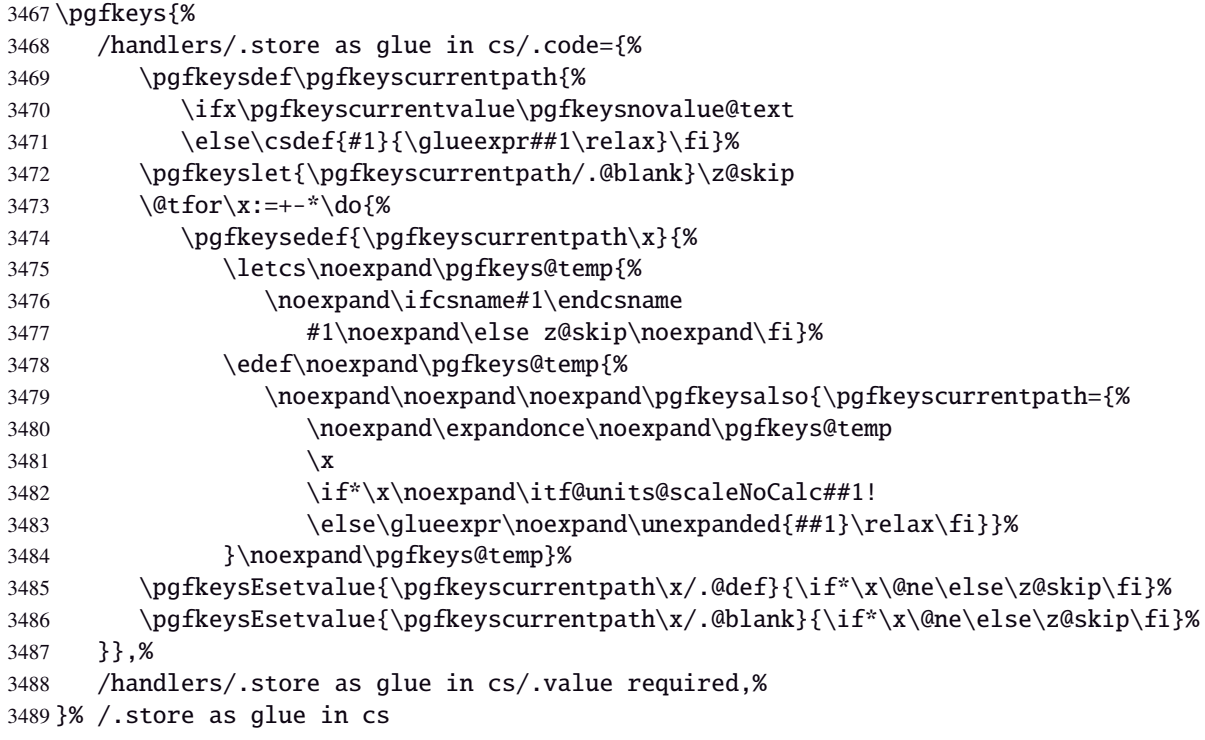

# Handlers definition: /.estore as glue

<span id="page-89-6"></span><span id="page-89-3"></span><span id="page-89-0"></span>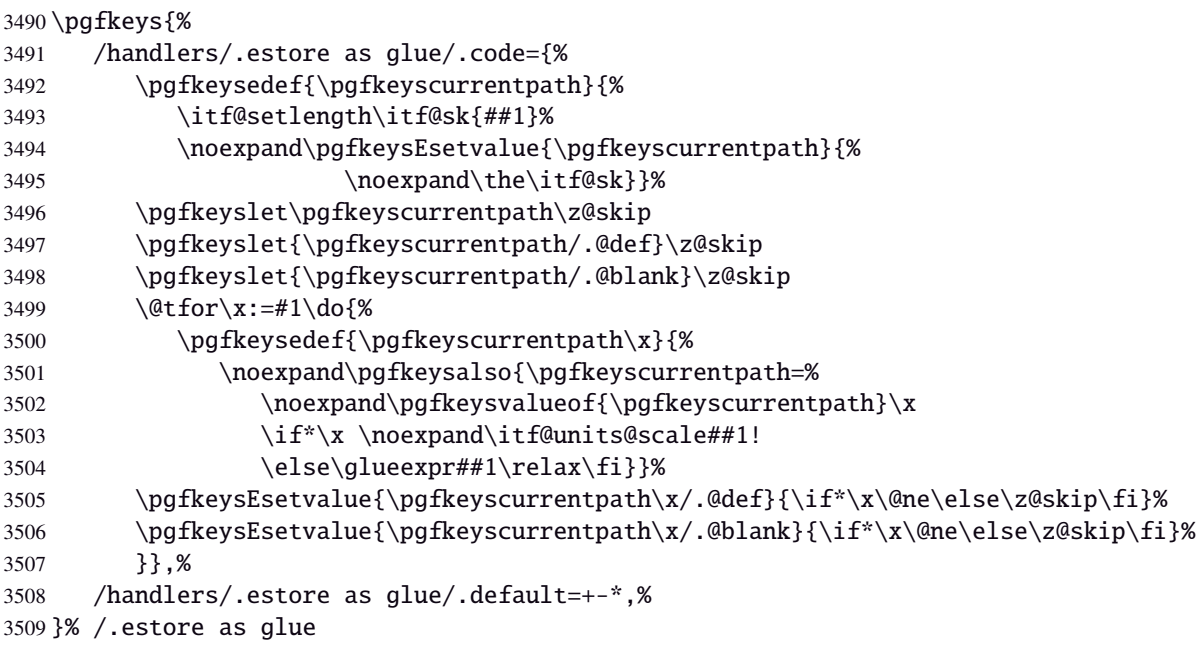

# <span id="page-89-8"></span>Handlers definition: / estore as glue in cs= $\langle cs$ -name)

<span id="page-89-7"></span><span id="page-89-4"></span><span id="page-89-1"></span>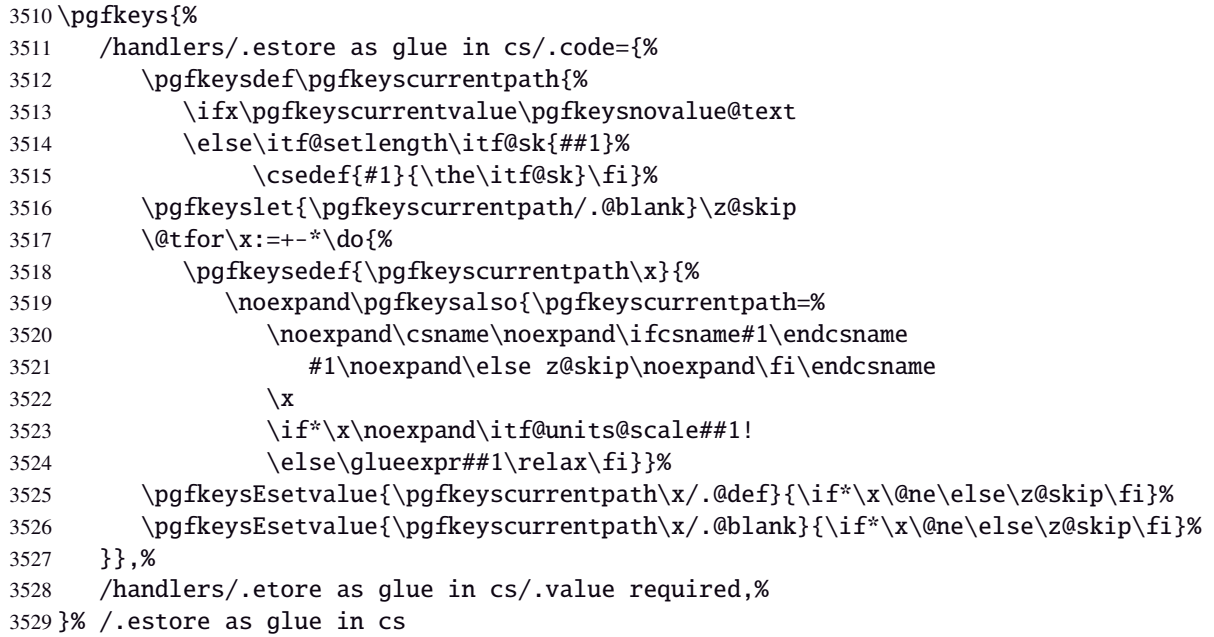

<span id="page-89-9"></span>Handlers definition: /.store in skip cs This is a variant of /.estore as glue in cs when the control sequence in a \skip (*ie.* a length). The skip is given by its name, not as a control sequence.

<span id="page-89-10"></span><span id="page-89-5"></span><span id="page-89-2"></span>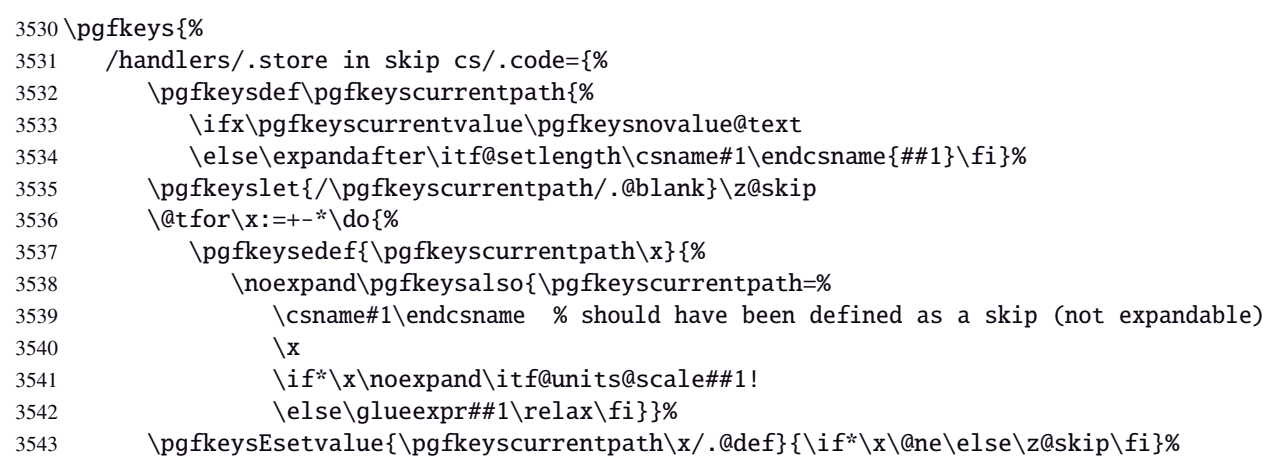

```
3544 \pgfkeysEsetvalue{\pgfkeyscurrentpath\x/.@blank}{\if*\x\@ne\else\z@skip\fi}%
3545 }},%
3546 /handlers/.store in skip cs/.value required,%
3547 }% /.store in skip cs
```
#### **Handlers definition:** /.store as dimen

<span id="page-90-6"></span><span id="page-90-0"></span>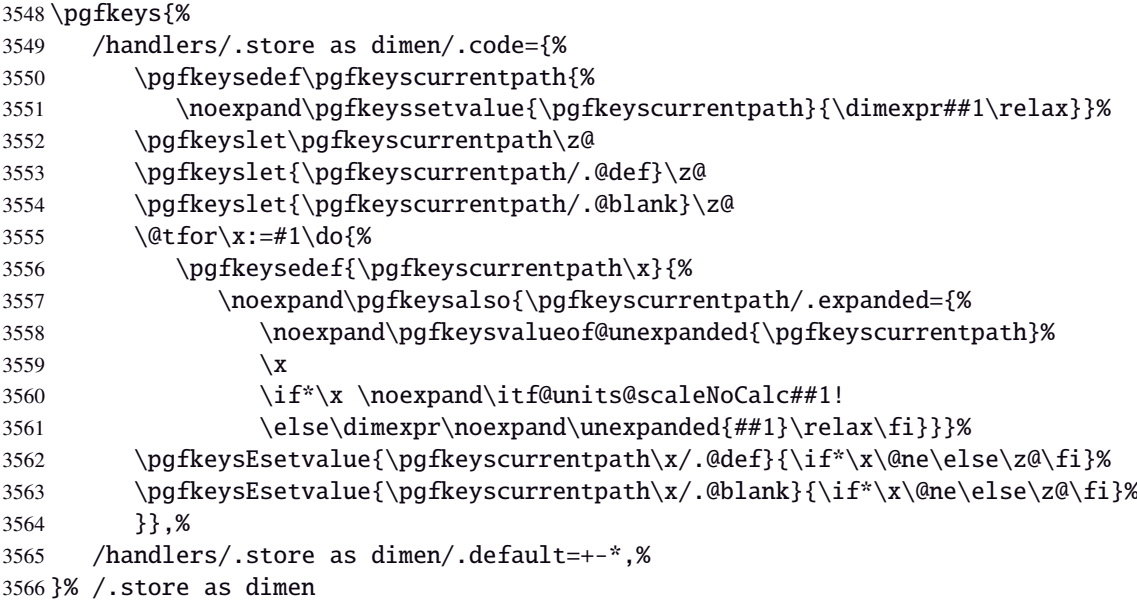

#### <span id="page-90-4"></span>Handlers definition: / store as dimen in cs= $\langle cs\text{-name}\rangle$

<span id="page-90-1"></span>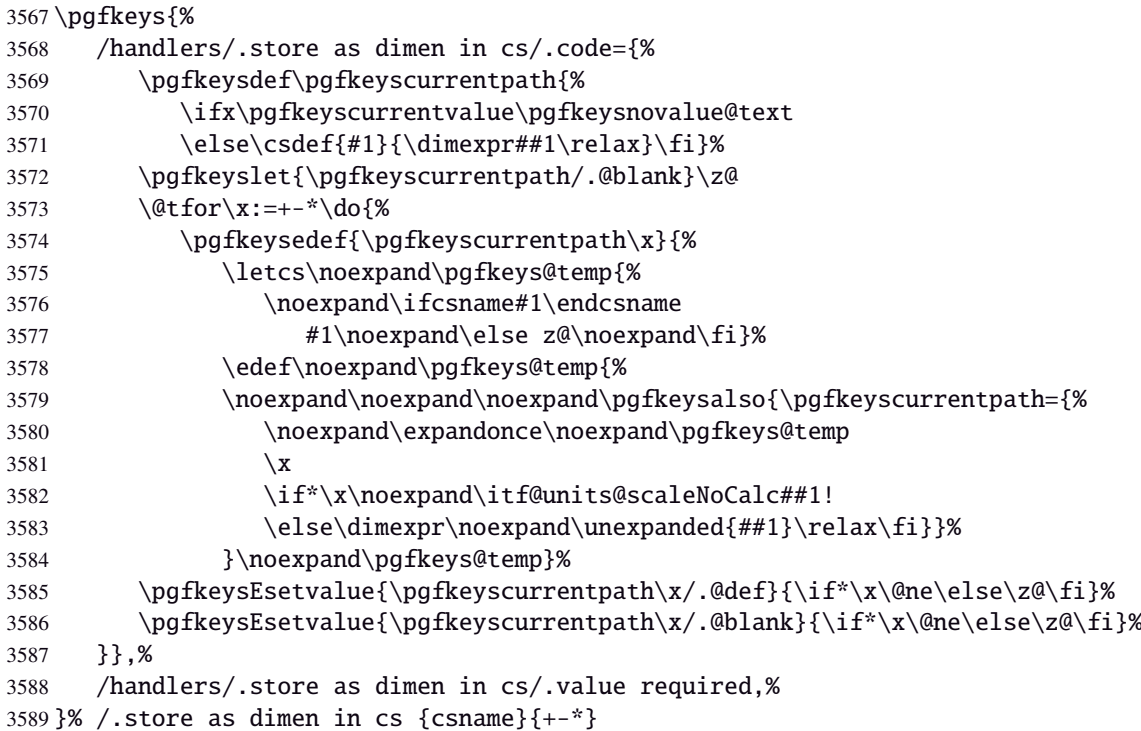

#### <span id="page-90-5"></span>**Handlers definition:** /.estore as dimen

<span id="page-90-3"></span><span id="page-90-2"></span>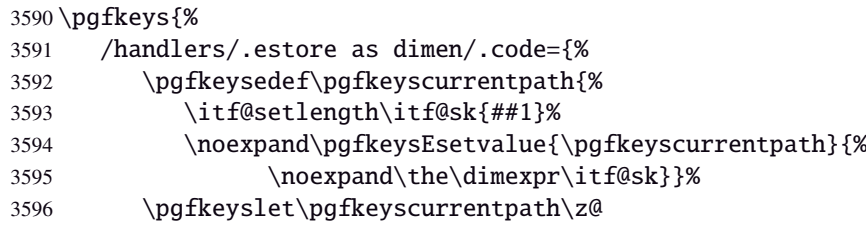

```
3597 \pgfkeyslet{\pgfkeyscurrentpath/.@def}\z@
3598 \pgfkeyslet{\pgfkeyscurrentpath/.@blank}\z@
3599 \qquad \qquad \qquad \qquad \text{atfor} \quad x:=\#1\, \text{do}3600 \pgfkeysedef{\pgfkeyscurrentpath\x}{%
3601 \noexpand\pgfkeysalso{\pgfkeyscurrentpath=%
3602 \noexpand\pgfkeysvalueof{\pgfkeyscurrentpath}\x
3603 \if*\x \noexpand\itf@units@scale##1!
3604 \else \dimexpr##1\relax\fi}}%
3605 \pgfkeysEsetvalue{\pgfkeyscurrentpath\x/.@def}{\if*\x\@ne\else\z@\fi}%
3606 \pgfkeysEsetvalue{\pgfkeyscurrentpath\x/.@blank}{\if*\x\@ne\else\z@\fi}%
3607 }},%
3608 /handlers/.estore as dimen/.default=+-*,%
3609 }% /.estore as dimen
```
#### Handlers definition: / estore as dimen in cs= $\langle cs-name \rangle$

<span id="page-91-10"></span><span id="page-91-9"></span><span id="page-91-6"></span><span id="page-91-4"></span><span id="page-91-0"></span>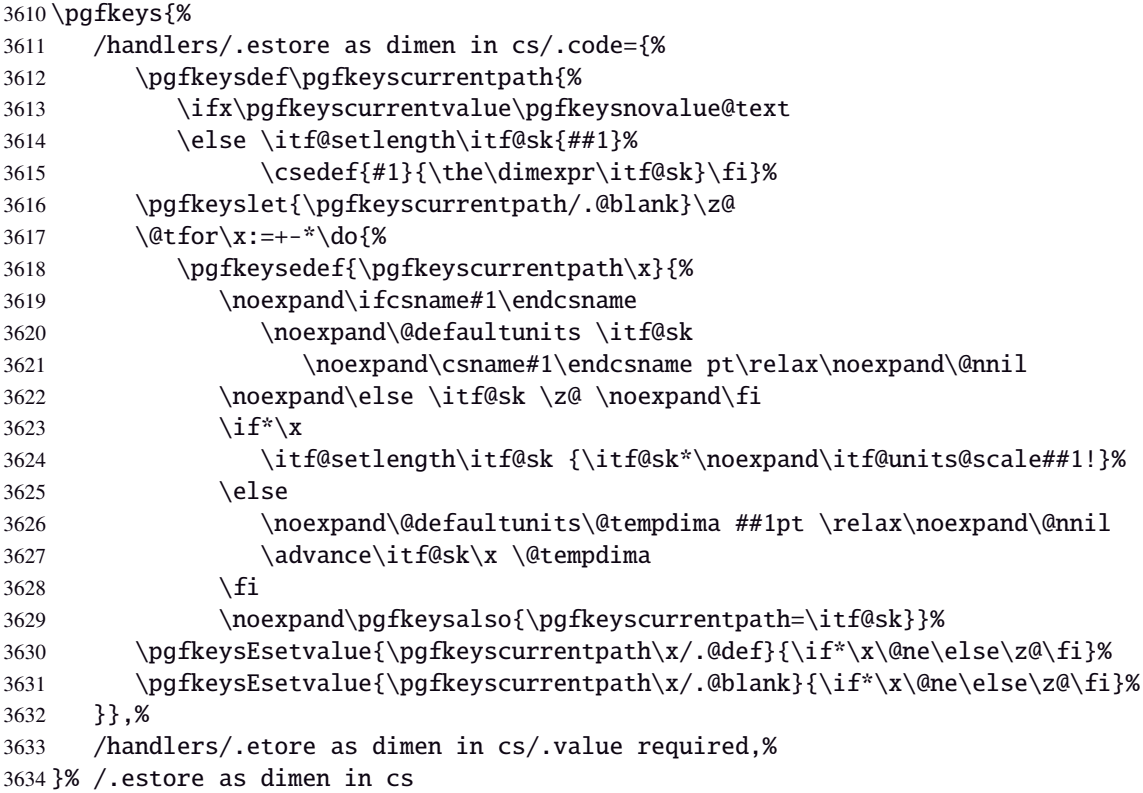

<span id="page-91-12"></span><span id="page-91-11"></span><span id="page-91-7"></span><span id="page-91-1"></span>Handlers definition: /.store in dimen cs This is a variant of /.store as dimen in cs when the control sequence in a \dimen. The dimen is given by its name, not as a control sequence.

<span id="page-91-15"></span><span id="page-91-13"></span><span id="page-91-8"></span><span id="page-91-5"></span><span id="page-91-2"></span>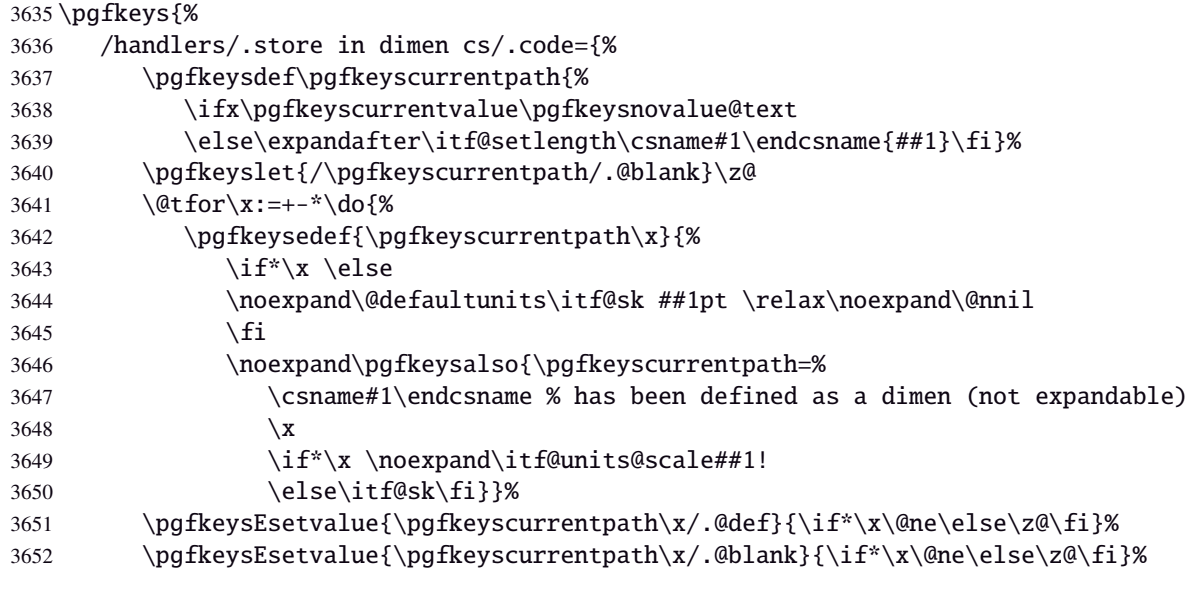

 }},% /handlers/.store in dimen cs/.value required,% }% /.store in dimen cs

#### **Handlers definition:** /.is multiple choice

```
3656 \pgfkeys{%
3657 /handlers/.is multiple choice/.code=%
3658 \pgfkeys{\pgfkeyscurrentpath/.cd,%
3659 .unknown/.style={%
3660 /errors/unknown choice value=\pgfkeyscurrentkey\pgfkeyscurrentvalue},%
3661 .code=\expandafter\pgfkeys\expandafter{\pgfkeyscurrentkey/.cd,####1}%
3662 },%
3663 /handlers/.is multiple choice/.value forbidden,%
3664 }% /.is multiple choice
```
#### **Handlers definition:** /.is enum

```
3665 \pgfkeys{%
3666 /handlers/.is enum/.code={%
3667 \itf@cnt\z@
3668 \@for\x:=\pgfkeyscurrentvalue\do{%
3669 \pgfkeysedef{\pgfkeyscurrentpath/\x}{%
3670 \noexpand\pgfkeyssetvalue{\pgfkeyscurrentpath}{\x}%
3671 \noexpand\pgfkeyssetvalue{\pgfkeyscurrentpath/.number}{\the\itf@cnt}}%
3672 \ifnum\itf@cnt=\z@
3673 \pgfkeyslet{\pgfkeyscurrentpath/.@def}\x
3674 \pgfkeyslet{\pgfkeyscurrentpath/.@blank}\x
3675 \fi
3676 \advance\itf@cnt\@ne
3677 }%
3678 \pgfkeysalso{\pgfkeyscurrentpath/.is choice}},%
3679 /handlers/.is enum/.value required,%
3680 }% /.is enum
```
 $3681 \langle$ /pgfkeys)

#### <span id="page-92-0"></span>·**21** ˆ **Interface [etoolbox](http://www.ctan.org/tex-archive//macros/latex/contrib/etoolbox) - etoolbox-like commands**

```
3682 (*etoolbox)
3683 \ProvidesPackage{interfaces-etoolbox}
3684 [2011/01/17 v2.8 more etoolbox-like commands (FC)]
3685 \RequirePackage{interfaces-base}
3686 \begingroup\catcode'\&=3
3687 \long\gdef\etb@doitem#1&{\do{#1}}
3688 \endgroup
```
<span id="page-92-8"></span>\preappto

```
\epreappto
 \gpreappto
 \xpreappto
            3689 \providerobustcmd\preappto[3]{%
            3690 \edef#1{\unexpanded{#2}\ifdefined#1\expandonce#1\fi\unexpanded{#3}}%
            3691 }% \preappto
            3692 \providerobustcmd\epreappto[3]{%
            3693 \edef#1{#2\ifdefined#1\expandonce#1\fi#3}%
            3694 }% \epreappto
            3695 \providerobustcmd*\gpreappto{\global\preappto}
            3696 \providerobustcmd*\xpreappto{\global\epreappto}
 \cspreappto
\csepreappto
\csgpreappto
\csxpreappto
            3697 \providerobustcmd*\cspreappto[1]{%
            3698 \csname itf@\ifcsname#1\endcsname
            3699 preappto\else defpreapp\fi\expandafter\endcsname
            3700 \csname#1\endcsname
```
<span id="page-93-15"></span><span id="page-93-13"></span><span id="page-93-10"></span><span id="page-93-9"></span><span id="page-93-5"></span><span id="page-93-4"></span><span id="page-93-3"></span><span id="page-93-1"></span> $2010 - 2011$ 

<span id="page-93-11"></span><span id="page-93-6"></span>nterfaces [rev.2.8-relea

 $94/101$ 

```
3701 }% \cspreappto
                  3702 \long\def\itf@preappto#1#2#3{\edef#1{#2\expandonce#1#3}}
                  3703 \long\def\itf@defpreapp#1#2#3{\edef#1{#2#3}}
                  3704 \providerobustcmd*\csepreappto[1]{%
                  3705 \csname itf@\ifcsname#1\endcsname
                  3706 preappto\else defpreapp\fi\expandafter\endcsname
                  3707 \csname#1\endcsname
                  3708 }% \csepreappto
                  3709 \providerobustcmd*\csgpreappto{\global\cspreappto}
                  3710 \providerobustcmd*\csxpreappto{\global\csepreappto}
      \removefrom
     \eremovefrom
     \gremovefrom
     \xremovefrom
                  3711 \providerobustcmd\removefrom[2]{\in@false
                  3712 \long\def\itf@tp##1\itf@tp{%
                  3713 \in@true
                  3714 \edef#1{\unexpanded{##1}}%
                  3715 }\expandafter\itf@removefrom\expandafter{#1}{#2}%
                  3716 }% \removefrom
                  3717 \providerobustcmd\eremovefrom[2]{\begingroup
                  3718 \edef\x{\endgroup\removefrom\noexpand#1{#2}%
                  3719 } \x
                  3720 }% \eremovefrom
                  3721 \providerobustcmd\gremovefrom[2]{%
                  3722 \removefrom{#1}{#2}%
                  3723 \global\let#1=#1%
                  3724 }% \gremovefrom
                  3725 \providerobustcmd\xremovefrom[2]{%
                  3726 \eremovefrom{#1}{#2}%
                  3727 \qlobal\let#1=#1%
                  3728 }% \xremovefrom
  \itf@removefrom
                  3729 \long\def\itf@removefrom#1#2{% removes #2 (code) from #1 (hook)
                  3730 \def\in@@##1#2##2\in@@{\itf@tp##1##2\in@@@}%
                  3731 \def\in@@@##1\in@@@##2\in@@@{%
                  3732 \ifx\in@##2\else##1\fi
                  3733 }\expandafter\in@@@\in@@#1\itf@tp\in@@@#2\in@\in@@
                  3734 }% \itf@removefrom
 \removefromstart
\eremovefromstart
\gremovefromstart
\xremovefromstart
                  3735 \newrobustcmd\removefromstart[2]{\in@false
                  3736 \long\def\itf@tp##1\itf@tp{%
                  3737 \in@true
                  3738 \edef#1{\unexpanded{##1}}%
                  3739 }\expandafter\itf@removefromstart\expandafter{#1}{#2}%
                  3740 }% \removefromstart
                  3741 \providerobustcmd\eremovefromstart[2]{\begingroup
                  3742 \edef\x{\endgroup\removefromstart\noexpand#1{#2}%
                  3743 } \ x
                  3744 }% \eremovefromstart
                  3745 \providerobustcmd\gremovefromstart[2]{%
                  3746 \removefromstart{#1}{#2}%
                  3747 \global\let#1=#1%
                  3748 }% \gremovefromstart
                  3749 \providerobustcmd\xremovefromstart[2]{%
                  3750 \eremovefromstart{#1}{#2}%
                  3751 \global\let#1=#1%
                  3752 }% \xremovefromstart
\frac{\mathbb{Q}}{\mathbb{Q}}itf@removefromstart
                  3753 \long\def\itf@removefromstart#1#2{% removes #2 (code) from #1 (hook)
                  3754 \long\def\in@@##1#2##2\in@@{##1\in@\itf@tp##2\in@@@}%
                  3755 \long\def\in@@@##1\in@@@##2\in@@@{%
interfaces [rev.2.8 – release\cancel{C} 2010 – 2011
ુ∍ <mark>F</mark>C
```
<span id="page-94-0"></span>3756  $\i{fx\in@##1}{fi}$ 3757 }\expandafter\in@@@\in@@#1\itf@tp\in@@@#2\in@@ 3758 }% \itf@removefromstart

 $3759 \langle /etoolbox \rangle$ 

# <span id="page-95-0"></span>22 History

# [2011/01/17 v2.8]

• New:  $\rightsquigarrow$  [\papergraduate](#page-3-0) in [interfaces-TikZ](#page-2-0).

# [2010/12/27 v2.6]

- $\bullet \sim$ [\tocsetup](#page-8-0): A few new aliases for keys. Key columns/sep didn't work. Fixed.
- Generated file interfaces-hypbmsec.code.tex is empty since version [v2.5.](#page-95-0)
- Fixed a bug in  $\sim$  [\usetikz{](#page-2-1)all}: pgfmath should not be loaded twice because of \pgfmathdeclarefunction... + pgfmodulesorting.code.tex removed: bug in the code...
- [interfaces-TikZ](#page-2-0) : keys shorten>, shorten<, and shorten<>.
- Optimisation.

# [2010/12/07 v2.5]

- $\rightsquigarrow$  [\sectionformat](#page-4-0) now works with the explicit option of package titlesec. *(in* [interfaces-titlesec](#page-4-1))
- Compatibility with calc package as been implemented for pgfkeys handlers:

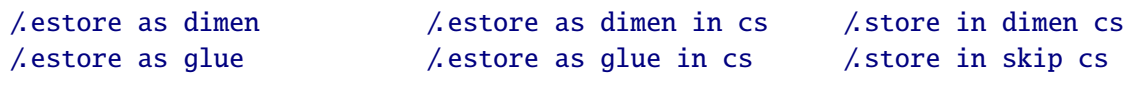

As a result, it is now possible to write:

\sectionformat\section{labelsep=\widthof{ some text }} \tocsetup{ section/pagenumbers/width=\widthof{ 00.00\enspace } }

For scaling operations, interfaces keeps the shrink and stretch components of glues, while calc discard them.

- $\bullet \sim$  listofsetup now works properly ([interfaces-tocloft](#page-8-1)).
- Some + and ∗ keys added to [interfaces-fancyhdr](#page-10-0).
- Fix a bug of titlesec when inside .dtx files: \input{ttlkeys.def} shall be done with % as a comment character (\BeforeFile...\AfterFile does the trick).

# [2010/11/26 v2.4]

- [interfaces-fancyhdr](#page-10-0) : complete key set for header, footer and offset settings Now keys like foot/inner or head/outer/offset are available (ouf!).
- [interfaces-hypbmsec](#page-7-0) has been completely rewritten and is now independant of titlesec and interfaces-titlesec. \lastsectiontitle *etc.*are defined by the mean of \GetTitleString (from H.O. eponym package). [interfaces-hypbmsec](#page-7-0) now provides \lastsectionanchor when used with hyperref.
- [interfaces-marks](#page-11-0) revisited: expandable macros \thefirstmarks, \thebotmarks and \thetopmarks are now expandable in exactly one step of expansion. \marksthe and \marksthecs does not use \unexpanded (better for the .log file to see the marks). Optimization for \getthemarks with incidence on  $\rightarrow$  [\ifmarksequal](#page-12-0).
- $\rightarrow \text{repeated1: modification of the code. & alignment tab character is not activated and the "dirty trick"}$ (according to D. Knuth) \iffalse{\fi \ifnum $\mathbb{Q}$ ='}\fi is used instead.
- ;[\htruncadjust](#page-17-0) produced an error when used with empty text arguments fixed.
- Modification in \bottomtitles: \bottomtitlespace should be stored as a dimen, not a skip.
- $\sim$  \remove from start is now a \long macro.

# [2010/11/21 v2.3]

• [interfaces-fancyhdr](#page-10-0) : new keys and new aliases for header, footer and offset settings.

# [2010/11/16 v2.2]

• Fix a bug in [interfaces-tocloft](#page-8-1) (key section/dotsep).

# [2010/11/15 v2.1]

- Improved default and blank values for bookmark levels, based on \ttll@\ section-name}
- Correction of a bug in \setlist: missed a comma
- Correction of a bug in [interfaces-fancyhdr](#page-10-0) (fixed in / fancy@hf handler).

# [2010/10/31 v2.0]

- Comptability of [interfaces-pgfkeys](#page-19-0) with pgf version 2.1
- Modification of the key depth for  $\sim$  [\tocsetup](#page-8-0) to be able to change the t.o.c. depth anywhere inside the document (just like bookmarks depths).
- handler /.defcounter has been replaced by more powerful /.store in counter cs

# [2010/10/27 v1.2]

- [interfaces-hypbmsec](#page-7-0) needed some corrections.
- The offset keys for fancyhdr didn't work. Fixed.
- Correction of convertion pt to mu (catcodes...)
- Added microtype to the documentation...

# [2010/10/20 v1.0]

• First version.

# Appendix: README (for CTAN)

The interfaces package provides a small number of macros to modify the settings of a large number of parameters provided by Most Frequently Used Package (MFUP) for typesetting beautiful document with LATEX.

interfaces is organised as different modules which are loaded after the master package is loaded. Each module can be loaded separately.

\sectionformat: interface for package titlesec to modifies the titles produced by the sectionning commands (and their bookmarks).

\pagesetup: interface for package fancyhdr to modify the current page style or create new page styles.

\tocsetup: interface for package tocloft to fine tune the aspect of the table of contents, list of figures / of tables. \tocsetup also applies to \shorttableofcontents provided by the shorttoc package.

\repeatcell: to create 'dynamic' tabulars, possibly with formula computation (\numexpr, \pgfmathparse or \FPeval formulas can be plugged in the tabular or array).

\rowfont: to modify the font and/or the alignment of each cell in a tabular/array row.

+ some macros to make easier the use of  $\varepsilon$ -T<sub>EX</sub> \marks registers (useful with \sectionformat and \pagesetup).

interfaces is mainly based on scrlfile.sty (provided in the Koma-Script bundle, but Koma-Script classes are not required), on pgfkeys and etoolbox.

interfaces defines some pgfkeys handlers designed specially to make key-value interface for other packages. Using those handlers allows to make an interface in a few minutes...

# <span id="page-97-0"></span>23 Index

Numbers written in italic refer to the page where the corresponding entry is described; numbers underlined refer to the code line of the definition; plain numbers refer to the code lines where the entry is used.

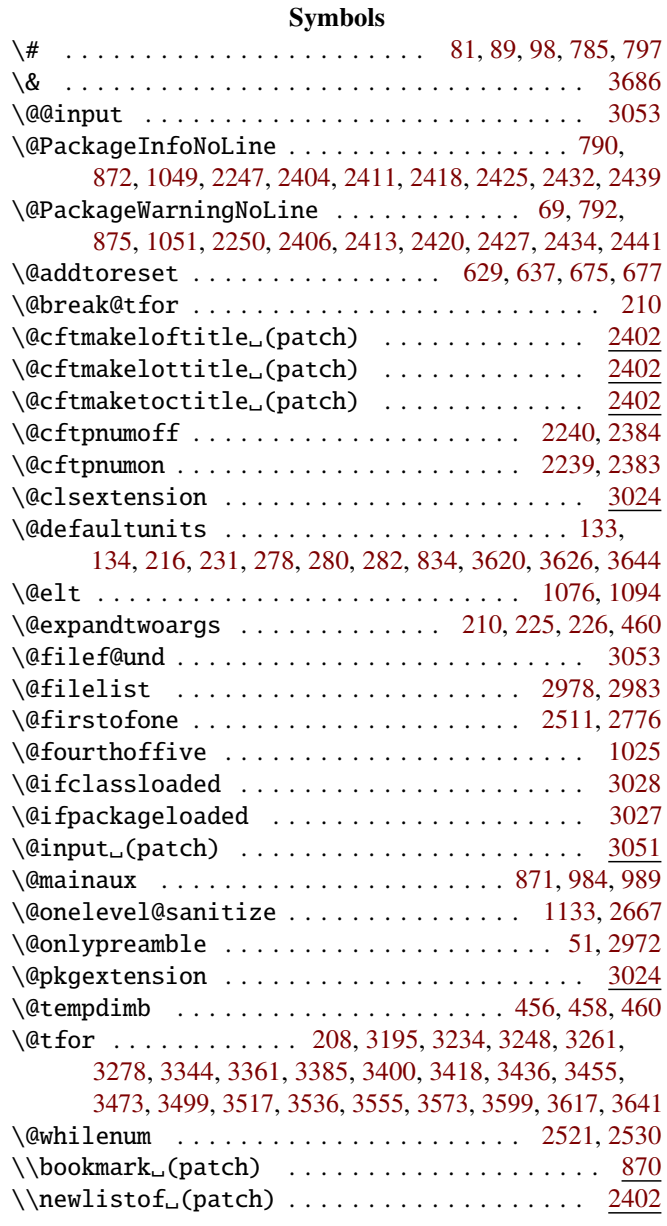

#### A

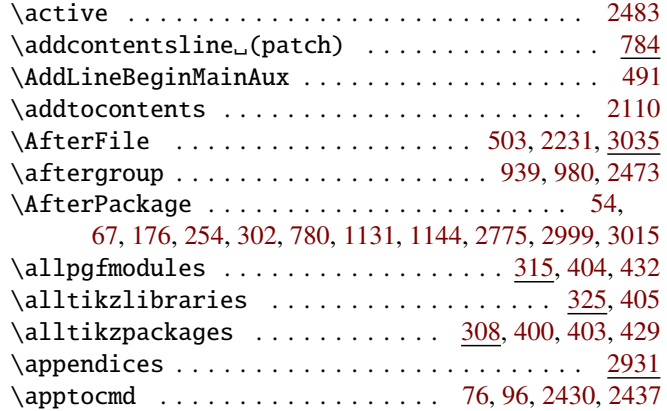

#### B

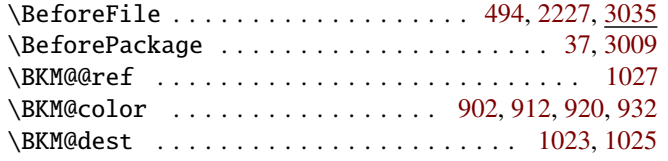

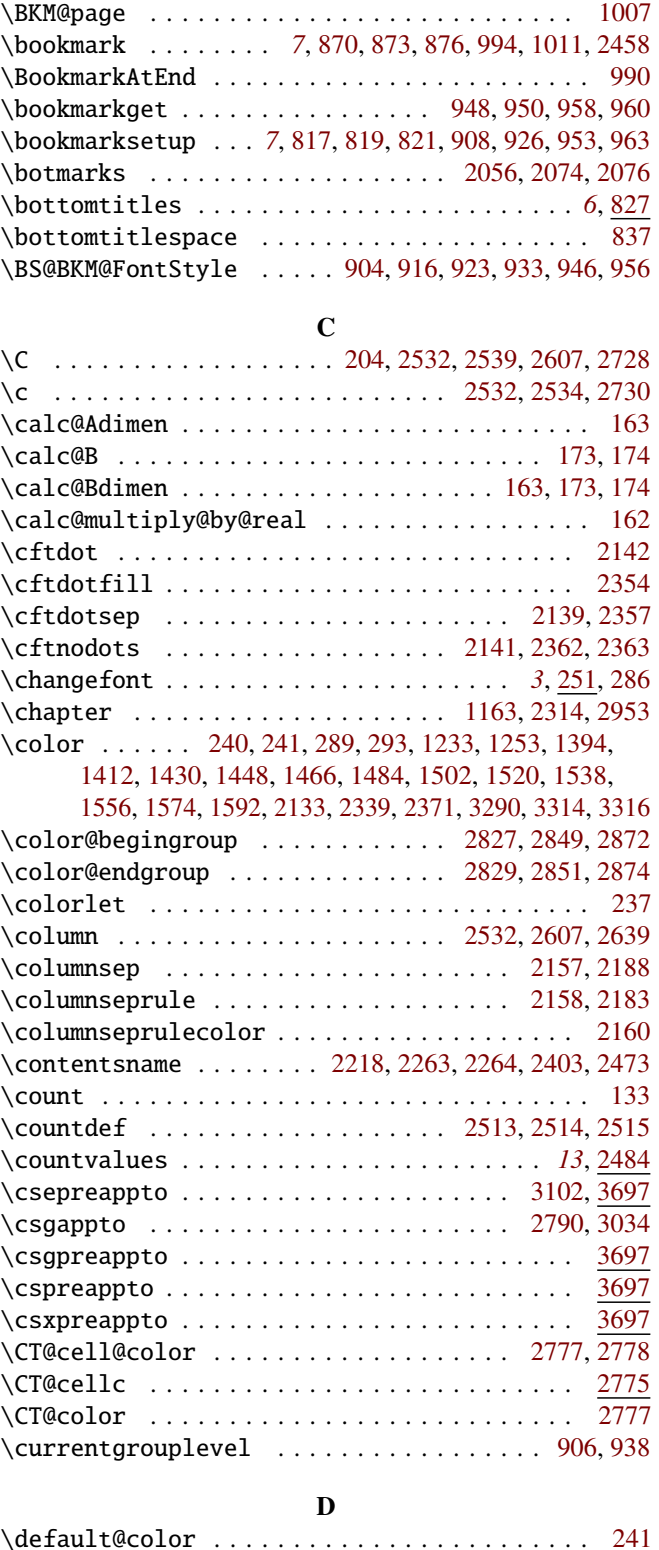

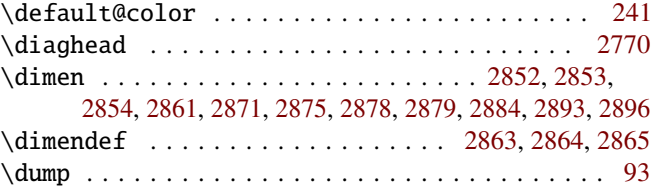

#### E

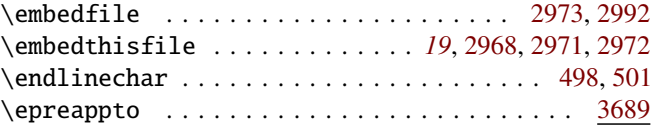

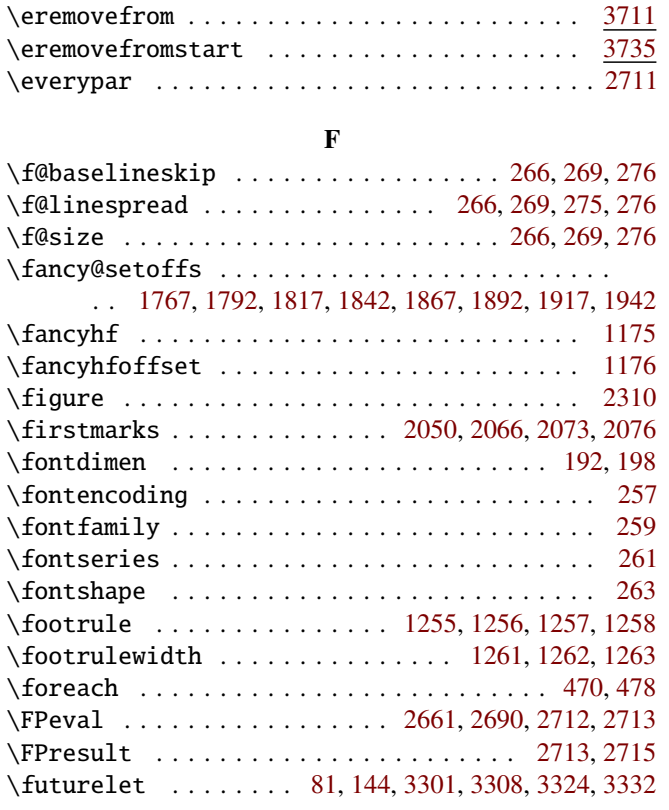

# G

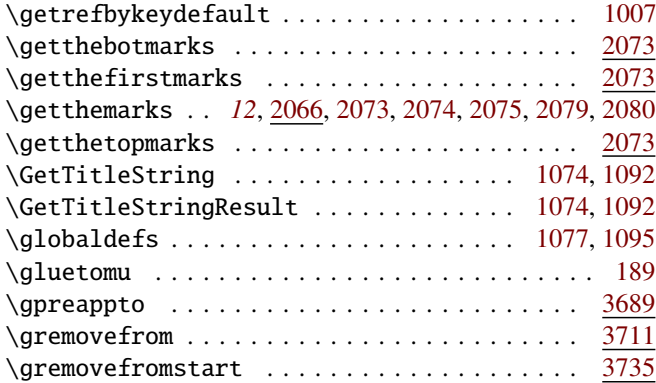

# H

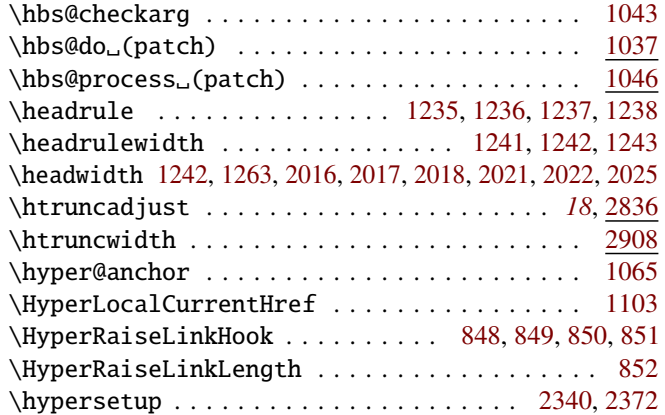

# I

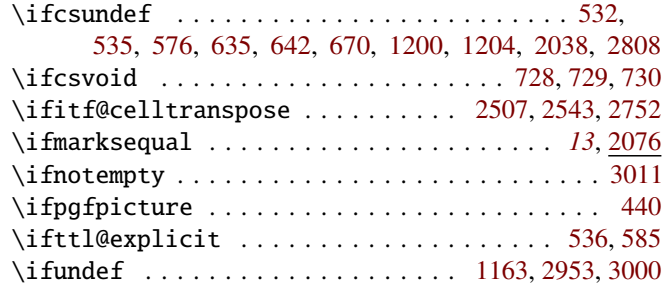

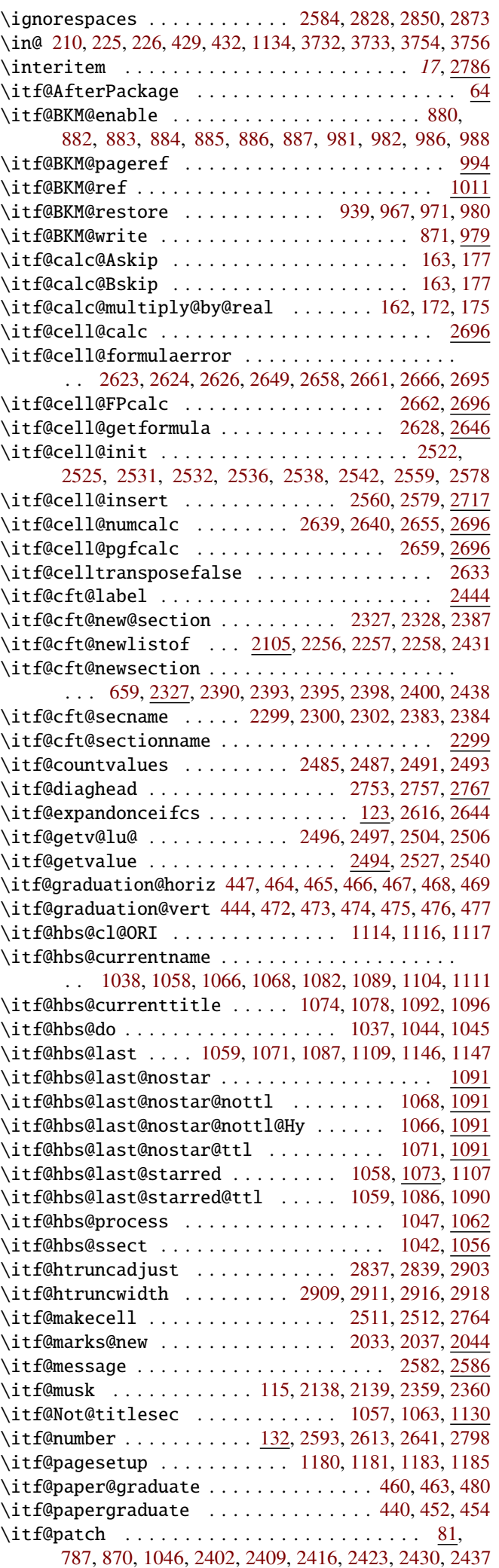

interfaces  $[rev.2.8 - release]$   $©$   $2010 - 2011$ interfaces [rev.2.8-release]  $@$  2010 - 2011  $@$ FC

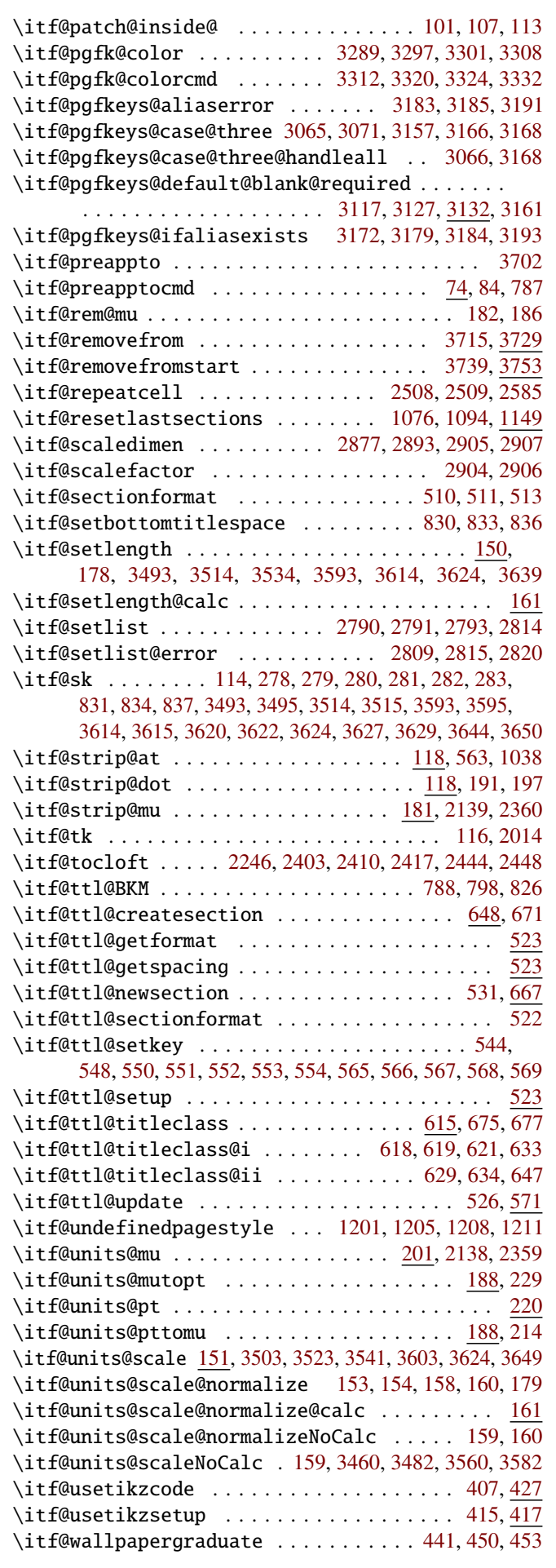

# L

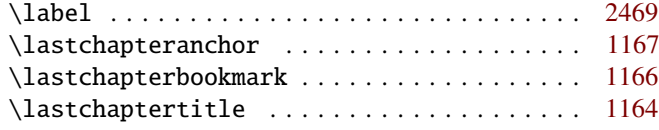

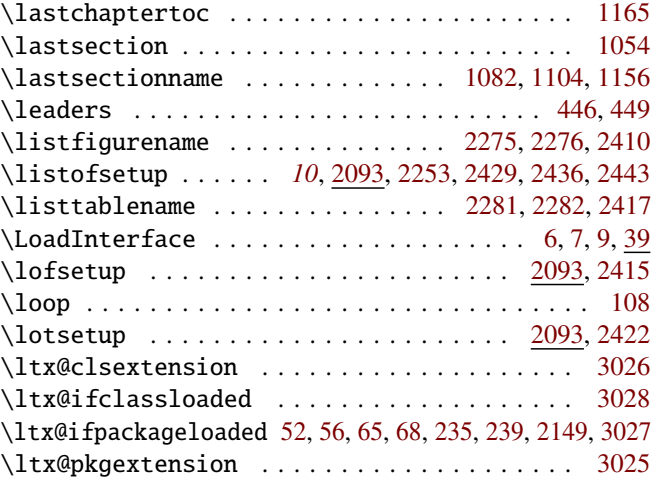

# M

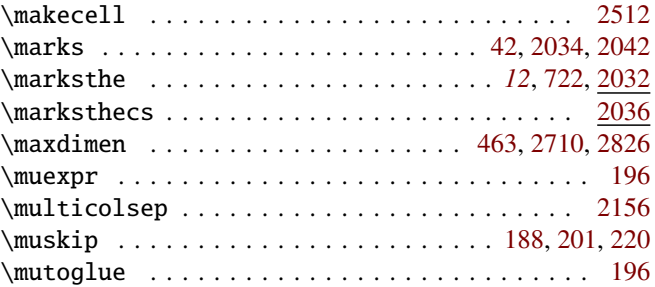

## N

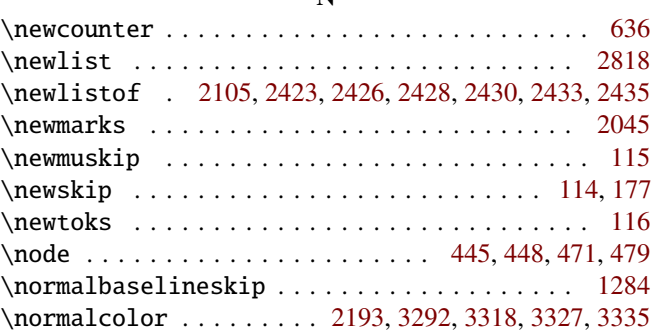

#### P

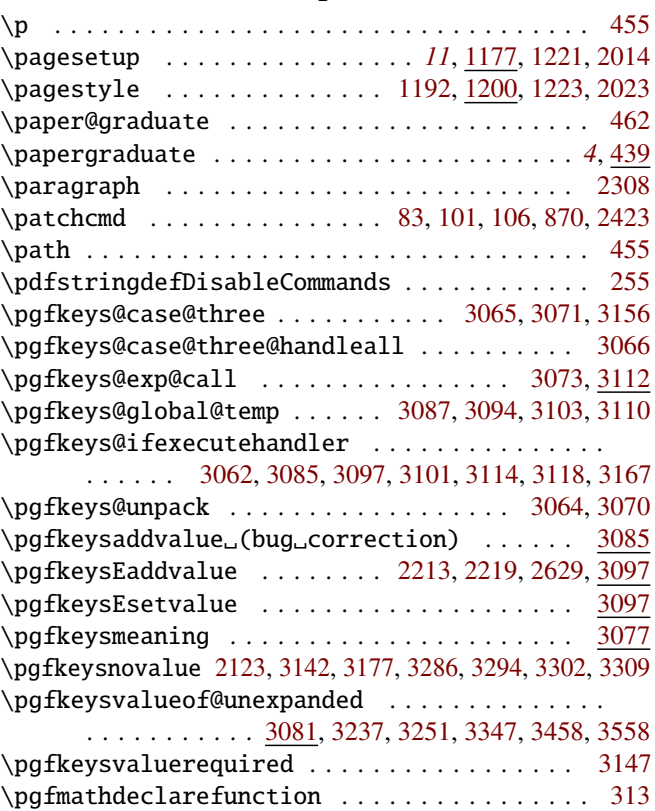

<span id="page-100-0"></span>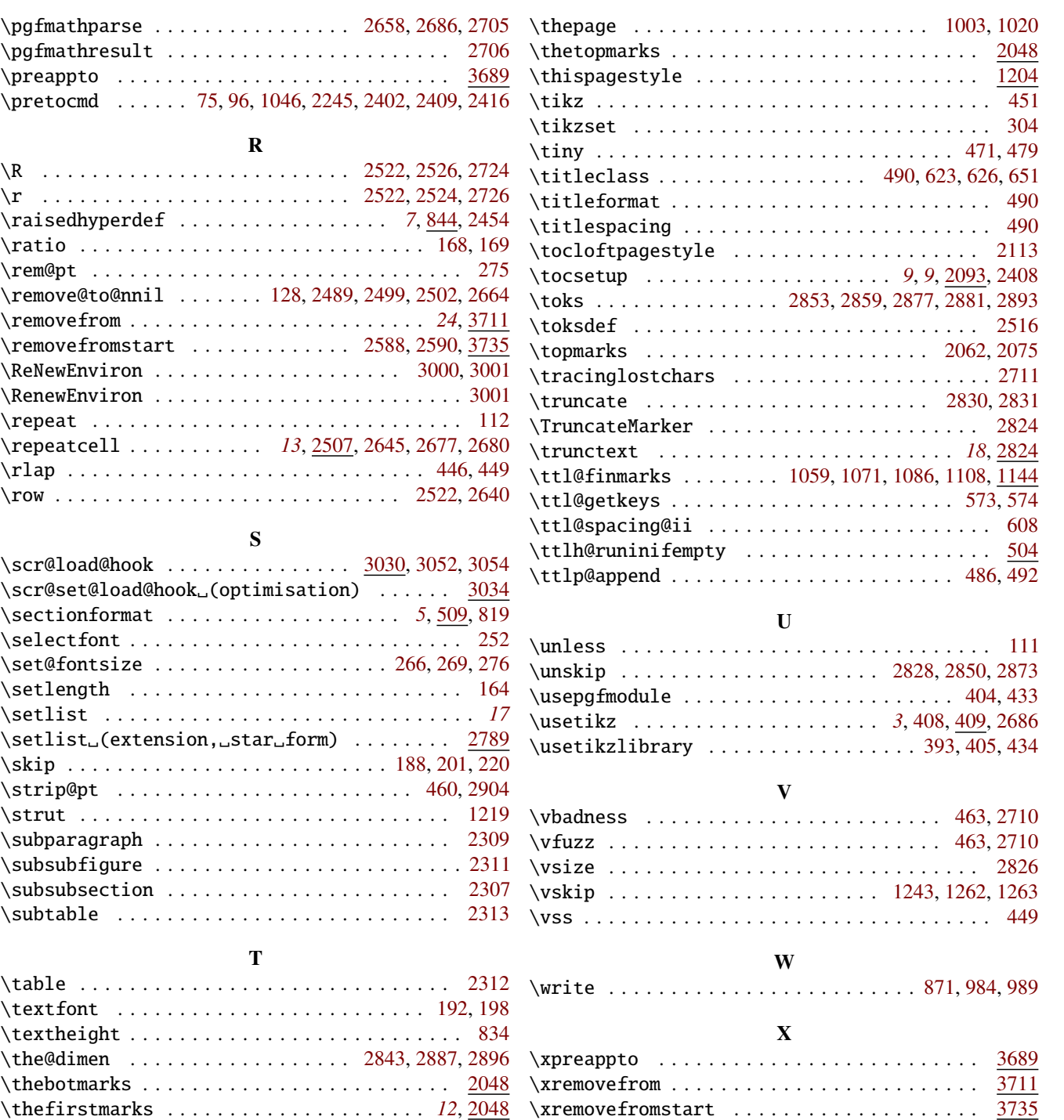